Spediz. abb. post. 45% - art. 2, comma 20/b Legge 23-12-1996, n. 662 - Filiale di Roma

A ZZ ETT

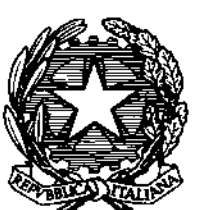

# DELLA REPUBBLICA ITALIANA

PARTE PRIMA

Roma - Venerdì, 18 aprile 2003

SI PUBBLICA TUTTI **I GIORNI NON FESTIVI** 

UFFICI ALE

DIREZIONE E REDAZIONE PRESSO IL MINISTERO DELLA GIUSTIZIA - UFFICIO PUBBLICAZIONE LEGGI E DECRETI VÍA ARENULA 70 - 00100 ROMA AMMINISTRAZIONE PRESSO L'ISTITUTO POLIGRAFICO E ZECCA DELLO STATO - LIBRERIA DELLO STATO - PIAZZA G. VERDI 10-200100 ROMA - CENTRALINO 06 85081

 $N.66/L$ 

### LEGGE 20 marzo 2003, n. 74.

Ratifica ed esecuzione dell'Accordo di mutua assistenza amministrativa per la prevenzione, la ricerca e la repressione delle infrazioni doganali tra il Governo della Repubblica italiana e il Governo dello Stato di Israele, con allegato, fatto a Roma il 27 aprile 1999.

LEGGE 20 marzo 2003, n. 75.

Ratifica ed esecuzione dell'Accordo tra il Governo della Repubblica italiana ed il Governo della Repubblica di Croazia sulla cooperazione nel settore della difesa, fatto ad Ancona il 19 maggio 2000.

### LEGGE 20 marzo 2003, n. 76.

Ratifica ed esecuzione del Memorandum d'intesa tra il Ministero della difesa della Repubblica italiana ed il Ministero della difesa della Repubblica araba d'Egitto sulla cooperazione nel settore della difesa, con Annesso A, fatto a Roma il 23 marzo 1998.

LEGGE 20 marzo 2003, n. 77.

Ratifica ed esecuzione della Convenzione europea sull'esercizio dei diritti dei fanciulli, fatta a Strasburgo il 25 gennaio 1996.

LEGGE 20 marzo 2003, n. 78.

Ratifica ed esecuzione dell'Accordo tra il Ministero della difesa della Repubblica italiana è il Ministero della difesa della Repubblica di Bulgaria per la collaborazione bilaterale nel settore della difesa, fatto a Roma l'11 luglio 1995.

LEGGE 24 marzo 2003, n. 79.

Ratifica ed esecuzione dell'Accordo di collaborazione culturale, scientifica e tecnologica tra la Repubblica italiana ed il Regno del Marocco, fatto a Rabat il 28 luglio 1998.

Contraction of the Contraction of the Contraction of the Contraction

# SOMMARIO

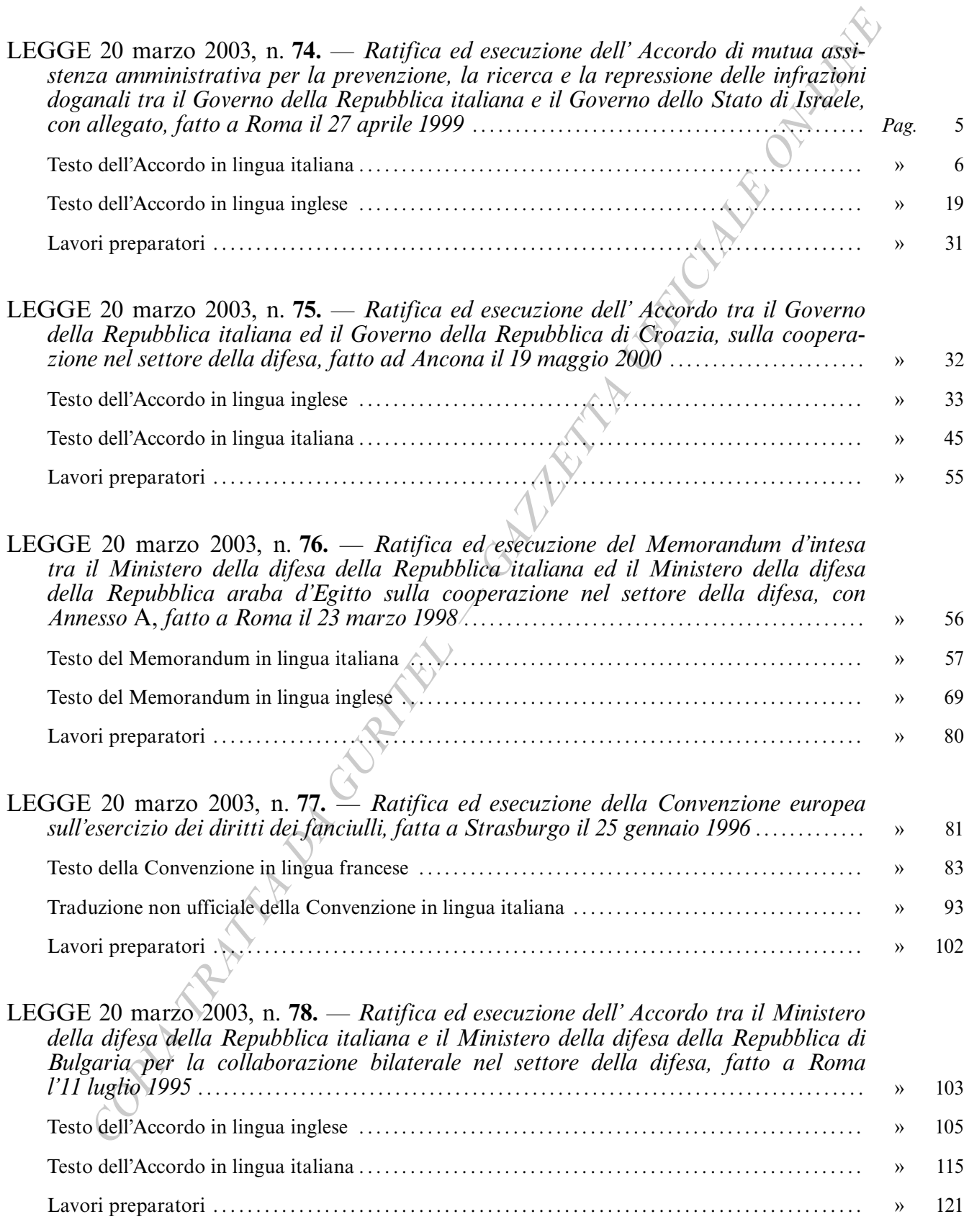

 $-3-$ 

|              |       |  | $\rangle$ |
|--------------|-------|--|-----------|
|              |       |  | $\rangle$ |
|              |       |  | $\rangle$ |
|              |       |  |           |
|              |       |  |           |
|              |       |  |           |
| Canalysis of |       |  |           |
|              |       |  |           |
|              | $-4-$ |  |           |

 $2002$  $\overline{1}$  $11.4$  $\overline{1}$   $\overline{1}$  $\overline{11}$ LE

# LEGGI ED ALTRI ATTI NORMATIVI

LEGGE 20 marzo 2003, n. 74.

Ratifica ed esecuzione dell'Accordo di mutua assistenza amministrativa per la prevenzione, la ricerca è la repressione delle infrazioni doganali tra il Governo della Repubblica italiana e il Governo dello Stato di Israele, con allegato, fatto a Roma il 27 aprile 1999.

La Camera dei deputati ed il Senato della Repubblica hanno approvato;

### IL PRESIDENTE DELLA REPUBBLICA

**PROMULGA** 

la seguente legge:

### Art. 1.

1. Il Presidente della Repubblica è autorizzato a ratificare l'Accordo di mutua assistenza amministrativa per la prevenzione, la ricerca e la repressione delle infrazioni doganali tra il Governo della Repubblica italiana e il Governo dello Stato di Israele, con allegato, fatto a Roma il 27 aprile 1999.

### Art.  $2$ .

1. Piena ed intera esecuzione è data all'Accordo di cui all'articolo 1, a decorrere dalla data della sua entrata in vigore, in conformità a quanto disposto dall'articolo 21 dell'Accordo stesso.

1. All'onere derivante dall'attuazione della presente legge, valutato in 17.005 euro annui a decorrere dal 2003, si provvede mediante corrispondente riduzione dello stanziamento iscritto, ai fini del bilancio triennale 2003-2005, nell'ambito dell'unità previsionale di base di parte corrente «Fondo speciale» dello stato di previsione del Ministero dell'economia e delle finanze per l'anno 2003, allo scopo parzialmente utilizzando l'accantonamento relativo al Ministero degli affari esteri.

2. Il Ministro dell'economia e delle finanze è autorizzato ad apportare, con propri decreti, le occorrenti variazioni di bilancio.

### Art. 4.

1. La presente legge entra in vigore il giorno successivo a quello della sua pubblicazione nella Gazzetta Ufficiale.

La presente legge, munita del sigillo dello Stato, sarà inserita nella Raccolta ufficiale degli atti normativi della Repubblica italiana. E fatto obbligo a chiunque spetti di osservarla e di farla osservare come legge dello Stato.

Data a Roma, addì 20 marzo 2003

### **CIAMPI**

BERLUSCONI, Presidente del Consiglio dei Ministri FRATTINI, Ministro degli affari esteri

Visto, il Guardasigilli: CASTELLI

 $-5-$ 

### **ACCORDO MUTUA ASSISTENZA AMMINISTRATIVA PER** LA DI PREVENZIONE, LA RICERCA E LA REPRESSIONE DELLE INFRAZIONI DOGANALI TRA IL GOVERNO DELLA REPUBBLICA ITALIANA ED IL **GOVERNO DELLO STATO D'ISRAELE**

Il Governo della Repubblica Italiana ed il Governo dello Stato d'Israele, di seguito denominati Parti Contraenti,

Considerando che le infrazioni alla legislazione doganale pregiudicano i loro rispettivi interessi economici, commerciali, fiscali, sociali, culturali, industriali ed agricoli;

Convinti che la lotta contro tali infrazioni potrebbe esser resa più efficace dalla stretta cooperazione tra le loro Amministrazioni doganali;

Considerando che è importante assicurare la esatta determinazione dei dazi e delle altre tasse riscosse all'importazione o all'esportazione e la precisa applicazione delle misure relative all'origine delle merci e di divieto, restrizione e controllo, queste ultime comprendenti anche quelle sul rispetto della normativa sulla contraffazione delle merci e dei marchi di fabbrica;

Considerando che il traffico di stupefacenti e di sostanze psicotrope rappresenta un pericolo per la salute pubblica e per la società;

Tenuto conto delle disposizioni della Convenzione sulle Sostanze Stupefacenti del 1961 e della Convenzione sulle Sostanze Psicotrope del 1971/

Richiamando le disposizioni della Convenzione delle Nazioni Unite relativa alla lotta al traffico illecito degli stupefacenti e delle sostanze psicotrope del 20 dicembre 1988, comprese quelle elencate negli allegati alla citata Convénzione;

Tenuto conto degli strumenti del Consiglio di Cooperazione Doganale, in particolare della Raccomandazione sulla Mutua Assistenza Amministrativa del 5 dicembre 1953;

Hanno convenuto quanto segue:

### **CAPITOLOI**

Definizioni

Articolo 1

Ai fini del presente Accordo si intende per :

- a) "legislazione doganale", l'insieme delle disposizioni legislative e regolamentari applicabili dalle due Amministrazioni doganali e relative:
- all'importazione, all'esportazione, al transito ed al deposito delle merci e dei relativi mezzi di pagamento;
- alla riscossione, alla garanzia ed alla restituzione di diritti e tasse all'importazione e all'esportazione, oltre che alle garanzie relative al transito delle merci;
- alle misure di divieto, restrizione e controllo;
- alla lotta contro il traffico illecito di stupefacenti e di sostanze psicotrope;
- b) "Amministrazioni doganali", l'Amministrazione doganale italiana ivi compresa la Guardia di Finanza, per la Repubblica Italiana, e il Dipartimento delle Dogane e dell'IVA per lo Stato d'Israele, competenti per l'applicazione delle disposizioni previste alla precedente lettera a):
- c) "infrazione doganale", ogni violazione o tentativo di violazione della legislazione doganale;
- d) "dazi e tasse all'importazione e all'esportazione", i dazi doganali e tutti gli altri diritti, tasse e canoni o imposizioni varie, gravanti sulle merci, che vengono percepiti all'importazione e all'esportazione ivi compresi, per la Repubblica Italiana, i dazi e le tasse all'importazione o all'esportazione istituiti dai competenti organi dell'Unione Europea;
- e) "persona", ogni persona fisica o giuridica;
- f) "dati personali", ogni informazione riferita ad un individuo identificato o identificabile;
- g) "stupefacenti e sostanze psicotrope" tutti i prodotti elencati nella Convenzione di Vienna del 20 dicembre 1988, compresi quelli di cui agli allegati alla citata Convenzione;
- h) "Amministrazione doganale richiedente", l'autorità che effettua una richiesta di assistenza;
- i) "Amministrazione doganale adita", l'autorità che riceve una richiesta di assistenza;
- j) "informazioni", inter alia, le relazioni, i dati e i documenti, siano essi su computer o su carta, e le copie autenticate degli stessi.)

### **CAPITOLO II** ampo d'applicazione dell'Accordo

### Articolo 2

1. Le Parti Contraenti, per il tramite delle loro Amministrazioni doganali, si prestano mutua assistenza alle condizioni stabilite dal presente Accordo, ai fini della corretta applicazione della legislazione doganale e della prevenzione, ricerca e repressione delle infrazioni  $\log$ anali.

- 2. Nel quadro del presente Accordo, tutta l'assistenza viene prestata da ciascuna Parte Contraente in conformità alle disposizioni legislative e regolamentari in essa vigenti e nei limiti della competenza e dei mezzi di cui dispone la propria Amministrazione doganale.
- 3. Il presente Accordo è limitato esclusivamente alla mutua assistenza amministrativa in materia doganale tra le Parti Contraenti; le disposizioni in esso contenute non potranno far sorgere in capo ad alcun soggetto privato il diritto di ottenere, sopprimere od escludere mezzi di prova o di impedire l'esecuzione di una richiesta.
- 4. La mutua assistenza non si estende all'arresto delle persone né alle procedure di recupero, per conto dell'altra Parte Contraente, di diritti e tasse all'importazione e all'esportazione, né di sanzioni pecuniarie o di altre somme.

### **CAPITOLO III** Campo d'applicazione dell'assistenza

### Articolo 3

- 1. Le Amministrazioni doganali si comunicano reciprocamente, su domanda o di propria iniziativa, tutte le informazioni che possono contribuire ad assicurare la corretta applicazione della legislazione doganale e la prevenzione, la ricerca e la repressione delle infrazioni doganali.
- 2. Allorquando un'Amministrazione doganale proceda ad una indagine per conto dell'altra Amministrazione doganale, essa si comporta come se operasse per conto proprio o dietro richiesta di un'altra autorità di quella Parte Contraente.
- 3. Su richiesta, ciascuna Amministrazione doganale avrà cura di predisporre, in conformità con le norme vigenti sul suo territorio, la consegna o la notifica ai destinatari di tutte le decisioni e i documenti rilasciati dall'Amministrazione doganale richiedente in relazione al campo d'applicazione del presente Accordo.

# Articolo 4

- 1. Su richiesta, l'Amministrazione doganale adita fornisce tutte le informazioni sulla legislazione e le procedure doganali applicabili in quella Parte Contraente alle indagini relative ad un'infrazione doganale.
- 2. Ciascuna Amministrazione doganale comunica su richiesta o di propria iniziativa tutte le informazioni di cui dispone in relazione a:
	- a) nuove tecniche per l'applicazione della legislazione doganale delle quali sia stata provata l'efficacia;

b) nuove tendenze in materia di infrazioni doganali, e strumenti o metodi impiegati per commetterle.

### **CAPITOLO IV** Casi di assistenza

### Articolo 5

Su richiesta, l'Amministrazione doganale adita, in particolare, fornisce alla Amministrazione doganale richiedente ogni informazione su:

- a) la regolarità dell'esportazione, dal territorio doganale della Parte Contraente adita, delle merci importate nel territorio doganale della Parte Contraente richiedente;
- b) la regolarità dell'importazione, nel territorio doganale della Parte Contraente adita, delle merci esportate dal territorio doganale della Parte Contraente richiedente, ed il regime doganale nel quale le merci sono state eventualmente collocate.

# Articolo 6

Nel quadro delle disposizioni legislative e regolamentari, le Amministrazioni doganali delle Parti Contraenti si comunicano - su domanda e all'occorrenza, previa indagine - ogni informazione che permetta di assicurare l'esatta percezione di dazi e tasse doganali, in particolare quelle per agevolare:

- a) la determinazione del valore in dogana, della classificazione tariffaria e dell'origine delle merci:
- b) l'applicazione delle disposizioni concernenti i divieti, le restrizioni ed i controlli.

# Articolo 7

Su richiesta, l'Amministrazione doganale adita fornisce notizie ed informazioni ed esercita una sorveglianza speciale su:

- a) singole persone di cui l'Amministrazione doganale richiedente sappia o presuma che abbiano commesso un'infrazione doganale, in particolare quelle che entrano nel od escono dal territorio doganale della Parte Contraente adita;
- b) le merci trasportate o depositate che sono sospettate dall'Amministrazione doganale richiedente di costituire oggetto di un traffico illecito verso il territorio doganale della Parte Contraente richiedente:
- c) i mezzi di trasporto sospettati dall'Amministrazione doganale richiedente di essere utilizzati per commettere infrazioni doganali sul territorio doganale dell'una o dell'altra Parte Contraente.

d) i locali sospettati dall'Amministrazione doganale richiedente di essere impiegati per commettere infrazioni doganali sui territori doganali dell'una o dell'altra Parte Contraente.

### Articolo 8

- 1. Le Amministrazioni doganali si comunicano vicendevolmente, su richiesta o di loro propria iniziativa, notizie ed informazioni circa le transazioni ultimate o progettate che costituiscono o sembrano costituire una infrazione doganale sul territorio doganale dell'altra Parte Contraente.
- 2. Nei casi gravi che possono nuocere seriamente all'economia, alla salute pubblica, alla sicurezza pubblica o ad ogni altro interesse vitale di una Parte Contraente, l'Amministrazione doganale dell'altra Parte Contraente fornisce, ove possibile, tali informazioni di propria iniziativa.

### Articolo 9

L'Amministrazione doganale adita assiste l'Amministrazione doganale richiedente nell'applicazione di misure conservative, ivi compresi il sequestro, il blocco e la confisca dei beni, ed avviare a tal fine i necessari procedimenti;

### **CAPITOLO V** Informazioni

### Articolo 10

- 1. Le informazioni in originale vengono richieste soltanto quando le copie conformi sono ritenute insufficienti e sono restituite non appena possibile; i relativi diritti dell'Amministrazione doganale adita e dei terzi restano impregiudicati.
- 2. Tutte le informazioni da scambiarsi in conformità al presente Accordo sono accompagnate da ogni indicazione utile a consentime il relativo utilizzo ed interpretazione.

### **CAPITOLO VI**

Esperti e testimoni

### Articolo 11

Su richiesta dell'Amministrazione doganale di una Parte Contraente, l'Amministrazione doganale dell'altra Parte Contraente autorizza, quando possibile, conformemente alla legislazione nazionale dell'Amministrazione doganale adita, i propri agenti a deporre, in qualità di testimoni od esperti, nei procedimenti giudiziari o amministrativi relativi ad infrazioni doganali perseguite nel territorio dell'altra Parte Contraente e a produrre oggetti e informazioni, o copie autenticate delle stesse, necessari per i procedimenti. La richiesta di comparizione precisa, in particolare, in quale tipo di procedimento ed in che qualità l'agente dovrà deporre.

L'Amministrazione doganale della Parte Contraente che accetta la richiesta precisa, se del caso, nell'autorizzazione che essa rilascia, i limiti entro i quali i propri agenti dovranno mantenere la loro deposizione, sulla base dei principi e nell'ambito del presente Accordo.

### CAPITOLO VII

Comunicazione delle richieste

### Articolo 12

- 1. Ai sensi del presente Accordo, l'assistenza è scambiata direttamente tra le Amministrazioni doganali.
- 2. In conformità al presente Accordo, le richieste d'assistenza sono presentate per iscritto e devono essere accompagnate da ogni documento ritenuto utile. Quando le circostanze lo esigano, le richieste possono anche essere formulate/oralmente. In tale caso esse debbono essere confermate per iscritto e senza indugio.
- 3. Le richieste inoltrate ai sensi del paragrafo  $2$  di questo Articolo, devono comprendere le indicazioni qui di seguito elencate:
	- a) il nome dell'Amministrazione doganale che fa la richiesta,
	- b) l'assistenza richiesta, l'oggetto e i motivi di fatto e di diritto della richiesta;
	- c) un breve resoconto della questione, degli elementi di diritto e della natura del procedimento,
	- d) il nome e l'indirizzo delle parti coinvolte nel procedimento, se conosciuti.

La richiesta di seguire una particolare procedura, formulata da una delle Amministrazioni doganali, viene soddisfatta dall'altra Parte Contraente, purchè in conformità e nel rispetto delle disposizioni legislative ed amministrative della Parte Contraente adita.

Le informazioni e le notizie di cui al presente Accordo sono comunicate ai funzionari designati a tal fine da ciascuna Amministrazione doganale. Conformemente al paragrafo 2 dell'Articolo 19 del presente Accordo, un elenco di questi funzionari viene comunicato all'Amministrazione doganale dell'altra Parte Contraente.

### CAPITOLO VIII Esecuzione delle richieste

### Articolo 13

Se l'Amministrazione doganale adita non detiene le informazioni richieste, essa deve conformemente alle proprie disposizioni legislative e amministrative nazionali:

- a) avviare indagini al fine di procurarsi tali informazioni, ivi compresa la raccolta e l'esame delle dichiarazioni rese dalle persone sospettate di aver commesso infrazioni doganali e da testimoni ed esperti, e trasmettere tempestivamente i risultati all'Amministrazione doganale richiedente;
- b) trasmettere rapidamente la richiesta all'autorità competente; oppure
- c) indicare all'Amministrazione doganale le autorità competenti in materia.

### Articolo 14

- 1. Su richiesta scritta, al fine di indagare su una infrazione doganale, funzionari all'uopo designati dalla Amministrazione doganale richiedente possono, con l'autorizzazione dell'Amministrazione doganale adita ed alle condizioni eventualmente imposte da quest'ultima:
	- a) consultare negli uffici dell'Amministrazione doganale adita informazioni, registri e altri dati pertinenti, forniti dai funzionari di detta Amministrazione, richiedere di estrarne ogni informazione relativa a quella infrazione doganale e di ottenerne copia;
	- b) assistere alle indagini effettuate dall'Amministrazione doganale adita sul territorio doganale della Parte Contraente adita, ed utili all'Amministrazione doganale richiedente.
- 2. Quando, alle condizioni previste al paragrafo 1 di questo Articolo, funzionari dell'Amministrazione doganale richiedente siano presenti sul territorio dell'altra Parte Contraente, essi devono essere in grado in ogni momento di fornire la prova del loro mandato.
- 3. Essi beneficiano sul posto della stessa protezione accordata ai funzionari doganali dell'altra Parte Contraente dalla legislazione in vigore sul territorio di quest'ultima e sono responsabili di ogni infrazione eventualmente commessa.
- 4. Il presente Articolo non può essere interpretato in nessuna sua parte come autorizzazione ai funzionari dell'Amministrazione doganale richiedente presenti sul territorio della Parte Contraente adita a partecipare attivamente alle indagini ovvero ad esercitare eventuali poteri legali e investigativi concessi dalla legge nazionale di quest'ultima ai propri funzionari  $\log$ anali.

### CAPITOLO IX

### Utilizzazione delle informazioni e dei documenti e protezione

### Articolo 15

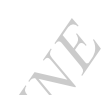

- 1. Le informazioni, le comunicazioni ed i documenti ricevuti nel quadro dell'assistenza amministrativa possono essere usati in procedimenti civili, penali ed amministrativi, alle condizioni stabilite dalle rispettive legislazioni vigenti in materia, unicamente per gli scopi previsti dal presente Accordo e come specificato nella richiesta, ove necessaria.
- 2. Tali informazioni, comunicazioni e documenti possono essere comunicati ad organi diversi da quelli previsti dal presente Accordo solamente se l'Amministrazione doganale che li ha forniti vi acconsente espressamente e sempre che la legislazione propria dell'Amministrazione doganale che li ha ricevuti non vieti tale comunicazione.
- 3. Le disposizioni di cui al paragrafo 1 e 2 del presente Articolo non si applicano alle informazioni relative a infrazioni riguardanti sostanze stupefacenti e psicotrope. Tali informazioni possono essere trasmesse ad altre autorità direttamente coinvolte nella lotta al traffico illegale di stupefacenti.
- 4. In ragione degli obblighi che derivano all'Italia dalla sua appartenenza all'Unione Europea, le disposizioni dei paragrafi precedenti non ostano, tuttavia, a che l'Amministrazione doganale italiana possa trasmettere, quando vi sia la necessità, alla Commissione Europea e/o ad altri Stati membri dell'Unione stessa le informazioni, le comunicazioni e i documenti ricevuti, dandone completa ed immediata notizia all'Amministrazione doganale israeliana. Nel fornire tali informazioni, l'Amministrazione doganale italiana chiederà all'autorità ricevente che le informazioni vengano utilizzate unicamente allo scopo di garantire la corretta applicazione della legislazione doganale e per la prevenzione, ricerca e repressione delle infrazioni doganali.
- 5. Le informazioni, le comunicazioni è i documenti che una Amministrazione doganale riceve dall'altra ai sensi del presente Accordo godono della stessa protezione accordata a tali documenti e informazioni dalla legge nazionale della Parte Contraente che li ha ricevuti.

Articolo 16

Allorquando dei dati personali vengano forniti in conformità al presente Accordo, le Parti Contraenti assicurano loro un livello di protezione almeno equivalente a quello che scaturisce dall'attuazione dei principi enunciati nell'Allegato al presente Accordo e che costituisce parte integrante di quest'ultimo.

RIVER

### CAPITOLO X

### Eccezioni

### Articola 17

- 1. L'assistenza prevista dal presente Accordo può essere rifiutata quando questa è di natura tale da pregiudicare la sovranità, la sicurezza, l'ordine pubblico od altri interessi nazionali vitali della Parte Contraente adita, quando implichi la violazione di un segreto industriale, commerciale o professionale, oppure si riveli incompatibile con le disposizioni legislative ed amministrative applicate da questa Parte Contraente.
- 2. Quando l'Amministrazione doganale richiedente non sia in grado di soddisfare una richiesta di natura analoga che potrebbe essere inoltrata dall'Amministrazione doganale adita, la prima segnala il fatto nella propria richiesta. In tal caso, l'esecuzione di tale richiesta è a discrezione dell'Amministrazione doganale adita.
- 3. L'assistenza può essere differita dall'Amministrazione doganale adita quando essa interferisca con indagini o con procedimenti giudiziari o amministrativi in corso. In questo caso, l'Amministrazione doganale adita consulta l'Amministrazione doganale richiedente per stabilire se l'assistenza può essere fornita alle condizioni dalla prima eventualmente stabilite.
- 4. Il rifiuto o il differimento dell'assistenza devono essere motivati.

### CAPITOLO XI Costi

Articolo 18

- 1. Le Amministrazioni doganati rinunciano ad ogni rivendicazione per il rimborso delle spese originate dall'applicazione del presente Accordo, fatta eccezione delle spese rimborsate e delle indennità versate agli esperti ed ai testimoni, nonché dei costi degli interpreti e dei traduttori, quando questi non siano funzionari dello Stato, che devono essere a carico dell'Amministrazione doganale richiedente.
- 2. Qualora per dar seguito alla richiesta debbano essere sostenute spese elevate e non usuali, le Amministrazioni doganali delle Parti Contraenti si consultano per determinare i termini e le condizioni per soddisfare la richiesta, come pure le modalità di presa in carico di dette spese.

# CAPITOLO XII

### Applicazione dell'Accordo

### Articolo 19

- 1. Le Amministrazioni doganali dispongono affinché i funzionari dei loro servizi incaricati d'individuare o di perseguire le infrazioni doganali siano in contatto personale e diretto.
- 2. Le Amministrazioni doganali possono fissare delle disposizioni dettagliate per agevolare l'applicazione di questo Accordo.
- 3. Viene istituita una Commissione mista italo-israeliana composta dai Direttori Generali delle Amministrazioni doganali delle due Parti Contraenti o dai loro rappresentanti, assistiti da esperti, che si riunirà quando se ne ravvisi la necessità, previa richiesta dell'una o dell'altra Amministrazione, per seguire l'applicazione del presente Accordo, nonché per ricercare soluzioni agli eventuali problemi che dovessero sorgere.
- 4. Le dispute per le quali non vengano trovate soluzioni amichèvoli sono regolate per via diplomatica.

### CAPITOLO XIII Ambito territoriale

### Articolo 20

- 1. Per la Repubblica italiana, il presente Accordo si applica al suo territorio.
- 2. Per lo Stato d'Israele, il presente Accordo si applica al suo territorio.

# **CAPITOLO XIV**

### Entrata in vigore e denuncia

# .<br>Articolo 21

Il presente Accordo entra in vigore il primo giorno del secondo mese dalla data di ricezione della seconda delle due notifiche con le quali le Parti Contraenti si saranno comunicate ufficialmente l'avvenuto espletamento delle rispettive procedure interne di ratifica.

### Articolo 22

Il presente Accordo è concluso per una durata illimitata, ma ciascuna delle Parti Contraenti potrà denunciarlo in qualsiasi momento per via diplomatica. La denuncia avrà effetto allo scadere dei tre mesi dalla data della notifica stessa. Gli eventuali procedimenti in corso all'atto della denuncia verranno comunque completate in conformità alle disposizioni del presente Accordo.

### Articolo 23

Su richiesta o alla scadenza di un termine di cinque anni dalla data d'entrata in vigore del presente Accordo, le Parti Contraenti si riuniscono al fine di esaminarlo, salvo se esse si notifichino l'un l'altra per iscritto che quest'esame è inutile.

FATTO A Roma il 27 aprile 1999, che corrisponde all'11 IYAR dell'anno 5759, in due originali, ciascuno nelle lingue italiana, ebraica ed inglese, tutti i testi facenti ugualmente fede. In caso di divergenza di interpretazione prevale il testo inglese.

Sheron

Per il Governo dello<br>Stato d'Israele

Per il Governo della Repubblica Italiana

 $\bar{z}$ 

 $2111$ 

RIVER REATA PARTIES

### **ALLEGATO**

### PRINCIPI FONDAMENTALI IN MATERIA DI PROTEZIONE DEI DATI

- 1. I dati personali che sono stati oggetto di procedura informatizzata dovranno essere:
	- a) ottenuti ed elaborati correttamente e legalmente;
	- b) registrati per scopi specifici e legittimi e non usati in modo incompatibile con tali scopi:
	- c) appropriati, pertinenti e non eccessivi, in relazione ai fini per i quali sono stati acquisiti:
	- d) accurati e, quando necessario, aggiornati; . .
	- e) conservati in maniera che sia possibile identificare i soggetti cui gli stessi si riferiscono, per un lasso di tempo che non ecceda quello richiesto per gli scopi per i quali sono stati immagazzinati.
- 2. I dati personali che contengano informazioni di carattere razziale, le opinioni politiche o religiose o di altre credenze, così come quelli che vertono sulla salute o sulla vita sessuale di chicchessia, non possono essere oggetto di procedura informatizzata, salvo che la legislazione nazionale assicuri sufficienti garanzie. Queste disposizioni si applicano parimenti ai dati personali relativi a condanne penali.
- 3. Misure di sicurezza adeguate dovranno essere adottate affinché i dati personali registrati nelle schede informatiche siano protetti contro distruzioni non autorizzate o perdite accidentali e contro qualsiasi accesso, modifica o diffusione non autorizzati.
- 4 Qualsiasi persona dovrà avere la possibilità.
	- a) di conoscere se dati personali che la riguardano, siano contenuti in uno schedario informatizzato, gli scopi per i quali siano principalmente utilizzati e le coordinate della persona responsabile di tale schedario.
	- b) di ottenere ad intervalli ragionevoli e senza indugio o spese eccessive, la conferma dell'eventuale esistenza di uno schedario informatizzato contenente dati personali che la riguardano, e la comunicazione di tali dati in una forma comprensibile;
	- c) di ottenere, secondo i casi, la rettifica o la cancellazione di quei dati che siano stati elaborati in violazione delle disposizioni previste dalla legislazione nazionale relativa all'applicazione dei principi fondamentali che figurano ai paragrafi 1 e 2 del presente Allegato.
	- d) di disporre di mezzi di ricorso nel caso in cui non sia stato dato seguito ad una richiesta, secondo i easi, di comunicazione, di rettifica o di cancellazione di cui alle precedenti lettere b) e c).
- 5.1 Non si può derogare alle disposizioni dei paragrafi 1, 2 e 4 del presente Allegato, salvo nei seguenti casi.
- 5.2 Si può derogare alle disposizioni dei paragrafi 1, 2 e 4 del presente Allegato qualora la legislazione della Parte Contraente lo preveda e qualora tale deroga costituisca una misura indispensabile in una società democratica, e che sia volta a:
	- a) proteggere la sicurezza dello Stato e l'ordine pubblico nonché gli interessi essenziali dello Stato o a lottare contro violazioni penali;
	- b) proteggere le persone alle quali si riferiscono i dati in questione ovvero i diritti e la libertà altrui.
- 5.3 La legge può prevedere di limitare i diritti di cui al paragrafo 4 lettere b), c) e d) del presente Allegato relativamente a schedari informatizzati che contengano dati personali utilizzati a fini statistici o per la ricerca scientifica, qualora non vi sia rischio manifesto di attentare alla privacy delle persone alle quali si riferiscono i dati stessi.
- 6. Ciascuna Parte Contraente si impegna a prevedere sanzioni e mezzi di ricorso allorquando vi sia infrazione alle disposizioni della legislazione nazionale concernente l'applicazione dei principi fondamentali definiti nel presente Allegato.
- 7. Nessuna delle disposizioni del presente Allegato deve essere interpretata nel senso di limitare o altrimenti intaccare la possibilità per una Parte Contraente di accordare alle Comprisoner of the Children of California persone alle quali si riferiscono i dati in questione, una protezione più ampia di quella

### AGREEMENT ON MUTUAL ADMINISTRATIVE ASSISTANCE FOR THE PREVENTION. INVESTIGATION AND REPRESSION OF CUSTOMS OFFENCES

### **BETWEEN**

### THE GOVERNMENT OF THE ITALIAN REPUBLIC AND THE GOVERNMENT OF THE **STATE OF ISRAEL**

The Government of the Italian Republic and the Government of the State of Israel, hereafter referred to as the Contracting Parties.

- **CONSIDERING** that offences against Customs law are prejudicial to their economic, commercial, fiscal, social, cultural, industrial and agricultural interests;
- **CONVINCED** that action against customs offences can be made more effective by close cooperation between their Customs Administrations;
- CONSIDERING the importance of accurate assessment of Customs duties and other taxes collected at importation or exportation and of ensuring proper enforcement of measures concerning the origin of goods, prohibition, restrictions and controls, the latter including also those on the enforcement of the legal provisions and regulations on counterfeit goods and registered trade-marks;
- CONSIDERING that narcotic drugs and psychotropic substances trafficking represents a danger for public health and society;
- HAVING REGARD TO the provisions of the single Convention on Narcotic Drugs of 1961 and of the Convention on Psychotropic Substances of 1971;
- RECALLING the provisions of the United Nations Convention Against Illicit Traffic in Narcotic Drugs and Psychotropic Substances of 20 December 1988, including those listed in the annexes to the aforesaid Convention:
- HAVING REGARD TO the relevant instruments of the Customs Co-operation Council, in particular the Recommendation on Mutual Administrative Assistance of 5 December 1953;

Have agreed as follows:

### CHAPTER I Definitions

### Article 1

For the purpose of this Agreement:

- a) "Customs laws" shall mean such laws and regulations enforceable by the two Customs Administrations with respect to:
- . the importation, exportation, transit and storage of goods and the relevant means of payment;
- the collection, guarantee and rebate of duties and taxes concerning the importation and exportation of. as well as guarantees including for the transit of goods;
- -prohibition measures, restrictions and controls;
- the fight against trafficking in illegal narcotic drugs and psychotropic substances;
- b) "Customs Administrations", shall mean the Italian Customs Administration, including the Guardia di Finanza, for the Italian Republic and the Israeli Department of Customs and VAT for the State of Israel, all being competent for the enforcement of the provisions referred to in paragraph a);
- c) "Customs offence" shall mean any violation or attempted violation of customs laws;
- d) "import and export duties and taxes" shall mean import and export duties and all other duties, taxes or levies collected upon importation or exportation, including, for the Italian Republic, the duties and taxes as set forth by the competent bodies of the European Union;
- e) "person" shall mean any natural or legal person;
- f) "personal data" shall mean any information referred to an identified or identifiable individual;
- 8) "narcotic drugs and psychotropic substances" shall mean all products listed in the Vienna Convention of 20 December 1988, including those referred to in the annexes to the aforesaid Convention;
- h) "requesting Customs Administration" shall mean the Authority which submits a request for assistance:
- i) "requested Customs Administration" shall mean the Authority which receives a request for assistance:
- i) "information" shall mean, inter alia, reports, records and documents whether computerized or not, as well as certified copies thereof.

### **CHAPTER II** Scope of the Agreement

### Article 2

- 1. The Contracting Parties shall, through their Customs Administrations, afford each other administrative assistance under the terms set out in this Agreement, for the proper application of Customs laws and for the prevention, investigation and repression of Customs offences.
- 2. All assistance under this Agreement by either Contracting Party shall be performed in accordance with its national legal and regulatory provisions and within the limits of its Customs Administration's competence and available resources.
- 3. This Agreement is intended solely for the mutual administrative assistance in Customs matters between the Contracting Parties; the provisions of this Agreement shall not give rise to a right on the part of any private person to obtain, suppress or exclude any evidence or to impede the execution of a request.
- 4. Mutual assistance shall not cover the arrest of persons or recovery procedures, on behalf of the other Contracting Party, of duties and taxes on importation and exportation or of pecuniary penalties or other charges.

### CHAPTER III Scope of assistance

### Article 3

- 1. The Customs Administrations shall provide each other, either on request or on their own initiative, with all information which may help to ensure proper application of Customs law and the prevention, investigation, and repression of Customs offences.
- 2. Either Customs Administration shall, in making enquiries on behalf of the other Customs Administration, act as if they were being made on its own account or at the request of another authority in that Contracting Party.
- 3. Either Customs Administration shall arrange, upon request, in compliance with the regulations in force within its territory, the delivery or notice to the addressees of all decisions and documents issued by the Requesting Customs Administration with regard to the scope of application of this Agreement

### Article 4

- $\mu$  On request, the requested Customs Administration shall provide all information about the Customs law and procedures, applicable in that Contracting Party and relevant to enquiries relating to a Customs offence.
- 2. Either Customs Administration shall communicate, either on request or on its own initiative, any available information relating to:
	- (a) new Customs law enforcement techniques having proved their effectiveness
	- (b) new trends, means or methods of committing Customs offences.

### **CHAPTER IV** Instances of assistance

### Article<sub>5</sub>

On request, the requested Customs Administration shall in particular provide the requesting Customs Administration with the following information:

- (a) whether goods which are imported into the Customs territory of the requesting Contracting Party have been lawfully exported from the Customs territory of the requested Contracting Party;
- (b) whether goods which are exported from the Customs territory of the requesting Contracting Party have been lawfully imported into the Customs territory of the requested Contracting Party and about the Customs procedure, if any, under which the goods have been placed.

### Article 6

In the context of the legal and regulatory provisions of the Contracting Parties, the Customs Administrations will exchange any information - upon request and after prior investigation if needed enabling them to ensure the correct collection of import and export duties and taxes, especially that information that facilitates:

a) the determination of dutiable value, the tariff classification and the origin of the goods;

b) the enforcement of the provisions concerning prohibitions, restrictions and controls.

### Article 7

 $\Omega$  request, the requested Customs Administration shall provide information on and maintain special <sub>surveillance over:</sub>

- $(a)$  specified individuals known to the requesting Customs Administration to have committed a Customs offence or suspected of doing so, particularly those moving into and out of the Customs territory of the requested Contracting Party;
- (b) goods either in transport or in storage notified by the requesting Customs Administration as giving rise to suspected illicit traffic toward the Customs territory of the requesting Contracting Party;
- (c) means of transport suspected by the requesting Customs Administration of being used to commit Customs offences in the Customs territory of either Contracting Party;
- (d) premises suspected by the requesting Customs Administration of being used to commit Customs offences in the Customs territory of either Contracting Party.

# Article  $\frac{8}{3}$

- 1. The Customs Administrations shall provide each/other, either on request or on their own initiative, with information on transactions, completed or planned, which constitute or appear to constitute a Customs offence in the Customs territory of the other Contracting Party.
- 2. In serious cases that could involve substantial damage to the economy, public health, public security or any other vital interest of one Contracting Party, the Customs Administration of the other Contracting Party shall, wherever possible, supply such information on its own initiative.

Article 9

The requested Customs Administration shall assist the requesting Customs Administration with respect to the execution of provisional measures, including the seizing, freezing or forfeiture of property, in order that the latter may initiate the necessary proceedings for this purpose.

RIVER

### CHAPTER V Information

### Article 10

- 1. Original information shall only be requested in cases where certified or authenticated copies would be insufficient, and shall be returned as soon as possible; rights of the requested Customs Administration or of third parties relating thereto shall remain unaffected.
- 2. Any information to be exchanged under this Agreement shall be accompanied by all relevant instructions for interpreting or utilizing it.

### CHAPTER VI **Experts and witnesses**

### Article 11

Upon request of the Customs Administration of a Contracting Party, the Customs Administration of the other Contracting Party shall, whenever possible, in compliance with the national laws of the requested Contracting Party, authorize its officials to testify as witnesses or experts in trials or administrative proceedings regarding Customs offences prosecuted in the territory of the other Contracting Party and to produce objects and information or certified copies of the latter, needed for the proceedings. The request for appearance shall state, in particular, the type of proceedings as well as the status in which the official is called to testify.

The Customs Administration of the Contracting Party, accepting the request, shall state precisely, if required, in the authorization issued, the limits within which its own agents may testify on the basis of the principles and in the context of this Agreement.

### CHAPTER VII **Communication of requests**

### Article 12

l. Assistance under this Agreement shall be exchanged directly between the Customs Administrations.

2. Requests for assistance under this Agreement shall be made in writing and shall be accompanied by any documents deemed useful. When the circumstances so require, requests may also be made verbally. Such requests shall be promptly confirmed in writing.

3. Requests made pursuant to paragraph 2 of this Article, shall include the following details;

(a) the administration making the request;

(b) the assistance requested, the subject of the request and the legal and factual reasons thereof:

(c) a brief description of the matter, the legal elements involved, and the nature of the proceeding:

(d) the name and addresses of the parties concerned with the proceeding, if known.

A request by either Customs Administration that a certain procedure be followed shall be complied with, subject to the national, legal and regulatory provisions of the requested Contracting Party.

The information and intelligence referred to in this Agreement shall be communicated to officials who are specially designated for this purpose by each Customs Administration. A list of officials so designated shall be provided to the Customs Administration of the other Contrating Party in accordance with paragraph 2 of Article 19 of this Agreement.

### CHAPTER VIII **Execution of request**

# Article 13

If the requested Customs Administration does not have the information requested, it shall in accordance with its national legal and regulatory provisions, either:

(a) initiate enquiries to obtain that information, including the examination and taking of statements from persons suspected of having committed Customs offences, and from witnesses and experts, and communicating without delay the results to the requesting Customs Administration; or

(b) promptly transmit the request to the appropriate agency; or

(c) indicate which relevant authorities are concerned

### Article 14

- 1. On written request, officials specially designated by the requesting Customs Administration may, with the authorization of the requested Customs Administration and subject to conditions the latter may impose, for the purpose of investigating a Customs offence:
- (a) consult in the offices of the requested Customs Administration information, registers and other relevant data, provided by officials of the latter, and request to extract any information in respect of that Customs offence and obtain copies thereof;
- (b) be present at an inquiry conducted by the requested Customs Administration in the Customs territory of the requested Contracting Party and relevant to the requesting Customs Administration.
- 2. When officials of the requesting Customs Administration are present in the territory of the other Contracting Party in the circumstances provided for in paragraph 1 of this Article, they must at all times be able to furnish proof of their official capacity.
- 3. They shall, while there, enjoy the same protection as that accorded to Customs officials of the other Contracting Party, in accordance with the laws in force there, and be responsible for any offence they might commit.
- 4. Nothing in this Article shall be construed to authorize officials of the requesting Customs Administration, present in the territory of the requested Contracting Party, to participate actively in inquiries or to exercise any legal or investigative powers granted by the national laws of the latter to its Customs officials.

### CHAPTER IX Use of Information and Documents and Protection

## Article 15

- 1. The information, communications and documents received in the context of the administrative assistance may be used in civil, criminal and administrative proceedings pursuant to conditions established by the respective internal laws, only for the purposes of the present Agreement, and as mentioned in the request, if a request is needed.
- 2. Such information, communications and documents may be disclosed to governmental bodies other than those provided for by this Agreement only if the Customs Administration that has supplied them grants express permission on condition that internal laws of the receiving Customs Administration do not prohibit such communications.
- 3. The provisions of paragraphs<sup>1</sup> and 2 of this Article are not applicable to information concerning offences relating to nareotic drugs and psychotropic substances. Such information may be communicated to other authorities directly involved in the combating of illicit drug trafficking.
- 4. However, due to the obligations deriving to Italy as a member state of the European Union, the provisions referred to in the preceding paragraphs do not forbid that the Italian Customs Administration convey, when required, to the European Commission and/or to other Member States of the aforesaid Union, information and communications and documents received pursuant to this Agreement) The Italian Customs Administration shall give full and prompt notice thereof to the

Israeli Customs Administration. The Italian Customs Administration in conveying such information shall require that the receiving authority use that information only for the purpose of the proper application of Customs laws and for the prevention, investigation and repression of Customs offences.

5. The information, communications and documents that either Customs Administration receives from the other Customs Administration, within the framework of this Agreement, shaft be treated as confidential and shall enjoy the same protection granted to such information communications and documents by the national laws of the Contracting Party in which they were received.

### Article 16

When personal data are exchanged under this Agreement, the Contracting Parties shall ensure a standard of data protection at least equivalent to that resulting from the implementation of the principles in the Annex to this Agreement, which is an integral part of this Agreement.

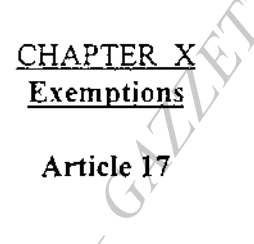

- 1. In cases where assistance under this Agreement would infringe upon the sovereignty, security, public policy or other substantive national interest of the requested Contracting Party, or would involve a violation of industrial, commercial or professional secrecy, or would be inconsistent with its national legal and regulatory provisions, assistance may be refused.
- 2. If the requesting Customs Administration would be unable to comply if a similar request were made by the requested Customs Administration, it shall draw attention to that fact in its request. Compliance with such a request shall be at the discretion of the requested Customs Administration.
- 3. Assistance may be postponed by the requested Customs Administration on the grounds that it will interfere with an ongoing investigation, prosecution or proceeding. In such case the requested Customs Administration shall consult with the requesting Customs Administration to determine if assistance can be given subject to such terms or conditions as the requested Customs Administration may require.
- 4. Where assistance is denied or postponed, reasons for the denial or postponement shall be given.

### CHAPTER XI Costs

### Article 18

- 1. The Customs Administrations shall waive all claims for reimbursement of costs incurred in the execution of this Agreement, except for expenses and allowances paid to experts and to witnesses as well as costs of translators and interpreters other than Government employees, which shall be borne by the requesting Customs Administration.
- 2. If expenses of a substantial and extraordinary nature are or will be required to execute the request. the Customs Administrations of the Contracting Parties shall consult to determine the terms and conditions under which the request will be executed as well as the manner in which the costs shall be borne.

### CHAPTER XII Implementation of the Agreement

### Article 19

- 1. The Customs Administrations shall take measures so that their officials responsible for the investigation or combating of Customs offences maintain personal and direct relations with each other.
- 2. The Customs Administrations may decide on detailed arrangements to facilitate the implementation of this Agreement.
- 3. An Italian-Israeli Joint Commission shall be established, made up of the Directors General of the Customs Administrations of the two Contracting Parties or their representatives, assisted by experts, that will meet whenever necessary, upon request from either Customs Administration in order to follow up the application of this Agreement as well as to find solutions to problems which might arise.
- 4. Disputes for which no amicable solutions are found shall be settled through diplomatic channels.

### **CHAPTER XIII** Annlication

### Article 20

- 1. As far as the Italian Republic is concerned, this Agreement shall apply to its territory.
- 2. As far as the State of Israel is concerned, this Agreement shall apply to its territory.

### **CHAPTER XIV Entry into Force and Termination**

### Article 21

This Agreement shall enter into force on the first day of the second month from the date of receipt of the second of the two notifications by which the Contracting Parties have officially notified each other that the respective internal procedures for its entry into force have been fulfilled.

### Article 22

This Agreement is concluded for unlimited duration, but either Contracting Party may terminate it at any time by notification through diplomatic channels. The termination shall take effect after the expiry of three months from the date of such notification. Ongoing proceedings at the time of termination shall nonetheless be completed in accordance with the provisions of this Agreement.

### Article 23

The Contracting Parties shall meet in order to review this Agreement on request or at the end of five years from the date of its entry into force, unless they notify one another in writing that no such review is necessary.

DONE AT Rome on the 27th day of April 1999 which corresponds to the 11th day of IYAR 5759, in duplicate in the Italian, Hebrew and English languages, all texts being equally authentic. In case of divergence of interpretation the English text shall prevail.

 $\text{Unif}$ 

For the Government of the State of Israel

For the Government of the Italian Republic

PHILAD

### **ANNEX**

### BASIC PRINCIPLES OF DATA PROTECTION

- 1. Personal data undergoing automatic processing shall be:
- (a) obtained and processed fairly and lawfully;
- (b) stored for specified and legitimate purposes and not used in ways incompatible with those purposes;
- (c) adequate, relevant and not excessive in relation to the purposes for which they are stored;
- (d) accurate and, where necessary, kept up to date;
- (e) preserved in form which permits identification of the data subjects for no longer than is required for the purpose for which those data are stored.
- 2. Personal data revealing racial origin, political opinions or religious or other beliefs, as well as personal data concerning health or sexual life, may not be processed automatically unless domestic law provides appropriate safeguards. The same shall apply to personal data relating to criminal convictions.
- 3. Appropriate security measures shall be taken for the protection of personal data stored in automated data files against unauthorized destruction or accidental loss as well as against unauthorized access, alteration or dissemination.
- 4. Any person shall be enabled:
	- (a) to establish the existence of an automated personal data file, its main purposes, as well as the identity and habitual residence or principal place of business of the controller of the file;
	- (b) to obtain at reasonable intervals and without excessive delay or expense confirmation of whether personal data relating to him are stored in the automated data file as well as communication to him of such data in an intelligible form;
	- (c) to obtain, as the case may be, rectification or erasure of such data if they have been processed contrary to the provisions of domestic law giving effect to the basic principles set out in principles 1 and 2 of this Annex;
	- (d) to have a remedy if a request for communication or, as the case may be, communication, rectification or erasure as referred to in paragraphs (b) and (c) of this principle is not complied with.
- 5.1 No exception to the provisions under principles 1, 2 and 4 of this Annex shall be allowed except within the limits defined in this principle.
- 5.2 Derogation from the provisions under principles 1, 2 and 4 of this Annex shall be allowed when such derogation is provided for by the law of the Contracting Party and constitutes a necessary measure in a democratic society in the interest of:
	- (a) protecting State security, public safety, the monetary interest of the State or the suppression of criminal offences:
	- (b) protecting the data subject or the rights and freedoms of others.
- 5.3 Restrictions on the exercise of the rights specified in principle 4, paragraphs (b), (c) and (d) of this Annex may be provided by law with respect to automated personal data files used for statistics or for scientific research purposes where there is obviously no risk of an infringement of the data subjects.
- Each Contracting Party undertakes to establish appropriate sanctions and remedies for violations of 6. provisions of domestic law giving effect to the basic principles set out in this Annex.
- None of the provisions of this Annex shall be interpreted as limiting or otherwise affecting the 7 possibility for a Contracting Party to grant data subjects a wider measure of protection than that stipulated in this Annex.

VORI PREPARATORI

Camera dei deputati (atto n. 3029):

Presentato dal Presidente del Consiglio dei Ministri (BERLUSCONI), Ministro ad interim degli affari esteri, il 16 luglio 2002. Assegnato alla III commissione (Affari esteri), in sede referente, il 16 settembre 2002 con pareri delle commissioni I, II, V e VI. Esaminato dalla III commissione il 24 settembre 2002 e 28 novembre 2002. Esaminato in aula il 16 dicembre 2002 e approvato il 19 dicembre 2002.

Senato della Repubblica (atto n. 1903):

Assegnato alla 3<sup>ª</sup> commissione (Affari esteri), in sede referente, il 9 gennaio 2003 con pareri delle commissioni 1<sup>ª</sup>, 2<sup>ª</sup>, 5<sup>ª</sup> e 6<sup>ª</sup>. Esaminato dalla 3ª commissione il 29 gennaio 2003 e 18 febbraio 2003. Esaminato in aula ed approvato l'11 marzo 2003.

03G0097

LEGGE 20 marzo 2003, n. 75.

Ratifica ed esecuzione dell' Accordo tra il Governo della Repubblica italiana ed il Governo della Repubblica di Croazia sulla cooperazione nel settore della difesa, fatto ad Ancona il 19 maggio 2000.

La Camera dei deputati ed il Senato della Repubblica hanno approvato;

### IL PRESIDENTE DELLA REPUBBLICA

**PROMULGA** 

la seguente legge:

### Art. 1.

1. Il Presidente della Repubblica è autorizzato a ratificare l'Accordo tra il Governo della Repubblica italiana e il Governo della Repubblica di Croazia sulla cooperazione nel settore della difesa, fatto ad Ancona il 19 maggio 2000.

### Art.  $2.$

1. Piena ed intera esecuzione è data all'Accordo di cui all'articolo 1, a decorrere dalla data della sua entrata in vigore, in conformità a quanto disposto dall'articolo 10 dell'Accordo stesso.

### Art. 3.

1. All'onere derivante dall'attuazione della presente legge, valutato in 19.725 euro annui

ad anni alterni a decorrere dal 2003, si provvede mediante corrispondente riduzione dello stanziamento iscritto, ai fini del bilancio triennale 2003-2005, nell'ambito dell'unità previsionale di base di parte corrente «Fondo speciale» dello stato di previsione del Ministero dell'economia e delle finanze per Panno 2003, allo scopo parzialmente utilizzando l'accantonamento relativo al Ministero degli affari esteri.

2. Il Ministro dell'economia e delle finanze è autorizzato ad apportare, con propri decreti, le occorrenti variazioni di bilancio.

### Art. 4.

1. La presente legge entra in vigore il giorno successivo a quello della sua pubblicazione nella Gazzetta Ufficiale.

La presente legge, munita del sigillo dello Stato, sarà inserita nella Raccolta ufficiale degli atti normativi della Repubblica italiana. È fatto obbligo a chiunque spetti di osservarla e di farla osservare come legge dello Stato.

Data a Roma, addi 20 marzo 2003

### **CIAMPI**

BERLUSCONI, Presidente del Consiglio dei Ministri FRATTINI, Ministro degli affari esteri MARTINO, Ministro della difesa

Visto, il Guardasigilli: CASTELLI

 $-32-$ 

# **AGREEMENT**

### **BETWEEN**

# Element of the THE GOVERNMENT OF THE ITALIAN REPUBLIC

AND

# THE GOVERNMENT OF THE REPUBLIC OF CROATIA

ON DEFENCE COOPERATION

ORAN TRANSITION ON B

Contraction of the Contraction of the Contraction of the Contraction

### **AGREEMENT between** THE GOVERNMENT OF THE ITALIAN REPUBLIC and THE GOVERNMENT OF THE REPUBLIC OF CROATIA

### ON DEFENCE COOPERATION

The Government of the Italian Republic and the Government of the Republic of Croatia, hereinafter referred to as the " Contracting Parties".

- pursuant to Article III of the Preamble of the Vienna Document 1999 of the negotiations on confidence- and security-building measures;
- reaffirming the aims and basic principles of the Charter of the United Nations and the legally binding resolutions of the UN, as well as the basic principles of the Organisation for Security and Cooperation in Europe, in particular in respect of the inviolability of borders, territorial integrity, noninterference in internal affairs and peaceful settlement of dispute;
- reaaffirming the common aims of stability, peace and development of South East Europe;
- desiring to strengthen and consolidate friendly relations between the two Countries, their peoples and military personnel of their armed forces;
- recognizing the importance of the method of dialogue on international security and stability, principles of national security, defence strategy and defence development programs for the maintenance of peace;
- convinced that defence co-operation between the Contracting Parties will contribute to the reinforcement of peace and security in the Central, Eastern and Mediterranean European Regions;
- expressing their wish to establish a lasting and bilateral co-operation;

have agreed as follows:

### **ARTICLE 1 Basic Principles of Cooperation**

In complying with their respective laws and regulations in force as well as their $\Diamond$ ) international committments subscribed, the Contracting Parties shall cooperate to foster, facilitate and develop military cooperation in a spirit of friendship and mutual understanding.

### **ARTICLE 2 Areas of the Cooperation**

Military co-operation between the Contracting Parties may comprise of the following:

- implementation of the deliberations of the Organisation for Security and Co-operation in Europe and fulfilment of United Nations peace-keeping missions:
- · preparation and implementation of training programmes by mutual Agreement;
- exchange of military personnel to enable them to attend informative, instruction and refresher courses;
- joint exercises and other kinds of military meetings;
- exchange of observers on the occasion of national exercises at invitation by either Contracting Party;
- establishment of a continuing cooperation and coordination between naval forces:
- development and implementation of joint programs for conducting research on the Adriatic and for the conservation of its seabed and seashore;
- $\bullet$  exchange of visits of ships and aircraft;
- organisation, regulations, activities and managements of the armed forces and the military establishment;
- exchange of information in the fields of training and material;
- $\bullet$  military history and geography;
- procurement and acquisition of material, equipment and services required for the planned training and courses;
- exchanges regarding cultural and sporting events;
- · military medical Service;
- defence doctrines and military issues of security policy;
- official high-level visits and working meetings.

#### **ARTICLE 3 Manner of cooperation**

The co-operation will also include the following:

- joint evaluation of the strategic environment of the Central, Eastern and Mediterranean regions and relevant implications to the defence fields of both Countries:
- establishment of common research, development and production programmes for defence material and equipment;
- · mutual procurement of defence equipment, also directly from the manufacturing firms of the Contracting Parties, subject to the provisions of this Agreement;
- official and working visits of delegations headed by high representatives of the Contracting Parties:
- exchanges of lecturers and attendance at courses, seminars and conferences arranged by either Contracting Party;
- contacts between related military institutions;
- · visits of naval vessels and military aircraft in accordance with the legislation in force in the two Countries;
- establishment of joint expert teams, especially for conducting research on the Adriatic:
- mutual assistance trough the exchange of technical, technological and industrial information and use of the respective scientific, technical and industrial capabilities to develop manufacture and exchange defence material and equipment to meet the requirements of both Countries.

## **ARTICLE 4 Bilateral Military Commission Joint Committee**

For the purposes of implementing the provisions of this Agreement the Contracting Parties convene to set up a Bilateral Military Commission (hereinafter referred to as the "Commission").

For the purposes of this Agreement, the Commission shall work out an Annual Plan of Cooperation which shall be signed by representatives authorized by the Ministers of Defence before December 1 of the year preceding the year to which the Plan shall apply.

The Contracting Parties shall exchange their proposals of the Annual Plan before October 15 every year, except for the year when the Agreement is signed.

The Annual Plan shall include details of activities and tasks, place and time of the meetings, number of those participating, manner of implementation and other relevant matter.

Technical-military activities in the operational and training field will be promoted and co-ordinated by experts of the Defence Staffs through the respective Military Attachés. If necessary, specific and periodical bilateral talks may be organised at Defence Staff level. The two Delegations will meet alternatively in one of the two Countries on mutually agreed dates.

Any proposals for bilateral activities shall be notified by one Contracting Party to the other and the final annual programme will be prepared by both Delegations during the bilateral meetings./

To coordinate co-operation in the field of defence material, the Contracting Parties shall set up a Joint Committee which will be composed of the representatives of both Contracting Parties. The Committee shall:

- evaluate and foster technical and industrial co-operation between the Contracting Parties;
- examine any problems resulting from the implementation of this Agreement and suggest relevant solutions;
- identify areas of possible co-operation;
- · propose and support technical and industrial co-operation between industrial concerns of both Countries:
- · submit proposals and recommendations to the Contracting Parties appropriate Authorities as may be required to attain the goals of this Agreement.

The Joint Committee will meet as required, alternatively in one of the two Countries, based on a mutually agreed work programme.

The Joint Committee may seek advice as appropriate from experts to be designated on a case-by-case basis.

#### **ARTICLE 5 Financial Arrangements**

The Contracting Parties shall bear the costs of the implementation of this Agreement and of the Annual Plan of Cooperation based on reciprocity principles.

The Contracting Host Party shall bear the costs of board and lodging, incountry transportation, provisions at the scene of occurrence as well as the costs of emergency medical care.

Compensation for any damage caused by military personnel during or in connection with their mission/exercise will be paid by the Contracting Sending Party.

If the damage was caused to military personnel, equipment and infrastructure, any disputes between the parties and compensation for damages will be settled by mutual agreement.

Advice on particular arrangements and solutions may be sought as appropriate from the two Defence Staff Delegations for technical-military matters and from the Joint Committee envisaged under article for technicaladministrative matters.

In case of planned visit:

- the associated costs shall be borne by the Contracting Parties on the basis of the reciprocity principle;
- the Contracting Sending Party shall pay the travelling and personal expenses as well as accident insurance of its own personnel. Furthermore, it shall provide the documents necessary for entering and residing on the Contracting Receiving Party's national territory and shall pay the expenses for the repatriation of its own sick personnel;
- the Contracting Receiving Party shall pay for local transportation, room and board expenses, if the personnel can be accommodated within military facilitates;
- the Contracting Receiving Party shall provide emergency medical treatment in compliance with the legislation existing in its own Country

In case of unplanned visit and/or large groups:

- $\bullet$  the Contracting Sending Party shell bear all the expenses of its own personnel. unless otherwise agreed through specific bilateral arrangements.
- $\bullet$  In case of activities concerning only one of the two Contracting Parties. requiring the logistic support of the other Contracting Party, the financial aspects shall be defined on a case-by-case basis through an ad hoc Agreement.

#### **ARTICLE/6 Disciplinary aspects**

Detached personnel who breach the laws of Contracting Receiving Party shall not be allowed to attend courses and participate in the planned training.

The Military Authorities of the Contracting Receiving Party shall provide all necessary assistance in the carrying out of any applicable administrative procedures.

During their stay on the territory of the Contracting Receiving Party the military personnel of the invited Party shall remain subordinate to their Military Authorities for matters of discipline, through:

- Italian Defence Attache in Zagreb for the Italian Military Personnel.
- Croatian Defence Attache in Rome for Croatian Military personnel.

During attendance of the planned courses:

• the personnel concerned shall comply with the instructions received by the Military authorities of the school that arranges the courses.

• any serious breaches shall be notified to the Military Authorities of the invited Party for appropriate disciplinary action.

#### **ARTICLE 7**

#### Obligations in respect to safeguarding secrecy of information

The information and documents exchanged under this co-operation Agreement shall be protected in compliance with the national legislation of the Contracting Originating Party.

Each Contracting Party shall afford all classified information, documents and materials received under this Agreement, a degree of security protection no lower than assigned by the Contracting Originating Party.

All necessary security measures shall be implemented throughout the period established by Contracting Originating Party.

The terms classified information, document and/or materials include any support containing classified information and any communication, made in any time and way, which provides such information.

For the exchange of classified information, documents and materials the Contracting Parties have adopted the following security classifications:

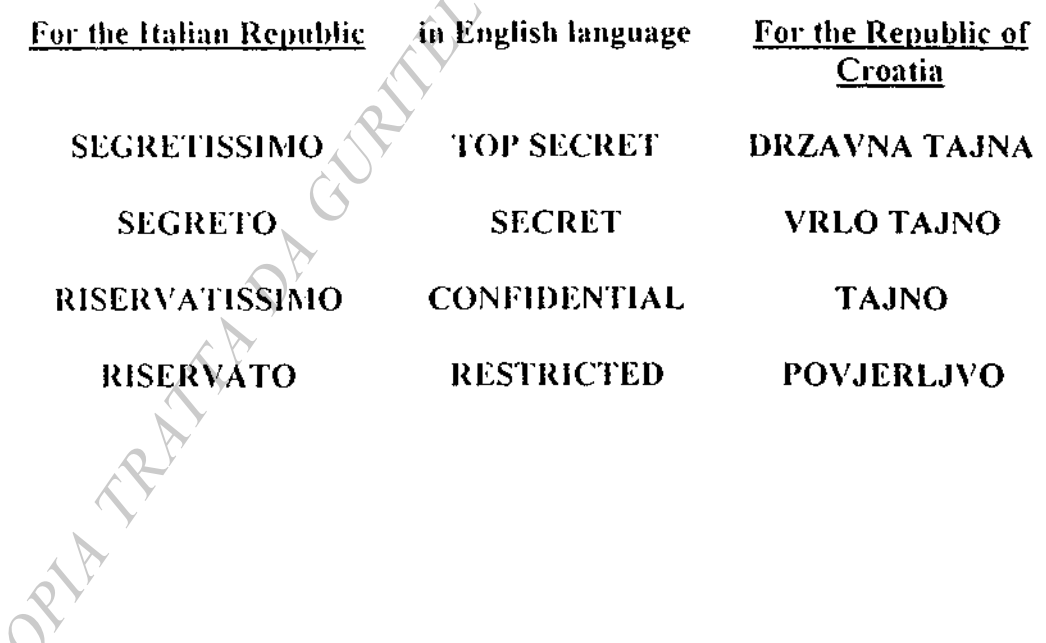

The Contracting Parties shall ensure that any documents, materials and technologies being exchanged under this Agreement shall be used only for the purposes specifically established by the Contracting Originating Party, within the scope of this Agreement.

The transfer to third Countries of information, documents, technical data and defence materials and equipment, whether classified or unclassified, acquired as a result of this co-operation Agreement shall be carried out subject to prior written approval of the Contracting Originating Party.

Should classified information be exchanged under this Agreement outside the competence of the respective Ministries of Defence, the responsible bodies of the two Countries shall make separate arrangements. During the relevant negotiations, the security provisions contained in this Agreement shall apply.

#### **ARTICLE 8 Settlement of disputes**

Any disputes arising between the Contracting Parties in the development of co-operation under this Agreement shall be settled, in principle, through bilateral negotiatios between the Contracting Parties.

#### <u>ARTICLE 9</u> Amendments

Either Contracting Party may propose amendments to this Agreement at any time and they shall begin consultations within the framework of the Commission with a view to reaching Agreement on proposed amendments. Concerted amendments shall enter into force pursuant to the Article 10, Paragraph 1 of the Agreement and shall constitute its integral part.

**SHAMPAY** 

#### **ARTICLE 10**

#### **Entry into force, Duration and Termination**

The present Agreement shall enter into force on the date of the receipt of the  $\langle \rangle$ last written notification in which the Contracting Parties shall have communicated officially each other that the respective ratification procedures have been completed.

The present Agreement shall remain in force for an indefinite period of time, unless one Contracting Party notifies in writing the other Contracting Party about its intention to denounce it, by giving six months prior notice.

In case of denunciation, the Contracting Parties shall make every effort to complete unfinished activities and shall begin consultations in order to resolve contentions issues.

In witness whereof, the undersigned Representatives, duly authorised by respective Authorities, have signed this Agreement.

Done at  $Ans.$  On  $49$   $717$ 2000. in two originals, each in the Italian, Croatian and English Janguages, all texts being equally authentic. In case of divergence in interpretation, the English text shall prevail.

**FOR THE GOVERNMENT OF** FOR THE GOVERNMENT OF **THE ITALIAN REPUBLIC** THE REP<u>UB</u>LIC OF CROATIA AN REAGAN

Contraction of the Contraction of the Contraction of the Contraction

#### **ACCORDO**

**TRA** 

# CANAL OF WATER **IL GOVERNO** DELLA REPUBBLICA ITALIANA

 $\mathbf E$ 

**IL GOVERNO** DELLA REPUBBLÎCA DI CROAZIA

SULLA COOPERAZIONE ORANGEMENT PASSAGE NEL SETTORE DELLA DIFESA Contraction of the Contraction of the Contraction of the Contraction

#### **ACCORDO** fra **IL GOVERNO** DELLA REPUBBLICA ITALIANA ed **IL GOVERNO** DELLA REPUBBLICA DI CROAZIA

#### **SULLA COOPERAZIONE** NEL SETTORE DELLA DIFESA

Il Governo della Repubblica Italiana e il Governo della Repubblica di Croazia, da qui in poi denominati le "Parti Contraenti",

- · ai sensi dell' Articolo III del Preambolo del Documento di Vienna del 1999 sui negoziati per il consolidamento della fiducia reciproca e la sicurezza;
- riaffermati gli obiettivi ed i principi basilari della Carta delle Nazioni Unite e le risoluzioni in vigore dell'ONU, come anche i principi basilari dell'Organizzazione per la Sicurezza e la Cooperazione in Europa, in particolare per quanto concerne l'inviolabilità dei confini, l'integrità territoriale, la non interferenza negli affari interni e la risoluzione pacifica delle controversie:
- · riaffermati gli obiettivi comuni di stabilità, pace e sviluppo del sud-est europeo;
- · desiderosi di rafforzare e consolidare i rapporti di amicizia esistenti tra i due Paesi, i loro popoli e il personale militare delle loro rispettive Forze Armate:
- · riconosciuta l'importanza del metodo del dialogo sulla sicurezza e la stabilità internazionali, sui principi di sicurezza nazionale, sulla strategia della difesa e sui programmi di sviluppo nel settore della difesa per il mantenimento della pace;
- convinti che la cooperazione fra le Parti Contraenti nel settore della difesa contribuirà al rafforzamento della pace e la sicurezza nelle regioni dell'Europa Centrale, Orientale e Mediterranea;
- espresso il desiderio di voler instaurare una cooperazione duratura e bilaterale.

hanno concordato quanto segue:

 $-47-$ 

#### **ARTICOLO1** Principi Basilari della Cooperazione

Nel rispetto delle loro rispettive leggi e norme in vigore, nonché degli impegni internazionali sottoscritti, le Parti Contraenti agiranno di concerto per incoraggiare, facilitare e sviluppare la cooperazione militare, in uno spirito di amicizia e di reciproca intesa.

#### **ARTICOLO 2** Aree della Cooperazione

La cooperazione militare tra le Parti Contraenti potrà comprendere quanto segue:

- · attuazione delle delibere dell'Organizzazione per la Sicurezza e la Cooperazione in Europa e adempimento delle missioni di mantenimento della pace delle Nazioni Unite;
- · preparazione ed attuazione, di reciproco Accordo, di programmi d'addestramento:
- · scambio di personale militare per consentirgli di frequentare corsi d'informazione, istruzione e aggiornamento;
- $\bullet$  esercitazioni congiunte ed altri generi di incontri militari;
- · scambio di osservatori in occasione di esercitazioni nazionali, su invito dell'una o l'altra Parte Contraente;
- · instaurazione di una cooperazione e coordinamento costanti tra le forze navali;
- · sviluppo e attuazione di programmi congiunti per lo svolgimento di un'attività di ricerca nell'Adriatico e per la conservazione del relativo fondo marino e litorale;
- scambio di visite di unità navali e di velivoli;
- · organizzazione, regolamenti, attività e gestione delle Forze Armate e dell'organico militare;
- · scambio di informazioni nel settore dell'addestramento e dei materiali:
- · storia e geografia militari;
- · approvvigionantento e acquisizione di materiali, equipaggiamenti e prestazioni dei servizi necessari per l'addestramento e i corsi pianificati;
- scambi riguardanti manifestazioni culturali e sportive;
- · sanità militare:
- dottrine della difesa e questioni militari della politica di sicurezza;
- visite ufficiali ad alto livello e riunioni di lavoro.

#### Sistema di Cooperazione

La cooperazione avrà anche i seguenti obiettivi:

- valutazione congiunta dell'assetto strategico della Regione Centrale, Orientale e Mediterranea, nonché delle relative ripercussioni nel settore della difesa di entrambi i Paesi;
- · istituzione di programmi comuni di ricerca, sviluppo e produzione di materiali e di equipaggiamenti per la Difesa;
- · approvvigionamento reciproco di materiali per la Difesa, anche direttamente dalle ditte produttrici delle Parti Contraenti, fatte salve le disposizioni del presente Accordo;
- · visite ufficiali e di lavoro di delegazioni guidate da alti tappresentanti delle Parti Contraenti:
- · scambio di conferenzieri e partecipazione a corsi, conferenze e seminari organizzati dall'una o l'altra Parte Contraente;
- contatti fra enti militari analoghi;
- visite di unità navali e di velivoli militari, in conformità delle leggi in vigore nei due Paesi:
- · costituzione di gruppi congiunti di esperti, specie per lo svolgimento di attività di ricerca nell'Adriatico:
- assistenza reciproca tramite lo seambio di informazioni tecniche, tecnologiche e industriali ed impiego delle rispettive capacità scientifiche. tecniche e industriali per lo sviluppo, produzione e scambio di materiali ed equipaggiamenti per la Difesa, al fine di soddisfare le esigenze di entrambi i Paesi.

### **ARTICOLO 4 Commissione Militare Bilaterale**

#### **Comitato Congiunto**

Ai fini dell'attuazione delle disposizioni del presente Accordo, le Parti Contraenti convengono di costituire una Commissione Militare Bilaterale (da qui in poi denominata la "Commissione").

Ai fini<sup>3</sup>del presente Accordo, la Commissione elaborerà un Piano Annuale di Cooperazione che sarà firmato dai rappresentanti autorizzati dei Ministri della Difesa entro il 1º dicembre dell'anno che precede l'anno cui si riferisce il Piano.

Le Parti Contraenti si scambieranno le rispettive proposte per il Piano Annuale entro il 15 ottobre di ogni anno, ad eccezione dell'anno in cui è firmato l'Accordo.

Nel Piano Annuale saranno indicati in dettaglio attività e compiti, luogo e data delle riunioni, numero dei partecipanti, metodo di attuazione ed altre questioni pertinenti.

Le attività di carattere tecnico-militare nel settore operativo e addestrativo saranno promosse e coordinate da esperti degli Stati Maggiori della Difesa per il tramite dei rispettivi Addetti Militari. Se necessario, potranno essere organizzati specifici e periodici colloqui bilaterali a livello di Stato Maggiore Difesa. Le due Delegazioni si riuniranno alternativamente in uno dei due Paesi in date da stabilire di reciproco accordo.

Tutte le proposte di attività bilaterali dovranno essere notificate da una Parte Contraente all'altra ed il programma definitivo annuale dovrà essere approntato da entrambe le Delegazioni durante le riunioni bilaterali.

Per coordinare la cooperazione nel settore dei materiali della Difesa, le Parti Contraenti costituiranno un Comitato Congiunto che sarà composto dai rappresentanti di entrambe le Parti Contraenti. Tale Comitato dovrà:

- · valutare e promuovere la cooperazione tecnica ed industriale tra le Parti Contraenti;
- · esaminare gli eventuali problemi derivanti dall'attuazione del presente Accordo e proporre soluzioni in merito;
- · individuare i settori di possibile cooperazione;
- proporre e sostenere la cooperazione tecnica ed industriale tra le aziende industriali di entrambi i Paesi;
- · presentare alle autorità competenti delle Parti Contraenti proposte e raccomandazioni atte a realizzare le finalità del presente Accordo.

A seconda delle esigenze, il Comitato Congiunto si riunirà alternativamente in uno dei due Paesi sulla base di un programma di lavoro stabilito di reciproco accordo.

Se del caso, il Comitato Congiunto può chiedere la consulenza di esperti che saranno designati di volta in volta.

#### **ARTICOLO 5** Accordi Finanziari

Le Parti Contraenti sosterranno i costi di attuazione del presente Accordo e del V Piano Annuale di Cooperazione sulla base del principio di reciprocità.

La Parte Contraente Ospitante sosterrà le spese di vitto e alloggio, trasporto locale, approvvigionamenti in-loco, come anche le spese di cure mediche d'emergenza.

Il risarcimento di eventuali danni provocati dal personale militare durante o in connessione con la propria missione/esercitazione spetta alla Parte Contraente Inviante.

Nel caso in cui questi danni coinvolgano personale, equipaggiamenti ed infrastrutture militari, eventuali controversie fra le Parti e il risarcimento dei danni saranno risolti di reciproco accordo.

Se del caso, le due Delegazioni di SMD (per le questioni di carattere tecnicomilitare) ed il Comitato Congiunto (per le questioni di carattere tecnicoamministrativo) potranno offrire la loro consulenza per il raggiungimento di particolari intese e soluzioni.

In caso di visite pianificate:

- · i costi connessi con tali visite saranno a carico delle Parti Contraenti, sulla base del principio di reciprocità;
- · la Parte Contraente Inviante pagherà le spese di viaggio e le spese personali, come anche le spese di assicurazione per malattia ed incidenti del proprio personale. Provvederà inoltre ai documenti necessari per l'entrata e il soggiorno nel territorio nazionale della Parte Contraente Ricevente e sosterrà le spese di rimpatrio del proprio personale infermo;
- la Parte Contraente Ricevente sosterrà le spese relative al trasporto locale e le spese di vitto e alloggio, quando il personale possa essere sistemato in infrastrutture militari;
- la Parte Contraente Ricevente provvederà alle cure mediche d'emergenza, in conformità della legislazione vigente nel proprio Paese.

In caso di visite non pianificate e/o gruppi numerosi:

- · la Parte Contraente Inviante sosterrà tutte le spese del proprio personale, a la meno che non sia stato diversamente concordato tramite accordi bilaterali specifici.
- · In caso di attività riguardanti solo una delle due Parti Contraente, che richiedano il supporto logistico dell'altra Parte Contraente, gli aspetti finanziari saranno definiti di volta in volta tramite Accordi ad ho $\hat{\mathbb{C}}$ .

#### **ARTICOLO 6** Aspetti disciplinari

Il personale distaccato che violi le leggi della Parte Contraente Ricevente sarà escluso dai corsi e non potrà partecipare all'addestramento previsto.

Le Autorità Militari della Parte Contraente Ricevente forniranno ogni assistenza necessaria per seguire tutte le procedure amministrative richieste.

Durante il suo soggiorno nel territorio della Parte Contraente Ricevente, il personale militare ospite continuerà ad essere sottoposto alle proprie Autorità Militari sul piano disciplinare, trainite:

- l'Addetto Italiano per la Difesa a Zagabria, per il Personale Militare Italiano.
- · l'Addetto Croato per la Difesa a Róma, per il Personale Militare Croato.

Durante la partecipazione ai corsi pianificati:

- il personale interessato dovrà attenersi alle istruzioni ricevute dalle autorità militari della scuola che organizza i corsi;
- · eventuali gravi infrazioni saranno notificate alle autorità militari della Parte ospite per le adeguate misure disciplinari.

#### **ARTICOLO7**

#### Obblighi riguardanti la segretezza delle informazioni

Informazioni e documenti scambiati ai sensi del presente Accordo di cooperazione saranno protetti in conformità delle leggi nazionali della Parte Contraente che li ha originati.

Ciascuna delle Parti Contraenti assegnerà a tutti i dati, documenti e materiali ricevuti ai sensi del presente Accordo una classifica di segretezza non inferiore a quella assegnata dalla Parte Contraente Originatrice.

Saranno prese tutte le misure necessarie di sicurezza, per tutto il periodo stabilito dalla Parte Contraente Originatrice.

Con i termini informazioni, documenti e/o materiali classificati, si intende qualsias! supporto contenente informazioni classificate  $e^+$ qualsiasi comunicazione, fatta in qualsiasi momento e in qualsiasi modo, che fornisca tali informazioni.

Per lo scambio di informazioni, documenti e materiali classificati, le Parti Contraenti si attengono alle seguenti classifiche di sicurezza:

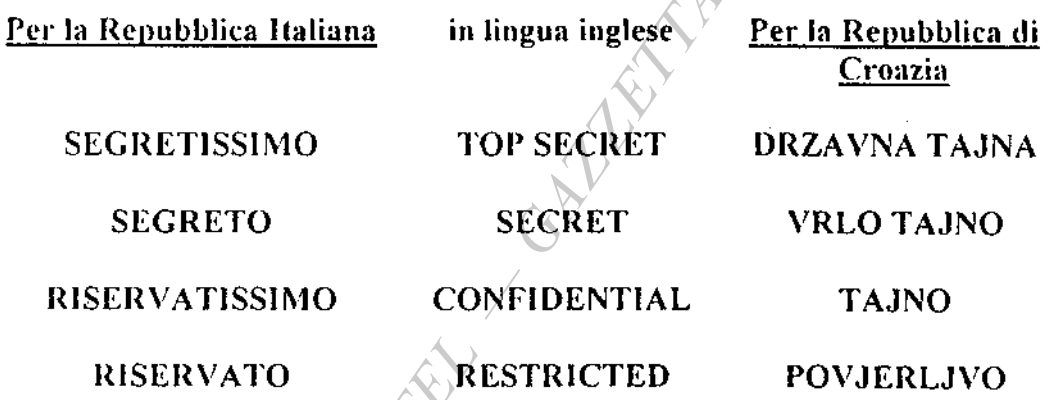

Le Parti Contraenti dovranno assicurare che tutti i documenti, tecnologie e materiali scambiati ai sensi del presente Accordo saranno usati solo per gli scopi specificamente stabiliti dalla Parte Contraente Originatrice, nei limiti del presente Accordo.

La trasmissione a Paesi terzi di informazioni, documenti, dati tecnici e materiali/equipaggiamenti per la difesa, sia classificati che non classificati. acquisiti a seguito del presente Accordo di cooperazione, sarà effettuata previa autorizzazione scritta della Parte Contraente Originatrice.

 $-53-$ 

Qualora le informazioni classificate fossero scambiate, nell'ambito del presente Accordo, al di fuori delle competenze dei rispettivi Ministeri della Difesa, gli Organi responsabili dei due Paesi stipuleranno accordi separati. Nel corso delle, trattative pertinenti, saranno applicate le misure di sicurezza indicate nel $\heartsuit$ presente Accordo.

#### **ARTICOLO 8**

#### Risoluzione delle controversie

Eventuali controversie sorte fra le Parti Contraenti nell'attuazione della cooperazione ai sensi del presente Accordo saranno risolte, in linea di massima, tramite negoziati bilaterali fra le stesse Parti Contraenti.

# **ARTICOLO 9**<br>Emendamenti

Ciascuna delle Parti Contraenti può in qualsiasi momento proporre emendamenti al presente Accordo. Le Parti Contraenti daranno avvio alle consultazioni nell'ambito della Commissione, allo scopo di raggiungere un accordo sugli emendamenti proposti.

Gli emendamenti concordati entreranno (in vigore ai sensi dell'Articolo 10, Paragrafo 1 dell'Accordo e costiruiranno parte integrante di esso.

# ARTICOLO 10<br>Entrata in vigore, durata e cessazione

Il presente Accordo entrerà in vigore alla data di ricezione dell'ultima notifica scritta con cui le due Parti Contraenti si saranno comunicate ufficialmente l'un l'altra l'avvenuto espletamento delle rispettive procedure di ratifica.

Il presente Accordo rimarrà in vigore per un periodo illimitato, a meno che una delle due Parti Contraenti non dia notifica scritta all'altra, con almeno sei mesi di preavviso, dell'intenzione di denunciarlo.

In caso di denuncia, le Parti Contraenti faranno di tutto per completare le attività/non terminate ed avranno inizio le consultazioni per la risoluzione di questioni controverse.

In fede di che, i sottoscritti Rappresentanti, debitamente autorizzati dai rispettivi Governi, hanno firmato il presente Accordo.

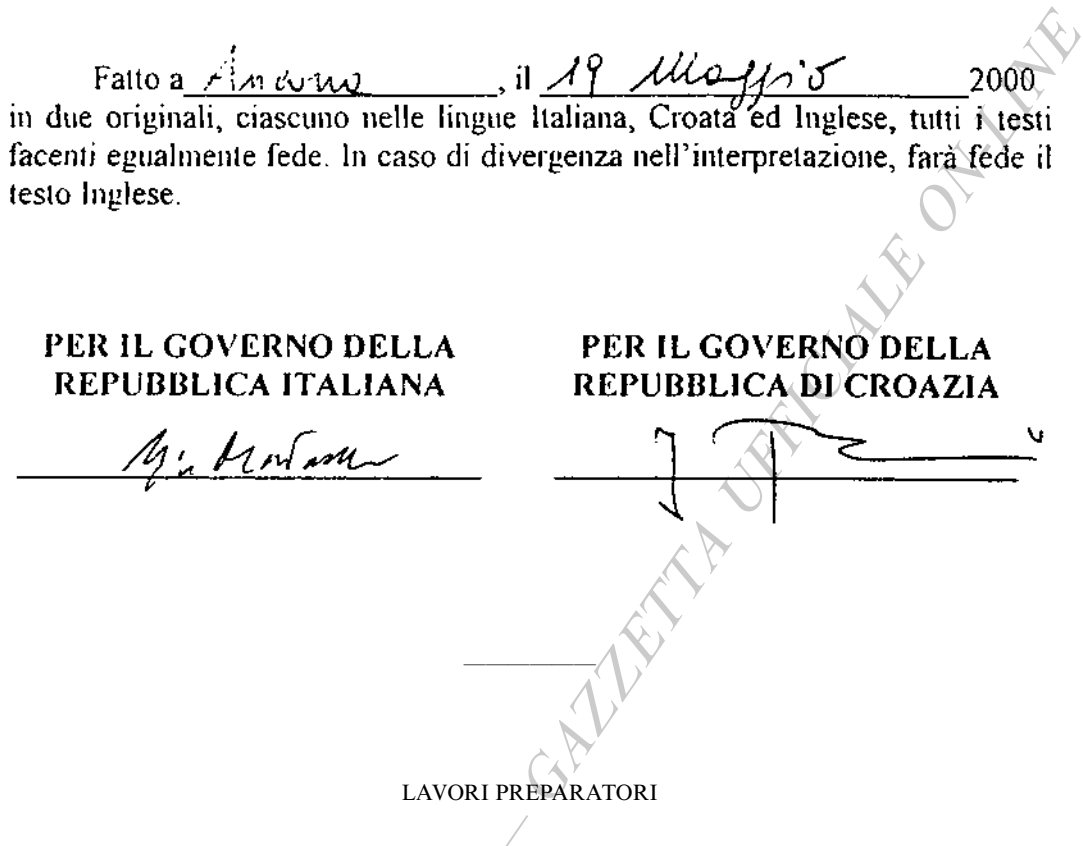

Camera dei deputati (atto n. 3104):

Presentato dal Presidente del Consiglio dei Ministri (BERLUSCONI), Ministro ad interim degli affari esteri, e dal Ministro della difesa (MARTINO), il 2 agosto 2002.

Assegnato alla III commissione (Affari esteri), in sede referente, il 23 settembre 2002 con pareri delle commissioni I, II, IV, V e X. Esaminato dalla III commissione il 1º ottobre 2002 e 11 dicembre 2002. Esaminato in aula il 16 dicembre 2002 e approvato il 19 dicembre 2002.

Senato della Repubblica (atto n. 1900):

Assegnato alla 3ª commissione (Affari esteri), in sede referente, il 21 gennaio 2003 con pareri delle commissioni 1ª, 2ª, 4ª, 5ª e 10ª. Esaminato dalla 3ª commissione il 28 gennaio 2003 e 18 febbraio 2003. Esaminato in aula ed approvato l'11 marzo 2003. ORNALD IN

03G0098

LEGGE 20 marzo 2003, n. 76.

Ratifica ed esecuzione del Memorandum d'intesa tra il Ministero della difesa della Repubblica italiana ed il Ministero della difesa della Repubblica araba d'Egitto sulla cooperazione nel settore della difesa, con Annesso A, fatto a Roma il 23 marzo 1998.

La Camera dei deputati ed il Senato della Repubblica hanno approvato;

#### IL PRESIDENTE DELLA REPUBBLICA

**PROMULGA** 

la seguente legge:

#### Art. 1.

1. Il Presidente della Repubblica è autorizzato a ratificare il Memorandum d'Intesa tra il Ministero della difesa della Repubblica italiana ed il Ministero della difesa della Repubblica araba d'Egitto sulla cooperazione nel settore della difesa, con Annesso A, fatto a Roma il 23 marzo 1998.

#### Art.  $2$ .

1. Piena ed intera esecuzione è data al Memorandum d'Intesa di cui all'articolo 1, a decorrere dalla data della sua entrata in vigore, in conformità a quanto disposto dall'articolo 7 dello stesso Memorandum.

## Art. 3.

1. All'onere derivante dall'attuazione della presente legge, valutato in 29.350 euro annui | cazione nella Gazzetta Ufficiale.

La presente legge, munita del sigillo dello Stato, sarà inserita nella Raccolta ufficiale degli atti normativi della Repubblica italiana. È fatto obbligo a chiunque spetti di osservarla e di farla osservare come legge dello Stato.

Data a Roma, addi 20 marzo 2003

**CIAMPI** 

BERLUSCONI, Presidente del Consiglio dei Ministri FRATTINI, Ministro degli affari esteri MARTINO, Ministro della difesa

Visto, il Guardasigilli: CASTELLI

 $-56-$ 

ad anni alterni) a decorrere dal 2003, si provvede mediante corrispondente riduzione dello stanziamento iscritto, ai fini del bilancio triennale 2003-2005. nell'ambito dell'unità previsionale di base di parte corrente «Fondo speciale» dello stato di previsione del Ministero dell'economia e delle finanze per l'anno 2003, allo scopo parzialmente utilizzando l'accantonamento relativo al Ministero degli affari esteri.

2. Il Ministro dell'economia e delle finanze è autorizzato ad apportare, con propri decreti, le occorrenti variazioni di bilancio.

#### Art. 4.

1. La presente legge entra in, vigore il giorno successivo a quello della sua pubbli-

## MEMORANDUM D'INTESA

## **TRA**

## IL MINISTERO DELLA DIFESA DELLA REPUBBLICA ITALIANA

 $E\overline{D}$ 

## IL MINISTERO DELLA DIFESA DELLA REPUBBLICA ARABA D'EGITTO

## SULLA COOPERAZIONE NEL SETTORE DELLA DIFESA

Contraction of the Contraction of the Contraction of the Contraction

#### Memorandum d'Intesa tra il Ministero della Difesa della Repubblica Italiana ed il Ministero della Difesa della Repubblica Araba d'Egitto sulla cooperazione nel settore della Difesa

Il Ministero della Difesa della Repubblica Italiana ed il Ministero della Difesa della Repubblica Araba d'Egitto, da qui in avanti denominati "Parti".

- desiderosi di rafforzare e consolidare la loro cooperazione nel settore della Difesa;
- intenzionati ad intensificare la cooperazione al fine di migliorare le rispettive capacità militari, addestrative, tecnologiche ed industriali;

hanno deciso di stipulare il presente Accordo convenendo che le forme di collaborazione derivanti dalla sua applicazione non potranno mai contravvenire alla normativa vigente nei i due Paesi, nonché agli impegni assunti in ambito internazionale e alle rispettive direttrici di politica nazionale ed internazionale.

## ARTICOLO

Le Parti convengono di attuare forme di cooperazione nel settore della Difesa, attraverso:

- a, organizzazione ed attuazione di attività/addestrative fino a livello battaglione con armi combinate o forze speciali a partire dal 1998 e di programmi che interessano le Forze Arniate.
- b. ricerca di un regolare flusso d'informazioni di mutuo interesse sui temi di difesa;
- c. seambio di personale per frequenza corsi e di osservatori in esercitazioni nazionali;
- d. scambio di informazioni nel settore addestrativo e dei materiali:
- e sostegno ad iniziative tendenti a promuovere la cooperazione tra i rispettivi Istituti di formazione (Centro Militare Studi Strategici, Nasser Accademy, Scuole di Guerra, Istituti Geografici, Scuole Militari);
- f. seambio di informazioni e di documentazione nel campo cartografico;
- g individuazione e definizione di programmi di collaborazione per l'acquisizione di equipaggiamenti per la Difesa e per assistenza addestrativa e tecnica;
- h sostegno ed iniziative tendenti a promuovere tra Società produttrici e tra queste e gli organi Governativi dei due Paesi, la cooperazione industriale;
- i, fornitúra, se richiesta ed a titolo oneroso a carico del richiedente, di servizi di "Assicurazione di Qualità" da parte del Ministero della Difesa Italiana per contratti che facciano riferimento specifico al presente Accordo. Le modalità, attraverso le quali tali servizi potraimo essere richiesti e forniti, sarànno definite di volta in volta tra le Parti:
- j. impiego delle risorse scientifiche, tecniche, industriali e finanziarie di entrambe i Paesi, al fine di sviluppare, produrre e modificare equipaggiamenti destinati a soddisfare esigenze delle Forze Armate di entrambe i Paesi e, se necessario, quelle di un Paese terzo d'interesse comune:
- k, approvvigionamento di equipaggiamenti militari di reciproca preferenza disponibili nei rispettivi Paesi, anche tramite Accordi diretti con le industrie nazionali di entrambi i Paesi, inteso che ogni approvvigionamento sia effettuato in base al presente accordo;
- 1. sviluppo di programmi per lo scambio di scienziati e tecnici al fine di soddisfare esigenze di reciproco interesse delle due Forze Armate e di svolgere attività di ricerca e sviluppo riguardanti gli equipaggiamenti militari e i relativi servizi.

## ARTICOLO<sup>2</sup>

a Le attività di carattere tecnico-militare saranno attivate e coordinate attraverso il coinvolgimento di esperti degli Stati Maggiori della Difesa che daranno vita ad un Gruppo Misto con i compiti di stimolare e sviluppare la cooperazione nei settori operativo, dell'addestramento e dello scambio del personale, dell'insegnamento militare e scientifico, editoriale, stampa, radio-televisione, sportivo, culturale-artistico,

Il Gruppo Misto si riunirà, di massima, annualmente ed a rotazione nelle rispettive Capitali e, qualora necessario, potranno essere previsti anche specifici colloqui bilaterali sempre a livello Stati Maggiori per la Difesa. Le norme che disciplinano le attività di cui sopra sono contenute nell'Annesso "A", parte integrante del presente Accordo.

- b. Per le attività di carattere tecnico-amministrativo viene inoltre istituito un Comitato Misto composto da rappresentanti delle due Parti, incaricato di:
	- valutare e promuovere in generale la cooperazione tecnica ed industriale tra i due Paesi:
	- esaminare, per le attività di competenza, i problemi importanti e le divergenze che potrebbero sorgere nella fase attuativa e proporre soluzioni adeguate.

Se necessario, il Comitato potrà farsi aiutare da esperti. Il Comitato si riunirà nell'uno o nell'altró Paese annualmente in date che saranno fissate di comune accordo.

In generale esso svolgerà le seguenti funzioni:

- individuare e definire i settori di possibile collaborazione;

- rafforzare le attività, i rapporti, le forniture e/o gli acquisti diretti tra le Industrie, tra Organi governativi e tra gli uni e le altre:
- definire l'eventuale supporto tecnico e addestrativo necessario allo sviluppo di programmi di collaborazione;
- sottoporre all'esame delle rispettive Autorità nazionali eventuali proposte e raccomandazioni intese a migliorare il perseguimento degli obiettivi del presente Accordo.

- a. Le Parti informeranno gli Enti interessati, nella propria sfera di competenza, del contenuto del presente Accordo e stabiliranno regole interne per facilitarne l'attuazione.
- b. Ciascuna Parte interporrà i propri buoni uffici affinché le Società/Enti nazionali onorino gli impegni contrattuali assunti nell'ambito della collaborazione prevista dal presente Accordo.
- c. In conformità delle rispettive leggi e normative nazionali, ciascuna delle Parti assisterà i contraenti dell'altra Parte nelle fasi di negoziazione contrattuale e di forniture e, in generale, in qualsiasi altra materia pertinente l'attuazione del presente Accordo.

#### **ARTICOLO 4**

a. Ciascuna Parte garantirà il trattamento dei materiali classificati, dei progetti dei disegni, delle specifiche tecniche e di ogni altra informazione a carattere classificato, ricevuta sulla base del presente Accordo, secondo misure di sicurezza non inferiori di

livello di classifica corrispondente a quella assegnata dalla Parte originatrice e adotterà tutti i provvedimenti necessari alfinche tale classifica sia mantenuta tanto a lungo quanto richiesto dalla Parte originatrice.

- b. Per informazione, documento e/o materiale classificato si intende qualsiasi supporto contenente informazioni protette da classifica di segretezza e qualsiasi comunicazione, fatta in qualunque circostatiza e in qualunque modo, contenente tali informazioni.
- c. La corrispondenza delle classifiche di sicurezza adottate dalle Parti è la seguente:

#### **SEGRETISSIMO SEGRETO RISERVATISSIMO RISERVATO**

- d. Le Parti garantiscono che i documenti, i materiali e le tecnologie scambiate, saranno utilizzate esclusivamente per gli scopi ai quali sono stati specificatamente destinati secondo le intese tra le Parti e nell'ambito delle finalità del presente Accordo.
- e. Il trasferimento a Paesi terzi di informazioni, documenti, dati tecnici e materiali per la Difesa, classificati e non classificati, resi disponibili nell'ambito del presente Accordo, sarà soggetto alla preventiva approvazione scritta sia del Governo sia degli Enti e delle Società che li hanno resi disponibili, a meno che non sia diversamente previsto da narticolari accordi tra le Parti.
- f. Le visite di cittadini di una delle due Parti ad Agenzie e/o Ditte sotto giurisdizione dell'altra Parte, saranno richieste attraverso i canali ufficiali, 40 giorni prima del loro inizio e saranno subordinate alla concessione di autorizzazione da parte dell'Autorità responsabile del Paese da visitare.

Le richieste dovranno contenere i dati di identità completi dei visitatori, il loro Ente/Ditta di appartenenza, la classifica di segretezza per la quale i visitatori sono abilitati, nonché l'oggetto e lo scopo e la durata della visita. Se le visite hanno come scopo l'accesso alle informazioni classificate, dovrà inoltre essere certificato che è stato favorevolmente completata nei confronti dei visitatori la procedura di abilitazione ai fini della tutela del Segreto.

#### **ARTICOLO 5**

Il presente Accordo potrà essere integrato da successivi Protocolli o Memoranda of Understanding concernenti aspetti specifici della collaborazione del settore addestrativooperativo ed in quello dei materiali per la difesa fra i due Paesi.

Programmi di cooperazione di notevole impegno potranno essere regolati da specifiche intese basate sui principi generali di questo Accordo.

#### **ARTICOLO 6**

Nel caso di controversie in merito all'interpretazione o applicazione del presente Accordo, le Parti si consulteranno per la soluzione della controversia nell'ambito del Gruppo Misto o del Comitato Misto, secondo la materia o successivamente, se necessario, attraverso i canali diplomatici.

#### **ARTICOLO 7**

a. Il presente Accordo non contiene ciò che può essere interpretato come contrastante sulle relazioni di comperazione con gli altri Stati e/o organizzazioni Internazionali.

Il presente Accordo entrerà in vigore alla data di ricezione della seconda delle due notifiche con cui le Parti si saranno comunicate ufficialmente l'avvenuto espletamento delle rispettive procedure interne previste per la sua entrata in vigore, ed avrà/durata di dieci anni, con facoltà di denuncia su richiesta di una delle due Parti, con preavviso di sei  $mesi.$ 

- b In caso di denuncia del presente Accordo, quanto previsto nel settore addestrativooperativo e dei materiali, eventualmente in corso a quella data, avrà esecuzione secondo i principi in precedenza stabiliti per ognuno di essi. Rimarranno comunque in vigore i  $\frac{1}{2}$  doveri e gli obblighi di cui all'Art. 4.
- c. Il presente Accordo potrà essere modificato in qualsiasi momento previo consenso delle Parti per scambio di note.

Roma  $199 - 2$  in  $\mathbf{a}$ il  $23$  Marzo Fatto due originali, ciascuno nelle lingue Italiana. Araba e Inglese, tutti vitesti facenti ugualmente fede. In caso di divergenza nell'interpretazione, farà fede il testo inglese.

PER IL MINISTERO DELLA DIFESA DELLA REPUBBLICA ITALIANA

PER IL MINISTERO DELLA DIFESA DELLA REPUBBLICA ARABA D'EGITTO

Il Ministro della Difesa della Repubblica Italiana

Il Comandante in Capo delle Forze Armate, Ministro della Difesa e della Produzione Militare della Repubblica Araba d'Egitto

On, Field Marshal Hussein TANTAWJ

On. Beniamino ANDREATTA  $6a$ 

H. Pantamí

#### ANNESSO "A"

#### NORME TECNICHE PER LA DISCIPLINA DELLE ATTIVITÀ' BILATERALI NEI SETTORI OPERATIVO/ADDESTRATIVO. TRA I REPARTI/PERSONALE DELLE FORZE ARMATE ITALIANE ED EGIZIANE

#### **ARTICOLO1**

#### - Generalità -

Le Forze Armate italiane ed egiziane - di seguito indicate con il termine "Parti" - attueranno programmi di attività bilaterale, allo scopo di confrontare i metodi usati nell'addestramento. scambiare le esperienze e creare legami di amicizia tra il proprio personale, incrementare la cooperazione nel settore operativo ed in quello dell'addestramento. I programmi interesseranno lo scambio di personale nelle attività addestralive, nell'insegnamento militare e scientifico, nelle manifestazioni sportive e culturali-artistiche nonché nello scambio di materiale - a carattere militare - nel campo editoriale, della stampa e della radio televisione.

#### **ARTICOLO**

#### - Elementi organizzativi e requisiti -

- 1. Gli Stati Maggiori di F.A. delle due Parti, concorderanno, preferibilmente di anno in anno, attraverso i rispettivi Addetti Militari, gli elementi organizzativi riferiti alle attività da effettuare. In particolare, nel settore operativo/addestrativo, definiranno:
	- il tipo di attività da effettuare (esercitazioni terrestri, navali, aeree, esercitazioni aeronavali od aeroterrestri, rischieramenti/scambi di Reparti/Unità a scopo addestrativo, utilizzo di poligoni con munizioni reali e da esercitazione, etc.),
	- il livello, il numero ed il tipo dei Reparti/Unità nonché del personale (Ufficiali, Sottufficiali e Truppa) e dei mezzi interessati alle esercitazioni, agli scambi o ai vari corsi:
	- i programmi, il periodo di svolgimento e le aree di esercitazione interessate;
	- le modalità ed i settori in cui è possibile che gli oneri, connessi con lo svolgimento delle varie attività, vengano assunti da una delle due Parti nel rispetto del criterio della reciprocità,

nell'intesa che ciascuna delle Parti possa non dar seguito a talune attività, già definite, per motivi di forza maggiore, dandone tempestiva comunicazione alla controparte.

 $-64-$ 

In particolare, il personale avviato alla frequenza dei corsi dovrà essere in possesso dei requisiti richiesti ai frequentatori della Nazione ospitante. L'accertamento del possesso di tali requisiti è responsabilità della Parte che invia i frequentatori.

#### ARTICOLO<sub>3</sub>

#### - Regolamenti di servizio e direttive -

Il personale partecipante alle attività di cui ai precedenti ARTICOLI 1 e 2 dovrà attenersi alle nomie ed alle direttive dello Stato ospitante applicabili nelle varie circostanze e compatibili con le leggi e le norme del Paese di appartenenza. Dovrà, altresi, astenersi da ogni attività che esuli da quelle sancite dal presente accordo e da ogni attività politica nel Paese ospitante.

- . Non saranno applicati provvedimenti disciplinari che privino della libertà personale i militari ospiti.
	- In caso di gravi infrazioni disciplinari, tuttavia, previo accordo tra le Parti, l'interessato farà immediato rientro in Patria a spese del Paese di appartenenza.

Durante il soggiorno nel Paese ospitante rimarranno valide le regolamentazioni nazionali sulle uniformi.

#### ARTI<u>COLO 4</u>

### Sieurezza -

- 1. Il personale ammesso alle attività di cui ai precedenti ARTICOLI 1 e 2 dovrà sottostare a tutte le norme vigenti nel Paese ospitante in materia di sicurezza. L'accesso ad argomenti classificati sarà regolato dalle norme di sicurezza e di divulgazione di entrambi gli Stati e, per quanto applicabili, saranno seguiti anche gli accordi internazionali validi in materia.
- 2. Ciascuna delle due Parti si riserva la facoltà nel rispetto della propria normativa di tutelare la sicurezza di aree riservate.

#### **ARTICOLO 5**

#### - Aspetti organizzativi -

 $1.1$ Reparti/Unità ospiti, specificatamente in attività qualora non impegnati operative/addestrative concordemente predeterminate, parteciperanno, ove possibile, ai normali addestramenti dell'Ente ospitante.

- 2. Il Comandante del Reparto/Unita ospitante è responsabile della organizzazione ed esecuzione di attività comuni nonché del coordinamento delle attività addestrative.
- 3. Il personale ammesso alla frequenza di corsi sarà sottoposto all'autorità di gestione e controllo del Comandante dell'istituto o di un responsabile ad esso equivalente.
- 4. Al di fuori del servizio è auspicabile l'utilizzazione di tutte le occasioni utili per intensificare e migliorare la conoscenza reciproca ed i rapporti di amicizia esistenti tra i due Stati, tramite lo partecipazione ad attività socio-ricreative.
- 5. L'elenco delle armi, dei materiali e degli equipaggiamenti al seguito del personale, da utilizzare nelle esercitazioni/scambi, dovrà essere comunicato al Paese ospitante, inviando la relativa richiesta di esenzione dogunale secondo la vigente normativa nazionale della Parte ospitante.

# - Esigenze linguistiche

- 1. Il personale partecipante alle varie attività/scambi dovrà comprendere, possibilmente, militari con sulliciente conoscenza della lingua inglese e, auspicabilmente, anche della lingua del Paese ospitante. La Parte ospitante, inoltre, metterà a disposizione del Reparto/Unità ospite e nella misura necessaria per un agevole svolgimento dell'attività, personale militare ottimo conoscitore della lingua inglese e, qualora disponibile, anche di quella del Paese ospite.
- 2. La frequenza di corsi in entrambi i Paesi è subordinata ad un'adeguata conoscenza della fingua utilizzata per lo svolgimento degli stessi.
- 3. Per quanto possibile verranno organizzati appositi corsi, in ITALIA o in EGITTO, per l'insegnamento della lingua Italiana ed Araba, con oneri a carico dello Stato Maggiore della Difesa italiano per quanto concerne i soli corsi di lingua Italiana

#### **ARTICOLO 7**

## Proscioglimento dalla frequenza di corsi e rimpatrio -

La parte ospitante ha l'autorità di dimettere dal corso i frequentatori che si dimostrassero non in possesso dei requisiti richiesti e/o delle qualifiche previste. Gli oneri finanziari connessi con il rimpatrio del personale dimesso dalla frequenza del corso saranno assunti dal Paese di appartenenza.

#### - Alloggiamento -

I Reparti/Unità ospiti, così come i singoli partecipanti alle attività, saranno alloggiati a titolo gratuito presso l'Ente ospitante. Gli Ufficiali ed i Sottufficiali potranno essere alloggiati al di fuori delle strutture militari, se necessario, in relazione a difficoltà di carattere logistico ovvero su richiesta del Reparto/Unità ospite. In tale caso l'Ente ospitante formirà la massima assistenza per il reperimento delle sistemazioni alberghiere necessarie e le spese risultanti saranno a carico dei singoli o del Reparto/Unità ospite in conformità con la rispettiva regolamentazione amministrativa nazionale.

#### **ARTICOLO9**

#### - Sussistenza -

1. Al Reparto/Unità ospiti, così come ai singoli partecipanti alle attività, sarà, di massima, assicurato lo stesso trattamento previsto per il personale di grado corrispondente all'Ente ospitante.

In particolare, per quanto attiene al pagamento del Vitto:

- nei casi in cui lo scambio bilaterale sia di reparti di pari entità numerica, sarà a carico della Nazione ospitante;
- negli altri casi, sarà a carico della Nazione ospite che provvederà al rimborso tramite il competente Addetto Militare;
- in occasione dei corsi, sarà a carico dei frequentatori.
- 2. Le norme suesposte sono, jultavia, da verificare congiuntamente tra le Parti, tenendo sempre presente il criterio della reciprocità.

#### **ARTICOLO 10**

#### - Oneri per i corsi -

Gli oneri da definire per i singoli corsi, saranno:

- in forma parzialmente gratuita per quelli a carattere di reciprocità;
- a carico della Parte ospite, per quelli a carattere di non reciprocità, il cui rimborso sarà effettuato tramite il competente Addetto Militare.

#### - Agevolazioni -

Al personale partecipante alle attività/scambi sarà consentito l'accesso agli impianti ricreativi (circoli, sale convegno, mense, impianti sportivi, ecc.) secondo le disposizioni in materia emanate dal Paese ospitante e, solitamente, valida per gli equivalenti in grado e funzione.

#### **ARTICOLO 12**

#### - Assistenza Sanitaria -

Il personale partecipante alle attività/scambi potrà fruire, a scelta, di assistenza sanitaria presso Istituti militari o civili dello Stato ospitante. Le spese connesse con l'assistenza sanitaria saranno a carico dello Stato di appartenenza dell'interessato secondo le normative vigenti del Paese della Parte ospitante. Qualora, tuttavia, si faccia ricorso al Servizio Medico Militare, le Parti agiranno secondo il criterio della reciprocità

#### **ARTICOLO 13**

#### - Attività giudiziaria -

Qualora il personale ospitato venisse gonovolto direttamente od indirettamente, in servizio o fuori servizio, in eventi che potrebbero richiedere l'intervento dell'Autorità Giudiziaria, le Parti si consulteranno preventivamente e tempestivamente per pervenire, nel rispetto delle rispettive normative vigenti, ad un accordo che tuteli il personale interessato.

#### **ARTICOLO 14**

#### - Decorazioni, distintivi -

Al personale partecipante ai corsi potranno essere conferite dal Paese ospitante decorazioni o distintivi. Il personale potrà fregiarsene solo su autorizzazione del Paese di appartenenza.

## MEMORANDUM OF UNDERSTANDING

N. Little

#### **BETWEEN**

## THE MINISTRY OF DEFENCE

## OF THE ITALIAN REPUBLIC

# $\angle$ ND

OF THE ARAB REPUBLIC OF EGYPT

ORWAY REA

THE MINISTRY OF DEFENCE

Contraction of the Contraction of the Contraction of the Contraction

#### Memorandum of Understanding between the Minister of Defence of the Italian Republic and the Minister of Defence of the Arab Republic of Egypt

The Minister of Defence of the Italian Republic and the Minister of Defence of the Arab Republic of Egypt, hereinafter referred to as the "Parties":

- wishing to strengthen their co-operation in the field of Defence;
- declaring their intention to increase co-operation in order to improve their respective industrial, technological, training and military capabilities,

have decided to enter into this Agreement concurring that the forms of co-operation deriving from its implementation shall break neither the legislation in force in the two countries nor their international commitments or their respective international and national policies.

### **ARTICLE**<sup>1</sup>

The Parties agree to implement forms of co-operation in the Defence field through:

- a, organisation and implementation of training activities up to the level of a combined weapons battalion or special forces beginning in 1998 and programmes of interest to their respective Armed Forces;
- b, search for a regular flow of information on defence issues of mutual interest,
- c, exchange of personnel to attend course and of observers in national exercises;
- d. exchange of information on training and equipment;
- e support to initialives aimed at promoting co-operation between their respective educational institutes (Military Centre for Strategic Studies, Nasser Academy, War Colleges, Geographic Institutes, Schools);
- $\therefore$  f. exchange of information and documents in the cartography field;
	- g. identification and definition of co-operation programmes to acquire of defence equipment and provide technical and training assistance;
	- h support to initiatives designed to encourage industrial co-operation between producing firms and between the latter and government bodies of the two Countries;
- $i$  provision, on request and for payment, of a "Quality Assurance" service by the Italian Ministry of Defence for contracts specifically referring to this Agreement. The procedures concerning these services shall be defined by the Parties on a case-bycase basis:
- *i*, use of scientific, technical, industrial and financial resources of both countries in order to develop, produce and modify equipment designed to meet the common requirements of the Armed Forces of both Countries and, if necessary, those of a third country of common interest:
- k procurement with mutual preference-military equipment available in the respective Countries, also through direct arrangements with the national industries of both countries, being understood that each procurement shall be made under the present Agreement;
- 1. developing programmes for the exchange of scientists and engineers to serve the subjects of mutual interest of the two Armed Forces and to conduct research and development activities concerning military equipment and related services.

## ARTICLE<sup>2</sup>

- a. Technical-military activities shall be initiated and co-ordinated by DGS experts who will establish a Joint Group tasked with encouraging and developing co-operation in the following sectors: operations, training and exchange of personnel, scientific and military teaching, publishing, press, radio and television, sports, culture and arts. In principle, the Joint Group shall meet yearly by rotation in the respective Capitals and, if necessary, specific Staff Talks shall be planned. The regulations governing the foregoing activities are contained in Annex "A".
- b. Furthermore, a Joint Committee made up of the representatives of the two Parties shall be established to earry out technical-administrative activities, in particular, it shall:
	- consider and encourage technical and industrial co-operation between the two Countries;
	- examine, limitedly to the activities within its province, major issues and differences that might arise during the implementation phase and suggest adequate solutions.

If necessary, the Committee may request the assistance of experts. The Committee shall meet in either Country alternatively in dates to be agreed upon, in principle, once a year.

In general, the Committee shall perform the following functions:

- identify and define possible sectors of co-operation;
- foster activities, relations, direct procurements between firms, between government hodies and between the former and the latter.
- . define the possible technical and training support necessary to develop cooperation programmes;
- submit to the respective national authorities possible proposals and recommendations designed to facilitate the achievement of the goals of this Agreement.

- a. The Parties shall inform the bodies concerned, within their own province, about the contents of this Agreement and shall lay down national regulations to facilitate its implementation.
- b. Each Party shall use its good offices so that firms/bodies honour the contracts drawn up under this co-operation agreement.
- c. In compliance with the respective national laws) and regulations, each Party shall render assistance to the contracting party of the other Party during the negotiation and procurement phases and, in general, in any other issue associated with the implementation of this Agreement.

### **ARTICLE 4**

- a Each Party shall handle glassified material, designs, drawings, technical specifications and any other classified information received under this Agreement in a manner no less stringent than that provided for their own material, documents and information whose security classification corresponds to that assigned by the originator and shall take all necessary measures so that this classification be maintained as long as requested by the originator.
- b. Information, documents and/or material are considered classified if they contain classified information; any communication, made under any circumstance and in any way, is also considered classified if it contains classified information.
- c. The security classifications adopted by the Parties are as follows:

**TOP SECRET SECRET** CONFIDENTIAL **RESTRICTED** 

- d. The Parties assure that the exchanged documents: equipment and technologies will be used only for the purposes specifically mentioned by the arrangements made by the Parties and in this Agreement.
- e. The transfer of classified and unclassified information, documents, technical data and defence equipment to Third Countries under this Agreement shall be subject to prior written agreement both by the Government and the Agencies/Firms which made them available, unless otherwise specifically agreed by the Parties:
- f. Visits by nationals of one Party to Agencies and/or Firms of the other shall be requested through official channels 40 days before the visitors' arrival and shall be subject to authorization by the responsible Authority from the Country to be visited. Requests shall include the visitors' identifying data, their parent Agency/Firm, the security grading to which they are authorized access as well as the object, purpose and length of the visit. If visits entail access to classified information, it shall be certified that the security clearance procedure has been completed and the clearance has been issued.

This Agreement may be integrated by Annexes on specific aspects of co-operation between the two Countries in the training operational and defence equipment fields. Major co-operative programs may be governed by specific technical arrangements based on the general principles of this Agreement.

# <u>ÁRTICLE 6</u>

Any difference regarding the interpretation or application of this Agreement shall be resolved by consultation among the Parties within the Joint Group or the Joint Committee, according to the subject of disagreement and, then, if necessary, through official channels.

# **ARTICLE 7**

a. Nothing in this Agreement shall be interpreted as affecting the co-operation between each Party and other States and/or International Organizations.

This Agreement shall come into effect when the last Party has notified to have completed its national procedure to this end and shall remain in force for ten years. Each Party may withdraw upon request by giving the other six months advance notification.

- b. In case of withdrawal from this Agreement, any arrangements in the training. operational and equipment field under way at that date shall be carried out according to the principles previously established for each of them.
- In any case, the duties and obligations specified in Art. 4 shall continue in force.
- c. This Agreement may be amended at any time subject to prior Agreement by the Parties.

Done at Rome on 23rd Hand 1992

in three original text in the Italian, Arabic and English languages. The three texts being equally authentic.

In case of disagreement in regard to the meaning and/or interpretation, the English text prevails.

FOR THE MINISTRY OF DEFENCE OF THE ITALIAN REPUBLIC

THE MINISTER OF DEFENCE **OF THE ITALIAN REPUBLIC** 

FOR THE MINISTRY OF DEFENCE OF THE ARAB REPUBLIC OF EGYPT

THE COMMANDER IN CHIEF OF THE ARMED FORCES AND MINISTER OF DEFENCE AND MILITARY PRODUCTION OF THE ARAB REPUBLIC OF EGYPT

THE HON. BENIAMINO ANDREATTA

大平大

FIELD MARSHAL HUSSEIN TANTAWJ

 $f$  Tar Tains

 $-75-$ 

#### **ANNEX "A"**

# TECHNICAL REGULATIONS GOVERNING BILATERAL ACTIVITIES IN THE OPERATIONAL/FRAINING AREAS CARRIED OUT BY UNITS/PERSONNEL OF THE ITALIAN AND EGYPTIAN ARMED FORCES.

#### **ARTICLE 1**

#### - General -

The Italian and Egyptian Armed Forces - hereinafter referred to as the Parties - will carry out programmes of bilateral activities, the aim being to compare training methods, to exchange experiences and establish friendly relations among their personnel, to enhance cooperation in the operational and training areas. The programmes will cover the exchange of personnel in training activities, military and scientific education, sport and cultural - arts events as well as the exchange of military material intended for publication, the press or radio-TV broadcasting.

# **ARTICLE**

#### - Organisational details and requirements -

- 1. The Service Staffs of the Parties will agree, preferably each year, through their Military Attachés, to the organisational details of the activities to be performed. In particular, they will define the following operational/training elements:
	- type of activity to be performed (land, naval, air exercises; air-naval or air-land exercises; redeployment/exchange of units for training purposes, use of ranges with live and practice ammunition, etc.);
	- level, numbers and type of units as well as personnel (Officers, Non-Commissioned Officers, Other Ranks) and equipment to be used in the exercises, the exchanges and courses;
	- programmes, relevant dates and exercise areas;
	- modalities as well the sectors in which the costs associated with the various activities can be borne by either Party in accordance with the principle of reciprocity;

being it understood that either Party may choose not to carry out some of the activities already defined, due to circumstances beyond its control, with prior timely notification to the other Party.

2. In particular, the personnel selected to attend the courses shall have the same eligibility qualifications as prescribed by the Host Country for own personnel. Screening for eligibility is the responsibility of the sending Party.

## **ARTICLE 3**

#### - Duty regulations and directives -

- 1. The personnel participating in the activities mentioned at ARTICLES 1 and 2 shall conform to the regulations and the directives of the Host Country that are applicable to each activity and are consistent with the law and regulations of the sending Party. They shall also refrain from any activities other than those covered by this Agreement and from political activity in the Host Country,
- 2. No disciplinary action shall be taken against the personal freedom of guest personnel. Nevertheless, in case of grave breach of discipline, the person concerned, by previous agreement between the Parties, shall be immediately repatriated with relevant expenses being borne by his parent country,
- 3. During permanence in the Host Country, national dress regulations will apply.

# **ARTICLE 4**

### -Security -

- 1. The personnel admitted to the activities mentioned at ARTICLES 1 and 2 shall conform to the Host Country's existing security regulations. Access to classified matters will be in accordance with the security and dissemination regulations of both Parties and, insofar as they are applicable, with relevant international agreements.
- 2. The Parties shall reserve the right to make provision for the security of restricted areas in accordance with the respective regulations.

# <u>ARTICLE 5</u>

### - Organisational aspects -

1. When not specifically engaged in jointly agreed operational/training activities and if possible, the guest units will participate in the regular training activity carried out by the Host Agency.

- 2. The Host Unit's commander holds responsibility for the arrangement and implementation of common activities as well as for the co-ordination of training activities.
- 3. The personnel admitted to the courses will be subject to the management and control authority of the School Commandant or his appointed deputy.
- 4 It would be desirable if the personnel, when off duty, would take all opportunities available to improve their mutual knowledge and strengthen the links of friendship between the two countries by participating in social-recreational activities.
- 5. The list of weapons, materials and equipment which the guest personnel will carry with them for use in the exercises/exchanges shall be notified to the Host Country through the relevant request for exemption from customs duties in accordance with the existing national regulations of the Host Country.

### - Language requirements -

- 1. The personnel participating in the various activities/exchanges will include, if possible, servicemen with a working knowledge of the language of the Host Country. In addition, the Host Party will detach to the guest unit initiary personnel - in sufficient numbers as may be required to ensure a smooth conduct of the courses - that are fluent in the English language and, if possible, also in the language of the sending Country.
- 2. Attendance of courses in both countries is dependent on the possession of an adequate knowledge of the language used in the courses.
- 3. Taking the opportunity of a "case by case" analisies, specific courses of Arabic and Italian languages will be held)in A.R.E. or in Italy. The Italian Defence General Staff will cover the expenditures correlated with the Italian language courses only.

# **ARTICLE 7**

# - Dismissal from courses and repatriation -

The Host Party has the authority to dismiss from a course the foreign students who are found not to be in possession of the prescribed eligibility requirements. Repatriation costs for personnel dismissed from a course will be borne by their parent country.

#### - Accommodation -

The guest units, as well as the individuals participating in the activities, will be accommodated at the Host Agency free of charge. Officers and Non-Commissioned Officers can be accommodated in other than military facilities if military quarters are not available, or at the request of the guest unit.

In this case, the Host Agency will provide any assistance as may be necessary to meet accommodation requirements; the associated costs will be paid either by the individuals or by the guest unit depending on the national administrative regulations.

# $\frac{\text{ARTICLE } 9}{\text{Subsistence}}$

- 1. The guest unit as well as the individuals participating in the activities will be afforded in principle the same treatment as the Host Agengy's personnel of equivalent rank. In particular, as regards meals:
	- they will be provided free of charge by the Host Country when the bilateral exchange concerns units of same size;
	- they will be provided by the Host Country on a reimbursement basis, through the - Military Attaché, in all other cases;
	- they will be paid by the individuals in the case of courses.
- 2. The above-mentioned previsions, however, may be renegotiated by the Parties, reciprocity being the guiding principle at all times.

## **ARTICLE 10**

#### - Tuition costs -

Tuition costs, to be still defined for each course, will be:

- paid in part for courses based on reciprocity;
- paid in full by the Host Country for courses other than those based on reciprocity and will be reimbursed through the appropriate Military Attaché.

#### - Recreational facilities -

All personnel participating in the activities/exchanges will have access to recréational facilities (clubs, meeting halls, messes, sport facilities, etc.) in accordance with the relevant regulations issued by the Host Country and applicable as a rule to the Host Country's personnel of equivalent rank and function.

### **ARTICLE 12**

#### - Medical assistance -

The personnel participating in the activities/exchanges can avail themselves of the medical assistance provided by either military or civil medical facilities, at their discretion. The costs associated with medical assistance will be borne by the parent country of the person concerned in accordance with the existing national regulations of the Host Country. When recourse is made to the military medical service, the Parties shall conform to the principle of reciprocity.

# $\frac{\text{ARTICLE 13}}{\text{Judicial action}}$

Should the guest personnel be involved directly or indirectly, either on duty or off duty, in events that might be a case for commitment to the Judicial Authority, the Parties will consult beforehand and readily to reach an agreement that safeguards the personnel concerned, in accordance with the regulations in force in the countries of both Parties.

# **ARTICLE 14**

# - Decorations, badges -

All personnel participating in the courses can be awarded decorations or badges by the Host Country. The personnel concerned can only wear them if authorised by their parent country.

#### **LAVORI PREPARATORI**

#### Camera dei deputati (atto n. 2989):

Presentato dal Presidente del Consiglio dei Ministri (BERLUSCONI), Ministro ad interim degli affari esteri, e dal Ministro della difesa (MARTINO), il 9 luglio 2002.

Assegnato alla III commissione (Affari esteri), in sede referente, il 24 luglio 2002 con pareri delle commissioni I, II, IV, V, VII e X. Esaminato dalla III commissione il 17 settembre 2002 e 28 novembre 2002.

Esaminato in aula il 16 dicembre 2002 e approvato il 19 dicembre 2002.

Senato della Repubblica (atto n. 1901):

Assegnato alla 3ª commissione (Affari esteri), in sede referente, il 21 gennaio 2003 con pareri delle commissioni 1ª, 2ª, 4ª, 5ª, 7ª e 10ª. Esaminato dalla 3ª commissione il 28 gennaio 2003 e 18 febbraio 2003. Esaminato in aula ed approvato l'11 marzo 2003.

#### 03G0099

LEGGE 20 marzo 2003, n. 77.

Ratifica ed esecuzione della Convenzione europea sull'esercizio dei diritti dei fanciulli, fatta a Strasburgo il 25 gennaio 1996.

La Camera dei deputati ed il Senato della Repubblica hanno approvato;

#### IL PRESIDENTE DELLA REPUBBLICA

**PROMULGA** 

la seguente legge:

#### Art. 1.

1. Il Presidente della Repubblica è autorizzato a ratificare la Convenzione europea sull'esercizio dei diritti dei fanciulli, fatta a Strasburgo il 25 gennaio 1996.

#### Art. 2.

1. Piena ed intera esecuzione è data alla Convenzione di cui all'articolo 1, a decorrere dalla data della sua entrata in vigore, in conformità a quanto disposto dall'articolo 21, paragrafo 3, della Convenzione stessa.

# Art.  $3^4$

1. All'onere derivante dall'attuazione della presente legge, valutato in 314.210 euro annui a decorrere dal 2003, si provvede mediante corrispondente riduzione dello stanziamento iscritto, ai fini del bilancio triennale 2003-2005, nell'ambito dell'unità previsionale di base di parte corrente «Fondo speciale» dello stato di previsione del Ministero dell'economia e delle finanze per l'anno 2003, allo scopo parzialmente utilizzando l'accantonamento relativo al Ministero degli affari esteri.

2. Il Ministro dell'economia e delle finanze è autorizzato ad apportare, con propri decreti, le occorrenti variazioni di bilancio.

Art. 4.

1. La presente legge entra in vigore il giorno successivo a quello della sua pubblicazione nella Gazzetta Ufficiale.

La presente legge, munita del sigillo dello Stato, sarà inserita nella Raccolta ufficiale degli atti normativi della Repubblica italiana. È fatto obbligo a chiunque spetti di osservarla e di farla osservare come legge dello Stato.

Data a Roma, addì 20 marzo 2003

**CIAMPI** 

BERLUSCONI, Presidente del Consiglio dei Ministri FRATTINI, Ministro degli affari esteri

Visto, il Guardasigilli: CASTELLI

 $-81-$ 

Contraction of the Contraction of the Contraction of the Contraction

**CAROLEE OF LIBB** Convention européenne sur l'exercice des droits des enfants Contractor of Children

Contraction of the Contraction of the Contraction of the Contraction

#### Préambule

Les Etats membres du Conseil de l'Europe et les autres Etats, signataires de la présente Convention,

Considérant que le but du Conseil de l'Europe est de réaliser une union plus étroite entre ses membres:

Tenant compte de la Convention des Nations Unies sur les droits de l'enfant ét en particulier de l'articie 4 qui exige que les Etats Parties prennent toutes les mesures législàtives, administratives et autres qui sont nécessaires pour mettre en œuvre les droits reconnus dans ladite Convention:

Prenant note du contenu de la Recommandation 1121 (1990) de l'Assemblée parlementaire, relative aux droits des enfants;

Convaincus que les droits et les intérêts supérieurs des enfants devraient être promus et qu'à cet effet les enfants devraient avoir la possibilité d'exercer ces droits, en particulier dans les procédures familiales les intéressant :

Reconnaissant que les enfants devraient recevoir des informations pertinentes afin que leurs droits et leurs intérêts supérieurs puissent être promus, et que l'opinion de ceux-là doit être düment prise en considération:

Reconnaissant l'importance du rôle des parents dans la protection et la promotion des droits et des intérêts supérieurs de leurs enfants et considérant que les Etats devraient, le cas échéant, également prendre part à celles-là :

Considérant, toutefois, que, en cas de conflit, il est opportun que les familles essayent de trouver un accord avant de porter la guestion devant une autorité judiciaire,

Sont convenus de ce qui suit:

ORN TANT

#### Chapitre I - Champ d'application et objet de la Convention, et définitions

Article 1 - Champ d'application et objet de la Convention

- 1 La présente Convention's applique aux enfants qui n'ont pas atteint l'âge de 18 ans.
- 2 L'objet de la présente Convention vise à promouvoir, dans l'intérêt supérieur des enfants, leurs droits, à leur accorder des droits procéduraux et à en faciliter l'exercice en veillant à ce qu'ils puissent, eux-mêmes, ou par l'intermédiaire d'autres personnes ou organes, être informés et autorisés à participer aux procédures les intéressant devant une autorité judiciaire.
- $\overline{\mathbf{a}}$ Aux fins de la présente Convention, les procédures intéressant les enfants devant une autorité judiciaire sont des procédures familiales, en particulier celles relatives à l'exercice des responsabilités parentales, s'agissant notamment de la résidence et du droit de visite à l'égard des enfants.
- Tout Etat doit, au moment de la signature ou au moment du dépôt de son instrument de ratification, d'acceptation, d'approbation ou d'adhésion, désigner, par déclaration adressée au Secrétaire Général du Conseil de l'Europe, au moins trois catégories de litiges familiaux devant une autorité judiciaire auxquelles la présente Convention a vocation à s'appliquer.
- 5 Toute Partie peut, par déclaration additionnelle, compléter la liste des catégories de litiges familiaux auxquelles la présente Convention a vocation à s'appliquer ou fournir toute information relative à l'application des articles 5, 9, paragraphe 2, 10, paragraphe 2, et 11.
- -La présente Convention n'empêche pas les Parties d'appliquer des règles plus favorables à la promotion et à l'exercice des droits des enfants.

#### Article 2 - Définitions

Aux fins de la présente Convention, l'on entend par :

- ă «autorité judiciaire», un tribunal ou une autorité administrative ayant des compétences équivalentes;
- Ь «détenteurs des responsabilités parentales», les parents et autres personnes ou organes habilités à exercer tout ou partie des responsabilités parentales;
- «représentant», une personne, telle qu'un ayocat, ou un organe nommé pour agir auprès Ł d'une autorité judiciaire au nom d'un enfant:
- «informations pertinentes», les informations appropriées, eu égard à l'âge et au discerne-4 ment de l'enfant, qui lui seront fournies afin de lui permettre d'exercer pleinement ses droits, à moins que la communication de telles informations ne nuise à son bien-être.

#### Chapitre II - Mesures d'ordre procédural pour promouvoir l'exercice des droits des enfants

A. Droits proceduraux d'un enfant

Article 3 - Droit d'être informé et d'exprimer son opinion dans les procédures

Un enfant qui est considéré par le droit interne comme ayant un discernement suffisant, dans les procédures l'intéressant devant une autorité judiciaire, se voit conférer les droits suivants. dont il peut lui-même demander à bénéficier :

- recevoir toute information pertinente; ă
- être consulté et exprimer son opinion : 'n
- être informé des conséquences éventuelles de la mise en pratique de son opinion et des  $\epsilon$ conséquences éventuelles de toute décision.

Article 4 - Droit de demander la désignation d'un représentant spécial.

Sous réserve de l'article 9, l'enfant a le droit de demander, personnellement ou par l'intermédiaire d'autres personnes ou organes, la désignation d'un représentant spécial dans les procédures l'intéressant devant une autorité judiciaire, lorsque le droit interne prive les détenteurs des responsabilités parentales de la faculté de représenter l'enfant en raison d'un conflit d'intérêts avec celui-là.

2 Les Etats sont libres de prévoir que le droit visé au paragraphe 1 ne s'applique qu'aux souis enfants considèrés par le droit interne comme ayant un discernement suffisant.

#### Article 5 - Autres droits procéduraux possibles

Les Parties examinent l'opportunité de reconnaître aux enfants des droits procéduraux supplémentaires dans les procédures intéressant les enfants devant une autorité judiciaire, en particulier:

- le droit de demander à être assistés par une personne appropriée de leur choix afin de les  $\bullet$ aider à exprimer leur opinion;
- -le droit de demander eux-mêmes, ou par l'intermédiaire d'autres bersonnes ou organes, la désignation d'un représentant distinct, dans les cas appropriés, un avocat ;
- $\epsilon$ le droit de désigner leur propre représentant;
- d le droit d'exercer tout ou partie des prérogatives d'une partie à de telles procédures.

#### B. Rôle des autorités judiciaires

#### Article 6 - Processus décisionnel

Dans les procédures intéressant un enfant, l'autorité judiciaire, avant de prendre toute décision, doit :

- a examiner si elle dispose d'informations suffisantes afin de prendre une décision dans l'intérêt supérieur de celui-là et, le cas échéant, obtenir des informations supplémentaires, en particulier de la part des détenteurs de responsabilités parentales ;
- lorsque l'enfant est considéré par le droit interne comme ayant un discernement suffisant : ь.
	- s'assurer que l'enfant a reçu toute information pertinente;
	- consulter dans les cas appropriés l'enfant personnellement, si nécessaire en privé, ellemême ou par l'intermédiaire d'autres personnes ou organes, sous une forme aporopriée à son discernement, à moins que ce ne soit manifestement contraire aux intérêts supérieurs de l'enfant;
	- permettre à l'enfant d'exprimer son opinion;
- c tenir dûment compte de l'opinion exprimée par celui-ci.

#### Article 7 - Obligation d'agir promptement

Dans les procédures intéressant un enfant, l'autorité judiciaire doit agir promptement pour éviter tout retard inutile. Des procédures assurant une exécution rapide de ses décisions doivent y concourir. En cas d'urgence, l'autorité judiciaire a, le cas échéant, le pouvoir de prendre des décisions qui sont immédiatement exécutoires.

#### Article 8 - Possibilité d'autosaisine

Dans les procédures intéressant un enfant, l'autorité judiciaire a le pouvoir, dans les cas déterminés par le droit interne où le bien-être de l'enfant est sérieusement menacé, de se saisir d'office.

#### Article 9 - Désignation d'un représentant

- Dans les procédures intéressant un enfant, lorsqu'en vertu du droit interne les détenteurs des responsabilités parentales se voient privés de la faculté de représenter l'enfant à la suite d'un conflit d'intérêts avec lui, l'autorité judiciaire a le pouvoir de désigner un représentant spècial pour celui-là dans de telles procédures.
- Les Parties examinent la possibilité de prévoir que, dans les procédures intéressant un enfant.  $\mathbf{z}$ l'autorité judiciaire ait le pouvoir de désigner un représentant distinct, dans les cas appropriés. un avocat, pour représenter l'enfant.

#### C. Rôle des représentants

#### Article 10

- 1 Dans le cas des procédures intéressant un enfant devant une autorité judiciaire, le représentant doit, à moins que ce ne soit manifestement contraire aux intérêts supérieurs de l'enfant :
	- fournir toute information pertinente à l'enfant, si ce dernier est considéré par le droit  $\lambda$ interne comme ayant un discernement suffisant;
	- Ы fournir des explications à l'enfant, si ce dernier est considéré par le droit interne comme ayant un discernement suffisant, relatives aux consequerices éventuelles de la mise en pratique de son opinion et aux conséquences éventuelles de toute action du représentant;
	- $\epsilon$ déterminer l'opinion de l'enfant et la porter à la connaissance de l'autorité judiciaire.
- Les Parties examinent la possibilité d'étendre les dispositions du paragraphe 1 aux détenteurs  $\overline{2}$ des responsabilités parentales.

#### D. Extension de certaines dispositions

#### Article 11

Les Parties examinent la possibilité d'étendre les dispositions des articles 3, 4 et 9 aux procédures intéressant les enfants devant d'autres organes ainsi qu'aux questions intéressant les enfants indépendamment de toute procédure.

#### E. Organes nationaux

#### Article 12

- 1 Les Parties encouragent, par l'intermédiaire d'organes qui ont, entre autres, les fonctions visées au paragraphe 2, la promotion et l'exèrcice des droits des enfants.
- Ces fonctions sont les suivantes :
	- faire des propositions pour renforcer le dispositif législatif relatif à l'exercice des droits des  $\mathbf{a}$ enfants:
	- formuler des avis sur les projets de législation relatifs à l'exercice des droits des enfants; b
	- Mournir des informations générales concernant l'exercice des droits des enfants aux médias, c au public et aux personnes ou organes s'occupant des questions relatives aux enfants ; .

rechercher l'opinion des enfants et leur fournir toute information appropriée.

#### F. Autres mesures

Article 13 - Médiation et autres méthodes de résolution des conflits

Afin de prévenir ou de résoudre les conflits, et d'éviter des procédures intèressant les enfants devant une autorité judiciaire, les Parties encouragent la mise en œuvre de la médiation ou de toute autre méthode de résolution des conflits et leur utilisation pour conclure un accord, dans les cas appropriés déterminés par les Parties.

Article 14 - Aide judiciaire et conseil juridique

Lorsque le droit interne prévoit l'aide judiciaire ou le conseil juridique pour la représentation des enfants dans les procédures les intéressant devant une autorité judicialre, de telles dispositions s'appliquent aux questions visées aux articles 4 et 9.

Article 15 - Relations avec d'autres instruments internationaux

La présente Convention ne fait pas obstacle à l'application d'autres instruments internationaux qui traitent de questions spécifiques à la protection des entants et des familles, auxquels une Partie à la présente Convention est, ou devient, Partie.

#### Chapitre III - Comité permanent

#### Article 16 - Mise en place et fonctions du Comité permanent

- $\ddot{\phantom{1}}$ Il est constitué, aux fins de la présente Convention, un Comité permanent.
- Le Comité permanent suit les problèmes relatifs à la présente Convention. Il peut, en parti- $\mathbf{r}$ culier:
	- $\mathbf{a}$ examiner toute question pertinente relative à l'interprétation ou à la mise en œuvre de la Convention. Les conclusions du Comité permanent relatives à la mise en œuvre de la Convention peuvent revêtir la fórme d'une recommandation; les recommandations sont adoptées à la majorité des trois quarts des voix exprimées :
	- proposer des amendements à la Convention et examiner caux formulés conformément à b. l'article 20:
	- c. fournir conseil et assistance aux organes nationaux exercant les fonctions visées au paragraphe 2 de l'article 12, ainsi que promouvoir la coopération internationale entre ceux-là,

#### **Article 17 - Composition**

- 1. Toute Partie peut se faire représenter au sein du Comité permanent par un ou plusieurs délégués. Chaque Partie dispose d'une voix.
- $\mathbf{2}$ Tout Etat visé à l'article 21, qui n'est pas Partie à la présente Convention, peut être représenté au Comité permanent par un observateur. Il en va de même pour tout autre Etat ou pour la Communauté européenne, après invitation à adhèrer à la Convention, conformément aux dispositions de l'article 22.
- A moins qu'une Partie, un mois au minimum avant la réunion, n'ait informé le Secrétaire Général de son objection, le Comité permanent peut inviter à participer en tant qu'observateur à toutes les réunions ou à tout ou partie d'une réunion :
- tout Etat non visé au paragraphe 2 ci-dessus :
- le Comité des droits de l'enfant des Nations Unies:
- la Communauté européenne :
- tout organisme international gouvernemental;
- tout organisme international non gouvernemental poursuivant une ou plusieurs des fonctions visées au paragraphe 2 de l'article 12;
- tout organisme national, gouvernemental ou non gouvernemental, exercant une cu plusieurs des fonctions visées au paragraphe 2 de l'article 12.
- Le Comité permanent peut échanger des informations avec les organisations appropriées ceuvrant pour l'exercice des droits des enfants.

#### Article 18 - Réunions

- A l'issue de la troisième année qui suit la date d'entrée en vigueur de la présente Convention  $\mathbf{I}$ et, à son initiative, à tout autre moment après cette date, le Secrétaire Général du Conseil de l'Europe invitera le Comité permanent à se réunir.
- 2 Le Comité permanent ne peut prendre de décision qu'à la condition qu'au moins la moitié des Parties soit présente.
- 3 Sous réserve des articles 16 et 20, les décisions du Comité permanent sont prises à la majorité des membres présents.
- Sous réserve des dispositions de la présente/Convention, le Comité permanent établit son  $\blacktriangleleft$ règlement intérieur et le règlement intérieur de tout groupe de travail qu'il constitue pour remplir toutes les tâches appropriées dans le cadre de la Convention.

#### Article 19 - Rapports du Comité permanent

Après chaque réunion, le Comité permanent transmet aux Parties et au Comité des Ministres du Conseil de l'Europe un rapport relatif à ses discussions et aux décisions prises.

#### Chapitre IV - Amendements à la Convention

#### Article 20

- $\mathbf{1}$ Tout amendement aux articles de la présente Convention, proposé par une Partie ou par le Comité permanent, est communiqué au Secrétaire Général du Conseil de l'Europe et transmis par ses soins, deux mois au moins avant la réunion suivante du Comité permanent, aux Etats membres du Conseil de l'Europe, à tout signataire, à toute Partie, à tout Etat invité à signer la présente Convention, conformément aux dispositions de l'article 21, et à tout Etat, ou à la Communauté européenne, qui a été invité à y adhérer conformément aux dispositions de l'article 22.
- $\overline{2}$ Tout amendement proposé conformement aux dispositions du paragraphe précédent est examine par le Comité permanent, qui soumet le texte adopté à la majorité des trois quarts des voix exprimées à l'approbation du Comité des Ministres. Après son approbation, ce texte est communiqué aux Parties en vue de son acceptation.
- Tout amendement entrera en vigueur le premier jour du mois qui suit l'expiration d'une période d'un mois après la date à laquelle toutes les Parties auront informé le Secrétaire Général qu'elles l'ont accepté.

#### Chapitre  $V -$ Clauses finales

Article 21 - Signature, ratification et entrée en vigueur

- La présente Convention est ouverte à la signature des États membres du Conseil de l'Europe et des Etats non membres qui ont participé à son élaboration.
- La présente Convention sera soumise à ratification, acceptation ou approbation. Les instru- $\overline{2}$ ments de ratification, d'acceptation ou d'approbation seront déposés près le Secrétaire Général du Conseil de l'Europe.
- La présente Convention entrera en vigueur le premier jour du mois qui suit l'expiration d'une  $\mathbf{3}$ période de trois mois après la date à laquelle trois Etats, incluant au moins deux Etats membres du Conseil de l'Europe, auront exprimé leur consentement à être liés par la Convention. conformément aux dispositions du paragraphe précédent.
- Pour tout Etat qui exprimera ultérieurement son consentement à être lié par la Convention. celle-ci entrera en vigueur le premier jour du mois qui suit l'éxpiration d'une période de trois mois après la date du dépôt de son instrument de ratification) d'acceptation ou d'approbation.

#### Article 22 - Etats non membres et Communauté européenne

- Après l'entrée en vigueur de la présente Convention, le Comité des Ministres du Conseil de l'Europe pourra, de sa propre initiative ou sur proposition du Comité permanent, et après consultation des Parties, inviter tout Etat non membre du Conseil de l'Europe qui n'a pas participé à l'élaboration de la Convention, ainsi que la Communauté européenne, à adhérer à la présente Convention par une décision prise à la majorité prévue à l'article 20, alinéa d, du Statut du Conseit de l'Europe, et à l'unanimité des voix des représentants des États contractants ayant le droit de sièger au Comité des Ministres.
- Pour tout Etat adhérent ou la Communauté européenne, la Convention entrera en vigueur le  $\mathbf{r}$ premier jour du mois qui suit l'expiration d'une période de trois mois après la date du dépôt de l l'instrument d'adhésion près le Secrétaire Général du Conseil de l'Europe.

#### Article 23 - Application territoriale

- Tout Etat peut; au moment de la signature ou au moment du dépôt de son instrument de 1 ratification, d'acceptation, d'approbation ou d'adhésion, désigner le territoire ou les territoires au(x)quel(s) s'appliquera la présente Convention.
- Toute Partie peut, à tout moment par la suite, par une déclaration adressée au Secrétaire  $2^{\circ}$ Général du Conseil de l'Europe, étendre l'application de la présente Convention à tout autre territoire désigné dans la déclaration, dont elle assure les relations internationales ou pour lequel elle est habilitée à stipuler. La Convention entrera en vigueur à l'égard de ce territoire le premier jour du mois qui suit l'expiration d'une période de trois mois après la date de rèception de la déclaration par le Secrétaire Général.

Toute déclaration faite en vertu des deux paragraphes précédents pourra être retirée, en ce qui concerne le ou les territoire(s) désigné(s) dans cette déclaration, par notification adressée au

Secrétaire Général. Le retrait prendia effet le premier jour du mois qui suit l'expiration d'une période de trois mois acrès la date de réception de la notification par le Secrétaire Général.

#### Article 24 - Réserves

Aucune réserve à la présente Convention ne peut être formulée.

#### Article 25 - Dénonciation

- Toute Partie peut, à tout moment, dénoncer la présente Convention en adressant une notification au Secrétaire Général du Conseil de l'Europe.
- La dénonciation prendra effet le premier jour du mois qui suit l'expiration d'une période de  $\mathbf{L}$ trois mois après la date de réception de la notification par le Secrétaire Général.

#### Article 26 - Notifications

Le Secrétaire Général du Conseil de l'Europe notifiera aux États membres du Conseil, à tout signataire, à toute Partie et à tout autre État, ou à la Communauté européenne, qui a été invité à adhérer à la présente Convention:

- toute signature:  $\mathbf{z}$
- Ь le dépôt de tout instrument de ratification, d'acceptation, d'approbation ou d'adhésion;
- ċ toute date d'entrée en vigueur de la présente Convention, conformément à ses articles 21 ou  $22$ :
- tout amendement adopté conformément à l'article 20 et la date à laquelle cet amendeđ. ment entre en vigueur;
- toute déclaration formulée en vertu des dispositions des articles 1 et 23;
- f. toute dénonciation faite en vertu des dispositions de l'article 25 :
- tout autre acte, notification ou communication ayant trait à la présente Convention. £

En foi de quoi, les soussignés, dûment autorisés à cet effet, ont signé la présente Convention.

Fait à Strasbourg, le 25 janvier 1996, en français et en anglais, les deux textes faisant également foi, en un seul exemplaire qui sera déposé dans les archives du Conseil de l'Europe. Le Secrétaire Général du Conseil de l'Europe en communiquera copie certifiée conforme à chacun des Etats membres du Conseil de l'Europe, aux États non membres qui ont participé à l'élaboration de la présente Convention, à la Communauté européenne et à tout Etat invité à adhérer à la présente Convention.

#### Traduzione non ufficiale

#### CONVENZIONE EUROPEA SULL'ESERCIZIO DEI DIRITTI DEI FANCIULLI.

#### Preambolo

- Gli Stati membri del Consiglio d'Europa e gli altri Stati firmatari della presente Convenzione,
- Considerando che lo scopo del Consiglio d'Europa è di realizzare una più stretta unione tra i suoi membri;
- In considerazione della Convenzione delle Nazioni Unite sui diritti del fanciullo ed in particolare dell'articolo 4 che esige che gli Stati Parti adottino ogni misura legislativa, amministrativa e di altro genere necessaria per l'attuazione dei
- Prendendo nota del contenuto della Raccomandazione 1121 (1990) dell'Assemblea Parlamentare relativa ai diritti dei fanciulli:
- Convinti che i diritti e gli interessi superiori dei fanciulli debbano essere promossi e che a tal fine i fanciulli dovrebbero avere la possibilità di esercitare tali diritti, in particolare nelle procedure in materia familiare che li concernono;
- Riconoscendo che i fanciulli dovrebbero ricevere informazioni<br>pertinenti affinché i loro diritti ed interessi superiori<br>possano essere promossi, e le loro opinioni tenute in debito conto:
- Riconoscendo il ruolo rilevante dei genitori per la protezione e la promozione dei diritti e degli interessi superiori dei figli, e considerando che anche gli Stati dovrebbero, se del caso, concorrervi;
- Considerando tuttavia che in caso di conflitto, è opportuno che le famiglie si adoperino per raggiungere un accordo prima di deferire la questione dinnanzi ad un'istanza giudiziaria,

Hanno convenuto quanto segue:

#### Capitolo I - Portata e oggetto della Convenzione, e definizioni

Articolo 1 - Portata ed oggetto della Convenzione

- 1. La presente Convenzione si applica ai fanciulli che non hanno ancora 18 anni.
- 2. L'oggetto dalla presente Convenzione mira a promuovere, nell'interesse superiore dei fanciulli, i diritti degli stessi, a concedere loro diritti procedurali ed agevolarne l'esercizio, vigilando affinche possano, direttamente o per il tramite di<br>altre persone o organi, essere informati ed autorizzati a<br>partecipare alle procedure che li riguardano dinnanzi ad un'autorità giudiziaria.

 $-93-$ 

- 3. Ai fini della presente Convenzione, le procedure che concernono i fanciulli dinnanzi ad un'autorità giudiziaria sono considerate procedure in materia familiare, in particolare quelle relative all'esercizio delle responsabilità di genitore, soprattutto per quanto riguarda la residenza ed il diritto di visita riguardo ai figli.
- Ogni Stato, al momento della firma o del deposito del suo strumento di ratifica, di accettazione, di approvazione o di 4. adesione, deve designare mediante una dichiarazione indirizzata al Segretario Generale del Consiglio d'Europa, almeno tre categorie di controversie familiari dinnanzi ad un'autorità giudiziaria cui la presente Convenzione può applicarsi.
- 5. Ogni Parte può con una dichiarazione addizionale completare l'elenco delle categorie di controversie familiari cui la presente Convenzione può applicarsi, o fornire ogni informazione relativa all'applicazione degli articoli 5 e 9 paragrafo 2, 10, paragrafo 2, e 11.
- 6. La presente Convenzione non impedisce alle Parti di applicare ragola più favoravoli per la promozione e l'esercizio dei diritti dei fanciulli.

Articolo 2 - Dafinizioni

ORIT TRAIN

Ai fini della presente Convenzione, s'intende per:

- a "autorità giudiziaria", un tribunale o un'autorità amministrativa avente una competenza equivalente;
- b " detentore di responsabilità di genitore" i genitori ed altre persone o organi abilitati ad esercitare in tutto o in parte, responsabilità di genitore;
- c "rappresentante" ogni persona come un avvocato o un organo designato ad agire dinnanzi un'autorità giudiziaria a nome di un fanciullo:
- informazioni pertinenti" le informazioni appropriate in  $d$   $"$ considerazione dell'età e del discernimento del fanciullo, che saranno fornite allo stesso per consentirgli di esercitare pienamente i suoi diritti, salvo se la comunicazione di tali<br>informazioni potrebbe nuocere al suo benessere.

 $-94-$ 

- Capitolo II Misure procedurali per promuovere l'esercizio dei
- A. Diritti procedurali di un fanciullo
- Articolo 3 Diritto di essere informato e di esprimere la propria opinione nelle procedure
- Ad un fanciullo che è consigerato gai diritto interno come avente un discernimento sufficiente, sono conferiti nelle procedure dinnanzi ad un'autorità giudiziaria che lo concernono i seguenti diritti, di cui agli stesso può chiedere di beneficiare:
- i ricevere coni informazione pertinente:
- b essere consultato ed esprimere la sua opinione;
- c essere informato delle eventuali conseguenze dell'attuazione della sua opinione e delle aventuali conseguenze di ogni decisione.
- Articolo 4 Diritto di chiedere la designazione di un rappresentante speciale
- 1 Salvo quanto disposto dall'articolo 9, il fanciullo ha il sarvo quanto disposto dall'articolo 9, il ranchuio na il<br>diritto di chiedere, personalmente o per il tramite di altre<br>persone o organi, la designazione di un rappresentante speciala<br>nelle procedure dinnanzi ad un'autorità fanciullo per via di un conflitto d'interesse con lo stesso.
- 2 Gli Stati sono liberi di disporre che il diritto di cui al paragrafo l'si applichi unicamente ai fanciulli considerati dal diritto interno come aventi un discernimento sufficiente.

Articolo 5 - Altri eventuali diritti procedurali

- Le Parti esaminano l'opportunità di concedere ai fanciulli diritti procedurali supplementari nelle procedure che li concernono dinnanzi ad un'autorità giudiziaria, in particolare:
- a il diritto di chiedere di essere assistiti da una persona appropriata di loro scelta per aiutarli ad esprimere la loro opiniona;
- h il diritto di chiedere, essi stessi o per il tramite di altre persone o organi, la designazione di un rappresentante speciale, se del caso un avvocato;
- c il diritto di designare un proprio rappresentante:
- d il diritto di esercitare, in tutto o in parte. le prerocative di una parte in tali procedure.
- B. Ruolo delle autorità giudiziarie

 $-95-$ 

#### Articolo 6 - Processo decisionale

- fanciullo, l'autorità Nelle procedure che interessano un giudiziaria, prima di adottare qualsiasi decisione deve:
- a esaminare se dispone di informazioni sufficienti in vista di<br>prendere una decisione nell'interesse superiore del fanciullo e se del caso, ottenere informazioni supplementari in particolare da parte di coloro che hanno responsabilità di genitorei
- b quando il fanciullo é considerato dal diritto interno come avente un discernimento sufficiente, l'autorità giudiziaria:
- si accerta che il fanciullo abbia ricevuto ogni informazione pertinente;
- consulta personalmente il fanciullo, se del caso, e se necessario in privato, direttamente o attraverso altre persone o organi, nella forma che riterrà più appropriata tenendo conto del discernimento del fanciullo, a meno che ciò non sia manifestamente in contrasto con gli interessi superiori dello stesso:
- consente al fanciullo di esprimere la sua opinione;
- c tenere debitamente conto dell'opinione espressa da quest'ultimo.

Articolo 7 - Obbligo di agire con prontezza

concernono un fanciullo, l'autorità procedure che Nelle giudiziaria deve procedere con prontezza evitando ogni inutile ritardo e deve potersi avvalere di procedure che assicurino una rapida esecuzione delle sue decisioni. In caso di urgenza, l'autorità giudiziaria hav se del caso, facoltà di adottare decisioni immediatamente esecutive.

#### Articolo 8 - Possibilità di procedere d'ufficio

fanciullo, l'autorità Nelle procedure che interessano un giudiziaria ha facoltà, nei casi di grave minaccia al benessere del fanciullo, secondo quanto determinato dal diritto interno,<br>di procedere d'ufficio.

Articolo 9 - Designazione di un rappresentante

- 1 Nelle procedure che interessano un fanciullo, se, in virtù del diritto interno, coloro che hanno responsabilità di genitore si vedono privati della facoltà di rappresentare il fanciullo a (di un conflitto d'interessi con lo stesso, l'autorità causa giudiziaria può designare un rappresentante speciale per il fanciullo in tali procedure.
- 2 Le Parti esaminano la possibilità di prevedere che, nelle procedure che interessano un fanciullo, l'autorità giudiziaria<br>abbia facoltà di designare un rappresentante speciale, se del caso un avvocato, per rappresentare il fanciullo.

 $18 - 4 - 2003$ 

C. Ruolo dei rappresentanti

Articolo 10

- 1 Nel caso di procedure che interessano un fanciullo dinnanzi ad un' autorità giudiziaria, il rappresentante deve, a meno che ciò non sia manifestamente in contrasto con gli interessi superiori del fanciullo:
- ogni informazione pertinente, fornire al fanciullo ogni informazione pertinente, se quest'ultimo é considerato dal diritto interno come avente un  $\mathbb{R}^n$ discernimento sufficiente;
- b fornire spiegazioni al fanciullo, se quest'ultimo é considerato dal diritto interno come avente un discernimento sufficiente, in merito alle eventuali conseguenze dell'attuazione pratica della sua opinione e delle eventuali consequenze di ogni azione del rappresentante ;
- c determinare l'opinione del fanciullo ed informarne l'autorità giudiziaria.
- 2 Le Parti esaminano la possibilità di estendere le norme del paragrafo 1 a coloro che hanno responsabilità di genitore.
- D. Estensione di talune disposizioni

Articolo 11

Le Parti esaminano la possibilità di estendere le disposizioni degli articoli 3, 4 e 9 alle procedure che interessano i fanciulli e che sono pendenti presso altri organi nonché alle questioni che li interessano, a prescindere da ogni procedura.

E. Organi nazionali

Articolo 12

- 1 Le Parti incoraggiano, attraverso organi aventi, tra l'altro le funzioni di cui al paragrafo 2, la promozione e l'esercizio dei diritti dei fanciulil.
- 2 Tali funzioni sono le sequenti:
- a formulare proposte per rafforzare il dispositivo legislativo relativo all'esercizio dei diritti dei fanciulli;
- b formulare pareri sui progetti legislativi relativi all'esercizio dei diritti dei fanciulli;
- c fornire informazioni generali relative all'esercizio del diritti dei fanciulli, ai mezzi di comunicazione, al pubblico ed alle persone o agli organi che si occupano di questioni relative ai fanciulli ;
- d ricercare l'opinione dei fanciulli e fornire loro ogni informazione appropriata.

 $-97-$ 

#### F. Altre misure

- Articolo 13 Mediazione ed altri metodi di soluzione dei conflitti
- Per prevenire e risolvere i conflitti, ed evitare procedure, che coinvolgano un fanciullo dinnanzi ad un'autorità giudiziaria, le ogni altro metodo di Parti incoraggiano la mediazione o soluzione dei conflitti, nonché la loro utilizzazione per concludere un accordo nei casi appropriati determinati dalle Parti.

Articolo 14 - Patrocinio legale gratuito e consulenza giuridica

Se il diritto interno prevede il patrocinio legale gratuito o la consulenza giuridica per la rappresentanza del fanciulli nelle procedure che li interessano dinnanzio ad un'autorità tali disposizioni si applicano alle materie giudiziaria; considerate dagli articoli 4 e 9.

Articolo 15 - Relazioni con altri strumenti internazionali

La presente Convenzione non ostacola i'applicazione di altri strumenti internazionali che trattano questioni specifiche inerenti alla protezione dei fanciulii e delle famiglie, ai quali una Parte della presente Convenzione è Parte o lo diviene.

Capitolo III - Comitato permanente

Articolo 16 - Istituzione e funzioni del Comitato permanente

- 1 Ai fini della presente Convenzione, é istituito un Comitato permanente.
- 2 Il Comitato permanente segue i problemi relativi alla presente Convenzione. In particolare, ha facoltà di:
- a esaminare ogni questione pertinente relativa all'interpretazione o all'attuazione della Convenzione. Le conclusioni del Comitato permanente relative all'attuazione della Convenzione possono<br>essere formulate sotto forma di raccomandazione; le raccomandazioni sono adottate a maggioranza di tre quarti dei voti espressi;
- b proporre emendamenti alla Convenzione ed esaminare quelli formulati secondo l'articolo 20;
- c fornire consulenza ed assistenza agli organi nazionali che esercitano le funzioni di cui al paragrafo 2 dell'articolo 12, e promuovere la cooperazione internazionale tra gli stessi.

 $-98-$ 

#### Articolo 17 - Composizione

- 1 Ogni Parte può farsi rappresentare in seno al Comitato permanente da uno o più delegati. Ciascuna Parte dispone di un voto.
- 2 Ogni Stato di cui all'articolo 21 che non é Parte alla presente Convenzione può essere rappresentato al Comitato permanente da un osservatore. Lo stesso si applica ad ogni altro Stato o alla Comunità europea, dopo l' invito ad aderire alla Convenzione, in conformità con le disposizioni dell'articolo 22.
- 3 A meno che una Parte, almeno un mese prima della riunione, non abbia informato il Segretario generale della sua obiezione il Comitato permanente può invitare a partecipare a titolo di osservatore a tutte le riunioni, o a tutta, o a parte di una riunione:
- ogni Stato non previsto al paragrafo 2 di cui sopra;
- il Comitato dei diritti del fanciullo delle Nazioni Unite;
- la Comunità europea;
- ogni organismo internazionale governativo;
- ogni organismo internazionale non governativo che persegue una o più delle funzioni di cui al paragrafo 2 dell'articolo 12;
- ogni organismo nazionale governativo o non governativo, che esercita una o più delle funzioni di cui al paragrafo 2 dell'articolo 12.
- 4. Il Comitato permanente può scambiare informazioni con le organizzazioni appropriate che operano a favore dell'esercizio dei diritti dei fanciulli.

Articolo 18 - Riunioni

- Alla fine del terzo anno successivo alla data di entrata in vigore della presente Convenzione e, a sua iniziativa, in qualsiasi altro momento dopo questa data, il Segretario generale del Consiglio d'Europa inviterà il Comitato permanente a riunirsi.
- 2 Il Comitato permanente può adottare decisioni solo a condizione che almeno la metà delle Parti sia presente.
- 3 Salvo quanto disposto dagli articoli 16 e 20, le decisioni del Comitato permanente sono adottate a maggioranza dei membri presenti.
- 4 Salvo quanto disposto dalle norme della presente Convenzione, il Comitato permanente stabilisce il proprio Regolamento interno ed il regolamento interno di ogni gruppo di lavoro che ha istituito per svolgere tutti i comp della Convenzione.

#### Articolo 19 - Rapporti del Comitato permanente

Dopo ciascuna riunione, il Comitato permanente trasmette alle Parti ed al Comitato dei Ministri del Consiglio d'EUropa /un rapporto relativo ai suoi dibattiti ed alle decisioni adottate.

Capitolo IV - Emendamenti alla Convenzione.

Articolo 20

- 1 Ogni proposta di emendamento agli articoli della presente Convenzione, presentata da una Parte o dal Comitato permanente, é comunicata al Segretario Generale del Consiglio d'Europa e trasmessa a sua cura, almeno due mesi prima della successiva riunione del Comitato permanente, agli Stati membri del Consiglio d'Europa, ad ogni firmatario, ad ogni Parte, ad ogni stato invitato a firmare la presente Convenzione secondo le disposizioni dell'articolo 21, e ad ogni Stato o alla Comunità europea, che é stato invitato ad aderire secondo le disposizioni dell'articolo 22.
- 2 Ogni proposta di emendamento presentata secondo le disposizioni del paragrafo precedente, é esaminata dal Comitato permanente, che sottopone il testo adottato a maggioranza di tre quarti dei voti espressi all'approvazione del Comitato dei Ministri. Dopo approvazione, il testo è trasmesso alle Parti per tale accettazione.
- L'emendamento entrerà in vigore il primo giorno del mese<br>successivo allo scadere di un periodo di un mese dopo la data<br>alla quale le Parti avranno informato il Segretario generale della loro accettazione.

#### V -Clausole finali

Articolo 21 - Firma, ratifica ed entrata in vigore

- 1 La presente Convenzione è aperta alla firma degli Stati membri del Consiglio d'Europa e degli Stati non membri che hanno partecipato alla sua elaborazione.
- 2 La presente Convenzione sarà soggetta a ratifica, accettazione o approvazione. Gli strumenti di ratifica, di accettazione o di<br>approvazione saranno depositati presso il Segretario Generale del Consiglio d'Europa.
- 3 La presente Convenzione entrerà in vigore il primo giorno del mese successivo allo scadere di un periodo di tre mesi dopo la data alla quale tre Stati, compresi almeno due Stati membri del Consiglio d'Europa, abbiano espresso il loro consenso ad essere del paragrafo parte della Convenzione, secondo le norme precedente.
- 4 Per ogni Stato che esprima in seguito il suo consenso ad essere parte della Convenzione, quest'ultima entrerà in vigore il primo giorno del mese successivo allo scadere di un periodo di tre mesi dopo la data di deposito del suo strumento di ratifica, accettazione o approvazione.

#### Articolo 22 - Stati non membri e Comunità europea

- 1 Dopo l'entrata in vigore della presente Convenzione, il Comitato dei Ministri del Consiglio d'Europa potrà, di sua iniziativa o su proposta del Comitato permanente, e previa consultazione delle Parti, invitare ogni Stato non membro del Consiglio<br>d'Europa che non ha partecipato all'elaborazione della Convenzione, come pure la Comunità europea, ad aderire alla presente Convenzione con una decisione presa alla maggioranza prevista all'articolo 20, capoverso d, dello Statuto del Consiglio d'Europa, ed all'unanimità dei voti dei delegati degli Stati contraenti aventi diritto ad essere rappresentati al Comitato dei Ministri.
- 2 Per ogni Stato aderente o per la Comunità europea, ĴА. Convenzione entrerà in vigore il primo giorno del mese successivo allo scadere di un periodo di tre mesi dopo la data di deposito dello strumento di adesione presso il Segretario generale del Consiglio d'Europa.

#### Articolo 23 - Applicazione territoriale

- 1 Ogni Stato può, al momento della firma o del deposito del suo strumento di ratifica, di accettazione, di approvazione o di<br>adesione, designare il territorio o i territori cui la presente Convenzione si applicherà.
- 2 Ogni Parte può, in qualsiasi momento successivo, mediante uan dichiarazione indirizzata al Segretario generale del Consiglio d'Europa, estendere l'applicazione della presente Convenzione ad ogni altro territorio designato nella dichiarazione, per il tratta le relazioni internazionali o é abilitata a quale stipulare. La Convenzione entrerà in vigore nei confronti di questo territorio il primo giorno del mese successivo allo<br>scadere di un periodo di tre anni dopo la data di ricevimento<br>della dichiarazione da parte del Segretario generale.
- 3 Ogni dichiarazione resa ai sensi dei due paragrafi precedenti, potrà essere ritirata per quanto riguarda il territorio (o i<br>territori) indicato (i) in tale dichiarazione, mediante notifica<br>inviata al Segretario Generale. Il ritiro avrà effetto il primo<br>giorno del mese successivo allo mesi dopo la data di ricevimento della notifica da parte del Segretario Generale.

#### Articolo 24 - Riserve

Non può essere formulata alcuna riserva alla presente Convenzione.

#### Articolo 25 - Denuncia

- 1 Ogni Parte può in qualunque momento denunciare la presente Convenzione indirizzando una notifica al Segretario Generale del Consiglio d'Europa.
- 2 La denuncia avrà effetto il primo giorno del mese successivo allo scadere di un periodo di tre mesi dopo la data di ricevimento della notifica da parte del Segretario generale.

Articolo 26 - Notifiche

Il Segretario Generale del Consiglio d'Europa notificherà agli<br>Stati membri del Consiglio, ad ogni fimatario, ad ogni Parte e ad ogni altro Stato o alla Comunità Europea, invitato ad aderire alla presente Convenzione:

a ogni firma;

- b il deposito di ogni strumento di ratifica, di accettazione, di approvazione o di adesione;
- c ogni data di entrata in vigore della presente Convenzione, secondo i suoi articoli 21 o 22;
- d ogni emendamento adottato secondo l'articolo 20 e la data alla quale tale emendamento entra in vigore;
- e ogni dichiarazione formulata ai sensi delle disposizioni degli  $articoli 1 e 23;$
- formulata ai sensi delle disposizioni dell' f ogni denuncia articolo 25;
- comunicazione attinente alla atto, notifica o ogni altro Q. presente Convenzione.

IN FEDE DI CHE i sottoscritti, debitamente abilitati a tal fine, hanno firmato la presente Convenzione.

Fatto a Strasburgo il 25 gennaio 1996, in francese ed in inglese, entrambi i testi facenti ugualmente fede, in un sarà depositato nell'archivio del unico esemplare che Consiglio d'Europa. Il Segretario Generale del Consiglio certificata conforme a comunichera copia d'Europa ne ciascuno degli Stati membri del Consiglio d'Europa, agli stati non membri che hanno partecipato all'elaborazione della presente Convenzione, alla Comunità Europea e ad ogni Stato invitato ad aderire alla presente Convenzione.

LAVORI PREPARATORI

Camera dei deputati (atto n. 2105):

Presentato dal Ministro per gli affari esteri (RUGGIERO) il 14 dicembre 2002. Assegnato alla III commissione (Affari esteri), in sede referente, il 21 gennaio 2002 con pareri delle commissioni I, II, V, XII e XIV.

Esaminato dalla III commissione il 23 luglio 2002, 26 settembre 2002, e 1º ottobre 2002.

Esaminato in aula il 16 dicembre 2002 e approvato il 19 dicembre 2002.

Senato della Repubblica (atto n. 1906):

Assegnato alla 3ª commissione (Affari esteri), in sede referente, il 21 gennaio 2003 con pareri delle commissioni 1ª, 2ª, e 5ª commissione speciale in materia di infanzia e di minori e giunta per gli affari delle Comunità europee.

Esaminato dalla 3ª commissione il 6 febbraio 2003.

Esaminato in aula ed approvato l'11 marzo 2003.

#### 03G0100

LEGGE 20 marzo 2003, n. 78.

Ratifica ed esecuzione dell' Accordo tra il Ministero della difesa della Repubblica italiana e il Ministero della difesa della Repubblica di Bulgaria per la collaborazione bilaterale nel settore della difesa, fatto a Roma l'11 luglio 1995.

La Camera dei deputati ed il Senato della Repubblica hanno approvato;

#### IL PRESIDENTE DELLA REPUBBLICA

PROMULGA

la seguente legge:

#### Art. 1.

1. Il Presidente della Repubblica è autorizzato a ratificare l'Accordo tra il Ministero della difesa della Repubblica italiana e il Ministero della difesa della Repubblica di Bulgaria per la collaborazione bilaterale nel settore della difesa, fatto a Roma l'11 luglio 1995.

#### Art. 2.

1. Piena ed intera esecuzione è data all'Accordo di cui all'articolo 1, a decorrere dalla data della sua entrata in vigore, in conformità a quanto disposto dall'articolo 9 dell'Accordo stesso.

1. All'onere derivante dall'attuazione della presente legge, valutato in 22.795 euro annui

ad anni alterni a decorrere dal 2003, si provvede mediante corrispondente riduzione dello stanziamento iscritto, ai fini del bilancio triennale 2003-2005, nell'ambito dell'unità previsionale di base di parte corrente «Fondo speciale» dello stato di previsione del Ministero dell'economia e delle finanze per l'anno 2003, allo scopo parzialmente utilizzando l'accantonamento relativo al Ministero degli affari esteri.

2. Il Ministro dell'economia e delle finanze è autorizzato ad apportare, con propri decreti, le occorrenti variazioni di bilancio.

#### Art. 4.

1. La presente legge entra in vigore il giorno successivo a quello della sua pubblicazione nella Gazzetta Ufficiale.

La presente legge, munita del sigillo dello Stato, sarà inserita nella Raccolta ufficiale degli atti normativi della Repubblica italiana. È fatto obbligo a chiunque spetti di osservarla e di farla osservare come legge dello Stato.

Data a Roma, addi 20 marzo 2003

**CIAMPI** 

BERLUSCONI, Presidente del Consiglio dei Ministri FRATTINI, Ministro degli affari esteri MARTINO, Ministro della difesa

Visto, il Guardasigilli: CASTELLI

 $-103-$ 

Contraction of the Contraction of the Contraction of the Contraction

THE MINISTRY OF DEFENCE OF ORITAL REAL PAST REPUBLIC OF BULGARIA

 $ABD$ 

THE MINISTRY OR DEFENCE OF REPUBLIC OF ITALY

BETWEEN

COOPERATION AGREEMENT

BILATERAL

**HANDRY AB** 

Contraction of the Contraction of the Contraction of the Contraction

Inspired by the spirit and principles of the Agreement for friendship and cooperation between the Republic of Italy and the Republic of Bulgaria, signed in Rome on January 9th 1992, the Ministry of Defence of Republic of Italy and the Ministry of Defence of Republic of Bulgaria called herewith "Parties".

- desiring to enbroaden and strengthen their co-operation in the field of defence;

- convinced that this cooperation will help the improvement of their economic, technological and industrial possibilities in that sphere;

expressing their desire for a long term mutually beneficial cooperation , based on mutual respect and taking into consideration the interests of each of the Parties, agreed the following :

ARTICLE. 1

To sign and execute the present Agreement on the basis of equality and mutual benefit.

Each оf the Parties will implement this Agreement  $\sin$ its national accordance with legislation. The forms of cooperation resulting from that Agreement should not violate neither the national legislation of the two Countries nor their

international assignments as well as the principles of the national and international policy.

The present Agreement does not deal with issues beyond the competency of the Ministries of Defence of the two Countries.

#### ARTICLE 2

To carry out bilateral cooperation in the following spheres :

military-economic. military-technical, military-scientific;

- personnel training;
- public relations:
- cultural relations.

The specific aspects  $65$  that Agreement can be stated more concretely by the respective protocols and programme which would become an inseparable part of it.

#### ARTICLE 3

The forms of the cooperation will be as follows: - official visits of the Ministers of Defence and other high military officials;

- working meetings of the Ministers of Defence and other representatives of the Parties;
18-4-2003

- exchange of experience and information in the sphere of combat training, armament and technique;

- consultations, exchange of experience, training and probation of personnel;

- reciprocal invitations for participation in exercises, conferences, seminars and workshops;

- other forms mutually agreed.

## ARTICLE 4

Activities that are of military technical character in the operational sector and in the field of combat training will be activated and coordinated through inclusion of experts from the General Staffs of the Partiles via the Military Attaches or the Defence Attaches. If necessary specific bilateral discussions can be always envisaged on General Staff level.

The two delegations will include a secretary representative of each country, the Military attaches and in accordance with the problems under discussion officers or military officials.

The delegation will alternatively annually meet in Sofia and Rome on dates appointed upon mutual agreement.

The annual cooperation programme will be done by the respective Delegations and signed by the two

co-chairmen at the bilateral meeting. All issues connected with the realization of the purposes pointed out in the preamble can be included in the agenda upon mutual agreement as well as other issues dealing with military strategic doctrines and the future of European security.

## ARTICLE 5

For the activities of military-dechnical and administrative character a Joint Committee constituted of representatives of the two countries is established and will be responsible for :

- assessment and encouragement of the whole technical and industrial cooperation in the field of defence of the two Parties;

- in accordance with its competences to discuss highly important issues and contradictions occurring in the process of carrying out the cooperation, and to suggest suitable decisions.

If necessary the Committee can be supported by experts appointed ad hoc.

The Committee will alternatively meet in the two Parties on dates pointed out upon mutual agreement.

The functions of the Committee are as follows : to establish and define the spheres of possible cooperation;

- to ease the mutual relations, supplies and/or direct contracts between enterprises, governmental bodies and between the former and the latter;

- to define the eventual technical support in the sphere of training and preparation necessary for the implementation of the cooperation programs;

- to present for discussion by the respective national authorities the eventual offers and recommendations the purpose of which is to change for the better the purposes of this Agreement.

## ARTICLE 6

The Parties are obliged to assure protection of the received in the course of the cooperation information in accordance with the national legislation and security measures established by the Party sending the information.

The information received in the course of the cooperation should not be used against the interests of the Parties.

The handling to third Parties of documents or other carriers of information in the sphere of defence, classified or unclassified at a level of classification pointed out in the present Agreement will be done after the written approval of the Party - sending the information in case the Parties

not envisage another way of sending do the information stated in separate protocols.

The Parties establish the following correspondence in the levels of classification :

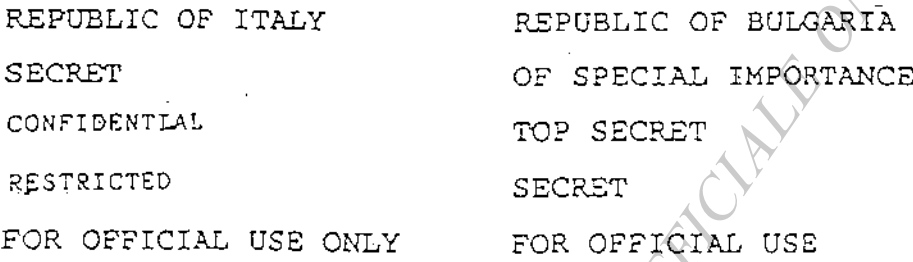

The Parties are obliged to use the information, equipment, technic and technologies, exchanged in the course of the cooperation entirely for the purposes they were exchanged for and in accordance with the purposes of the present Agreement.

## ARTÍCLE 7

The Parties will cover the expenditure connected with the visits of the delegations while implementing the present Agreement on the principle of reciprocity.

The transportation expenditure of the members of the delegations will be on the account of the sending Party while the food and lodging (when possible in military establishments), internal transportation as well as the medical service in case of emergencies and accidents will be on the account of the receiving Party but always following the principle of reciprocity.

The expenses for the personnel training in military academies, education and expert consultations from the Parties as well as for the sending on missions abroad of specialists for provision of technical assistance will be clarified on the basis of this Agreement only through additional "ad hoc" agreements not necessarily informed to the principle of reciprocity.

# ARTICLE<sup>8</sup>

Any changes and additions in the present Agreement ca be done upon mutual agreement between the Parties.

## ARTICLE 9

The present Agreement is signed for a period of time of  $10<sup>9</sup>$  years and is automatically prolonged for the next 5 years.

Each of the Parties may unilaterally withdraw after the expiration of the sixth months from the date on which the other Party will have recived written information of such intention.

18-4-2003

The responsabilities and duties undertaken within the framwork of the present Agreement and the measures in accordance with Article 60, will remain valid according the conditions stated in this Agreement for the period of its effectiveness.

The present Agreement will enter into force for the Parties on the date of the receiving the second informative note for the implemented procedures established for entering into force of international contracts in accordance with the national legislation.

The present Agreement has been signed in Rome on the 11 of July 1995 in two identical copies in Bulgarian, Italian and English languages, the three texts being equally authentic. In case of differences in understanding the English version is the authoritative one.

MINISTER OF DEFENCE OF REPUBLIC ОF ITALY

MINISTER OF DEFENCE OF REPUBLIC OF BULGARIA

## ACCORDO TRA IL

**Maritime** 

# MINISTERO DELLA DIFESA DELLA REPUBBLICA ITALIANĂ

# $EDIL$

# MINISTERO DELLA DIFESA DELLA REPUBBLICA DI BULGARIA

**PER LA** COLLABORAZIONE BILATERALE **ORATHER** PARK

Contraction of the Contraction of the Contraction of the Contraction

Ispirati dallo spirito e dai principi dell'Accordo di amicizia e collaborazione tra la Repubblica Italiana e la Repubblica di Bulgaria, firmato a Roma il 9 gennaio 1992, Il Ministero della Difesa della Repubblica Italiana ed il Ministero della Difesa della Repubblica di Bulgaria, da qui in avanti denominati "Parti",

- desiderosi di rafforzare e consolidare la loro cooperazione nel settore della Difesa:
- convinti che tale collaborazione consentirà di migliorare le rispettive capacità economiche, tecnologiche e industriali:
- esprimendo la loro aspirazione ad una collaborazione a lunga scadenza di reciproco vantaggio, basata sul reciproco rispetto e considerazione degli interessi di ciascuna delle Parti, hanno convenuto quanto segue?

## ARTICOLO.1

di firmare ed attuare il presente Accordo sulla base dei principi di parità e di reciproco vantaggio.

Ciascuna delle Parti applicherà il presente Accordo in conformità alla legislazione nazionale. Le forme della collaborazione, derivanti dal presente Accordo non possono contravvenire alla legistazione nazionale dei due Paesi, né ai loro impegni internazionali, né tanto meno alle rispettive direttive della politica nazionale ed internazionale.

Il presente Accordo non riguarda problematiche al di fuori della competenza precipua dei Ministeri della Difesa delle Parti.

## IRTICOLO 2

Le Parti attueranno la collaborazione bilaterale attraverso la:

- attività militare-economica, militare-tecnica e militare-scientifica;
- $-$  preparazione di quadri;
- rapporti tra/le\Forze Armate e la società;
- rapporti culturali.

Aspetti specifici del presente Accordo potranno essere concretizzati tramite rispettivi protocolli che ne diventeranno parte integrante.

#### ARTICOLO<sub>3</sub>

Le Parti convengono di attuare la collaborazione nelle seguenti forme:

- visite ufficiali dei Ministri della Difesa ed altri dirigenti militari;
- incontri di lavoro dei Ministri della Difesa e di altri rappresentanti delle Parti;
- elaborazione congiunta di programmi e realizzazione di attività addestrative tra le FF AA. dei due Paesi;
- scambi di esperienze ed attività nel settore dei materiali della Difesa;
- scambio di informazioni nel settore addestrativo e dei materiali;
- consultazioni, scambio di esperienza, istruzione, stage e preparazione dei quadri;
- inviti reciproci ad esercitazioni, conferenze, convegni e seminari;
- altre forme di intesa reciproca.

## **ARTICOLO**

Le attività di carattere tecnico-militare nell'settori addestrativo ed operativo saranno attivate e coordinate attraverso il coinvolgimento di esperti degli Stati Maggiori della Difesa per il tramite dei rispettivi Addetti Militari e per la Difesa. Qualora necessario, potranno esseré previsti anche specifici colloqui bilaterali sempre a livello Stati Maggiori della Difesa (STAFF TALKS).

Le due Delegazioni includeranno un segretariato per Parte, i rispettivi Addetti Militari e, conformemente ai problemi trattati. Ufficiali e dipendenti delle FF.AA.. Si riuniranno alternativamente a Sofia ed a Roma una volta l'anno, in date da stabilire congiuntamente.

Il programma annuale per la collaborazione dovrà essere elaborato dalle rispettive Delegazioni e sottoscritto dai due copresidenti, in sede di incontro bilaterale. Tutti i problemi, connessi alla realizzazione degli obiettivi riportati nel preambolo, possono essere inclusi di comune accordo nell'ordine del giorno, nonche altri problemi riguardanti le dottrine militari-strategiche e il futuro della sicurezza europea.

#### **ARTICOLO 5**

Per le attività di carattere tecnico-amministrativo viene, invece, istituito il Comitato Misto, composto dai rappresentanti delle due Parti e incaricato di:

- valutare e promuovere in generale la cooperazione tecnica ed industriale tra i due Paesi:
- esaminare, per le attività di competenza, i problemi importanti e le divergenze che potrebbero sorgere nella fase attuativa e, proporre le soluzioni adeguate.

Se necessario, il Comitato potrà avvalersi di esperti "ad hoc" designati. Il Comitato si riunirà alternativamente nell'uno e nell'altro Paese, in date che saranno fissate di comune accordo.

Esso svolgerà, di massima, le sequenti funzioni:

- individuare e definire i settori di possibile collaborazione:
- facilitare le attività, i rapporti, le forniture e/o gli acquisti diretti tra le Industrie, tra Organi governativi e tra gli uni e le altre;
- definire l'eventuale supporto tecnico e addestrativo necessario allo sviluppo di programmi di collaborazione:
- sottoporre all'esame delle rispettive Autorità nazionali eventuali proposte e raccomandazioni intese a migliorare il perseguimento degli obiettivi del presente Accordo.

## **ARTICOLO 6**

Le Parti si impegnano ad assicurare la tutela dell'informazione ricevuta nel corso della collaborazione in conformità alla propria legislazione e conformemente alle misure di sicurezza prescritte dal Paese originante.

L'informazione ricevutà nel corso della collaborazione non può essere usata in danno agli interessi delle Parti.

La trasmissione dell'informazione a terzi è permessa solo con il consenso scritto delle due Parti.

Il trasferimento a Paesi terzi delle informazioni, dei documenti, dei dati tecnici e dei materiali per la Difesa, classificati e non classificati, presentati in conformità al presente Accordo, saranno oggetto di preliminare approvazione per iscritto dai Governi, enti e società che li hanno messi a disposizione, se non è prevista un'altra modalità in singoli Accordi tra le Parti.

La corrispondenza delle classifiche di segretezza adottate dalle Parti è la sequente:

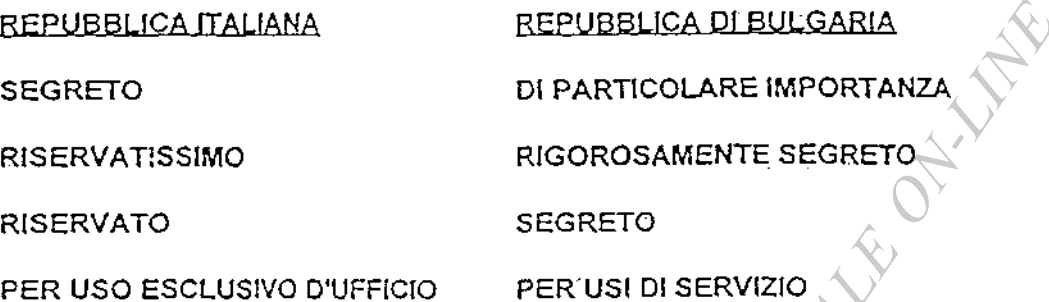

Le Parti garantiscono che i documenti, i materiali e le tecnologie scambiate sono usate esclusivamente agli scopi per i quali sono stati messi a disposizione ed in conformità agli obiettivi del presente Accordo.

## **ARTICOLO 7**

Le Parti si assumeranno gli oneri finanziari inerenti alle visite delle Delegazioni per l'attuazione del presente Accordo in conformità al principio della reciprocità.

Le spese di viaggio dei componenti le Detegazioni saranno a carico della Parte inviante, mentre gli onerì di vitto e alloggio (quando reperibili presso strutture militari), il trasporto interno, nonchè l'assistenza medica in casi urgenti o incidenti, saranno a carico della Parte ricevente e comunque sempre nel pieno rispetto del principio della reciprocità.

Le spese per l'istruzione dei quadri in Istituti militari di formazione, l'addestramento e le consultazioni di specialisti delle Parti e così pure le trasferte di specialisti per la concessione di assistenza tecnica verranno definite in base al presente Accordo solo attraverso Intese "ad hoc" definite anche al di fuori del principio di reciprocità.

## ARTICOLO 8

Modifiche e integrazioni del presente Accordo potranno essere attuate di comune accordo tra le Parti.

**PRITTING** 

#### ARTICOLO<sub>9</sub>

Il presente Accordo viene stipulato per un periodo di dieci anni automaticamente prorogabile per i successivi cinque anni.

Ognuna delle due Parti può interrompere unilateralmente la sua validità dopo la scadenza di sei mesi dalla data nella quale l'altra Parte riceverà l'avviso sotitto di tale volontà. Le rispettive responsabilità ed obblighi, stipulati nell'ambito del presente Accordo e le misure conformi all'art. 6, rimarranno in vigore secondo le concrete condizioni, stabilite nelle medesime intese sino al loro termine.

La presente Intesa entrerà in vigore nel momento in cui le Parti si saranno notificato l'avvenuto espletamento delle rispettive procedure interne all'uopo previste.

Questo Accordo è stato firmato a Roma il 24 lui la 1995 in due copie conformi, una per ciascuna delle Parti, rispettivamente in lingua bulgara, italiana ed inglese e in lingua italiana, bulgara e inglese, tutti e tre i testi ugualmente identici fra di essì. In caso di disaccordo nell'interpretazione, farà fede il testo di lingua inglese.

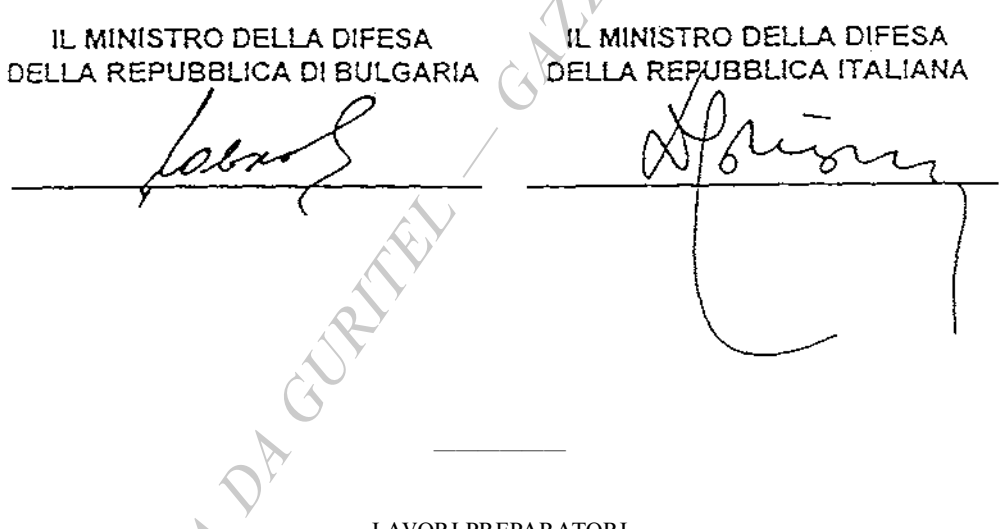

LAVORI PREPARATORI

#### Camera dei deputati (atto n. 3028)

Presentato dal Presidente del Consiglio dei Ministri e Ministro *ad interim* degli affari esteri (BERLUSCONI), e dal Ministro della difesa (MARTINO), il 16 luglio 2002.

Assegnato alla III commissione (Affari esteri), in sede referente, il 16 settembre 2002 con pareri delle commissioni I, IV, V e X. Esaminato dalla III commissione il 26 settembre 2002 e 3 dicembre 2002.

Esaminato in aula il 16 dicembre 2002 e approvato il 19 dicembre 2002.

#### Senato della Repubblica (atto n. 1902):

Assegnato alla 3ª commissione (Affari esteri), in sede referente, il 21 gennaio 2003 con pareri delle commissioni 1ª, 4ª, 5ª e 10ª. Esaminato dalla 3ª commissione il 28 gennaio 2003 e 18 febbraio 2003. Esaminato in aula ed approvato l'11 marzo 2003.

#### 03G0101

LEGGE 24 marzo 2003, n. 79.

Ratifica ed esecuzione dell'Accordo di collaborazione culturale, scientifica e tecnologica tra la Repubblica italiana ed il Regno del Marocco, fatto a Rabat il 28 luglio 1998.

La Camera dei deputati ed il Senato della Repubblica hanno approvato;

## IL PRESIDENTE DELLA REPUBBLICA

PROMULGA

la seguente legge:

### ART. 1.

1. Il Presidente della Repubblica è autorizzato a ratificare l'Accordo di collaborazione culturale, scientifica e tecnologica tra la Repubblica italiana ed il Regno del Marocco, fatto a Rabat il 28 luglio 1998.

#### ART. 2.

1. Piena ed intera esecuzione è data all'Accordo di cui all'articolo 1 a decorrere dalla data della sua entrata in vigore in conformità a quanto disposto dall'articolo 22 dell'Accordo stesso.

## ART. 3.

1. All'onere derivante dall'attuazione della presente legge, valutato in euro 386.276 per ciascuno degli anni 2002 e

2003 ed in euro 418.333 annui a decorrere dal 2004, si provvede mediante corrispondente riduzione dello stanziamento iscritto, ai fini del bilancio triennale 2002-2004, nell'ambito dell'unità previsionale di base di parte corrente « Fondo speciale » dello stato di previsione del Ministero dell'economia e delle finanze per l'anno finanziario 2002, allo scopo parzialmente utilizzando l'accantonamento relativo al Ministero degli affari esteri.

2. Il Ministro dell'economia e delle finanze è autorizzato ad apportare, con propri decreti, le occorrenti variazioni di bilancio.

#### ART. 4.

1. La presente legge entra in vigore il giorno successivo a quello della sua pubblicazione nella Gazzetta Ufficiale.

La presente legge, munita del sigillo dello Stato, sarà inserita nella Raccolta ufficiale degli atti normativi della Repubblica italiana. È fatto obbligo a chiunque spetti di osservarla e di farla osservare come legge dello Stato.

Data a Roma, addì 24 marzo 2003

#### **CIAMPI**

BERLUSCONI, Presidente del Consiglio dei Ministri FRATTINI, Ministro degli affari esteri

Visto, il Guardasigilli: CASTELLI

 $-122-$ 

## ACCORDO DI COLLABORAZIONE CULTURALE, SCIENTIFICA E TECNOLOGICA TRA LA REPUBBLICA ITALIANA ED IL REGNO DEL MAROCCO

Il Governo della Repubblica italiana ed il Governo del Regno del Marocco qui di seguito denominati le due Parti Contraenti

Desiderosi di rafforzare i legami tradizionali e privilegiati di amicizia fra i due Paesi e di promuovere la comprensione e la conoscenza dei due popoli,

Considerando il ruolo e l'importanza della cooperazione culturale, scientifica e tecnologica come vettore di stabilità e sicurezza, sia sul piano bilaterale che regionale,

Convinti della necessità di garantire un salto di qualità nelle relazioni italo-marocchine nei campi culturali, scientifici tecnologici, grazie alla predisposizione dei mezzi e degli strumenti necessari.

#### Hanno convenuto quanto segue:

## **ARTICOLO 1**

Il presente Accordo mira a sviluppare, nel rispetto delle leggi e dei regolamenti vigenti sul territorio delle due Parti Contraenti, la cooperazione culturale, scientifica e tecnologica.

## ARTICOLO 2

Le due Parti Contraenti svilupperanno le relazioni di cooperazione culturale, scientifica e tecnologica fra le Istituzioni universitarie, di istruzione e di ricerca e favoriranno lo scambio di professori e ricercatori.

## RTICOLO<sub>3</sub>

Ciascuna delle due Parti Contraenti favorirà sul proprio territorio, conformemente alla propria legislazione in vigore l'attività delle Istituzioni culturali e scolastiche dell'altra Parte, rafforzando lo sviluppo della collaborazione già esistente in materia.

## ARTICOLO 4

Ciascuna delle due Parti Contraenti incoraggerà la cooperazione fra gli esperti e le Amministrazioni competenti nei settori della conservazione, della salvaguardia, della valorizzazione, del ripristino, dell'utilizzo, della gestione del patrimonio archeologico ed artistico e del paesaggio culturale, mediante lo scambio di informazioni, di esperienze, di pubblicazioni e di visite di esperti.

#### **ARTICOLO 5**

Ciascuna delle due Parti Contraenti si impegna ad adottare le misure necessarie per assicurare la tutela del patrimonio culturale dell'altra Parte contro l'importazione, l'esportazione ed il trasferimento illeciti.

#### ARTICOLO 6

Ciascuna delle due Parti Contraenti contribuirà a rafforzare l'insegnamento della lingua e della letteratura dell'altra Parte nelle rispettive Università e nelle Istituzioni di istruzione superiore, specialmente mediante lo sviluppo di corsi e lettorati.

#### ARTICOLO<sub>7</sub>

Le due Parti Contraenti si impegneranno ad approfondire la conoscenza dei rispettivi sistemi scolastici. Esse favoriranno lo scambio di informazioni, di esperti di insegnanti e di ailievi.

### **ARTICOLO 8**

Ciascuna delle due Parti Contraenti metterà a disposizione dell'altra Parte borse di studio universitarie, post-universitarie, di ricerca, di preparazione e di specializzazione.

#### **ARTICOLO 9**

Le due Parti Contraenti favoriranno lo scambio di materiale informativo sui sistemi scolastici e universitari dei due Paesi, nonché di esperti in vista dell'eventuale avvio di trattative per la stipula di specifici Accordi sul reciproco riconoscimento dei titoli di studio e accademici.

#### **ARTICOLO 10**

Le due Parti Contraenti faciliteranno la cooperazione nel campo editoriale, mediante lo scambio di informazioni, di pubblicazioni e la partecipazione a saloni, fiere del libro, la traduzione e la pubblicazione di opere letterarie dell'altra Parte.

## ARTICOLO 11

Le due Parti Contraenti si impegnano a porre allo studio le condizioni nelle quali ciascuna di esse potra assicurare, su una base di reciprocità, la protezione dei diritti di autore dei cittadini dell'altro Paese, in conformità alle rispettive disposizioni interne ed alle convenzioni multilaterali, alle quali hanno aderito le due Parti Contraenti, che mirano a proteggere tali diritti e ciò, mediante lo scambio di informazioni e di visite di esperti.

#### **ARTICOLO 12**

Le due Parti Contraenti si impegnano a favorire, sui territorio dell'altra Parte, l'organizzazione di esposizioni fra le più rappresentative del loro patrimonio culturale ed artistico

Le due Parti Contraenti svilupperanno la cooperazione nei settori della musica, della danza, del teatro e del cinema, mediante lo scambio di informazioni e di artisti, nonché mediante la partecipazione a festivals e a manifestazioni artistiche di alto livello.

#### ARTICOLO<sub>13</sub>

Le due Parti Contraenti si impegnano a prestare un'attenzione particolare alla formazione nei settori del patrimonio materiale ed immateriale, della biblioteconomia, dell'audiovisivo e dell'organizzazione e della gestione culturale degli spettacoli.

#### ARTICOLO 14

Le due Parti Contraenti favoriranno la cooperazione fra le loro Amministrazioni degli Archivi e delle Biblioteche mediante lo scambio di informazioni, di copie di documenti, di pubblicazioni e di esperti.

#### ARTICOLO 15

Le due Parti Contraenti favoriranno lo scambio di informazioni circa la vita culturale e sociale dei loro rispettivi Paesi, nonché le visite di personalità del mondo dell'informazione e della cultura.

## ARTICOLO 16

Le due Parti Contraenti incoraggeranno lo scambio di informazioni, di esperienze e di gruppi di giovani.

Esse favoriranno inoltre, nel settore dello sport, l'organizzazione di manifestazioni, di seminari e di conferenze con la partecipazione di universitari e di personalità del mondo sportivo.

## **ARTICOLO 17**

Le due Parti Contraenti favoriranno la cooperazione fra gli organismi radiotelevisivi, le agenzie di stampa ed i giornalisti dei due Paesi.

## ARTICOLO 18

Le due Parti Contraenti incoraggeranno ed intensificheranno la cooperazione fra i due Paesi nei campi scientifico, tecnologico e della protezione ambientale, con particolare riguardo ai seguenti settori:

- sanità pubblica, medicina ed organizzazione ospedaliera.
- agronomia/
- agricoltura e scienze dell'alimentazione.
- gestione delle risorse naturali e dell'alimentazione.
- biotecnologie.
- scienze è tecnologie dell'informazione e della comunicazione,
- scienze e tecnologie del mare.
- energia.
- dcerca industriale ed innovazione tecnologica.
- nuovi materiali e genio civile,
- preservazione, sviluppo e promozione dell'architettura, dell'urbanistica, della tutela e del restauro dei monumenti.
- applicazione delle tecnologie moderne nei campi delle scienze umane e sociali,
- ogni altro settore di comune interesse.

#### ARTICOLO<sub>19</sub>

In virtù del presente Accordo, la cooperazione scientifica e tecnologica potrà concretizzarsi mediante le azioni qui di seguito indicate:

- a) convenzioni di cooperazione e di gemellaggio fra le Università ed i Centri di ricerca dei due Paesi:
- b) scambio di visite di professori, ricercatori, esperti e personale tecnico.
- c) scambio di documentazione e di informazioni d'attualità scientifica e tecnologica;
- simposi ed ogni altra d) organizzazione congiunta di seminari, conferenze, manifestazione;
- e) concessione di borse di studio post-universitarie per soggiorni scientifici e tecnologici di alto livello:
- f) messa in opera di centri, di laboratori e di gruppi di ricerca congiunti;
- g) messa in opera e realizzazione di progetti e di programmi di ricerca congiunti d'interesse comune:
- h) ogni altra forma di cooperazione scientifica e tecnologica accettata dalle due Parti Contraenti.

## ARTICOLO 20

Le due Parti Contraenti sosterranno l'elaborazione di progetti di ricerca congiunti suscettibili di essere presentati per il finanziamento nell'ambito di programmi di sviluppo tecnologico dell'Unione Europea e di altri Organismi Internazionali.

## **ARTICOLO 21**

Nell'intento di dare applicazione alle disposizioni del presente Accordo, le due Parti istituiscono le Commissioni qui di seguito menzionate:

- Commissione Mista Culturale.
- Commissione Mista Scientifica e Tecnologica.

Queste esamineranno l'evoluzione della cooperazione culturale scientifica e tecnologica, stabiliranno dei programmi esecutivi pluriennali e sorveglieranno la loro realizzazione.

Esse si riuniranno alternativamente, a Rabat e a Roma, almeno ogni tre anni.

#### ARTICOLO 22

li presente Accordo verrà ratificato secondo le procedure costituzionali di ciascuna delle due Parti Contraenti.

Esso entrerà in vigore sessanta giorni dopo lo scambio degli strumenti di ratifica e sostituirà, a quel momento, l'Accordo di Cooperazione Culturale firmato a Rabat il 26 gennaio 1970. Tuttavia i programmi messi in atto nel quadro dell'Accordo del 26 gennaio 1970 saranno portati a termine.

## ARTICOLO 23

Il presente Accordo avrà una durata di sei anni e sarà tacitamente rinnovabile per periodi della medesima durata.

Il presente Accordo potrà essere denunciato con notifica da ciascuna delle due Part: Contraenti sei mesi prima della sua scadenza. Tale denuncia avrà effetto sei mesi dopo la notifica all'altra Parte Contraente e non inciderà sull'esecuzione dei programmi in corso concordati durante il periodo di vigenza dell'Accordo, salvo che le due Parti Contraenti di comune accordo decidano diversamente.

Fatto a Rabat il 28 luglio 1998, in due originali in lingua italiana, araba e francese, con testo facendo egualmente fede. In caso di controversia interpretativa, prevarrà la versione francese.

PER IL GOVERNO DELLA REPUBBLICA ITALIANA

Lamberto DINI Ministro degli Affari Esteri

RER IL GOVERNO DEL REGNO DEL MAROCCO

Abdellatif FILALI Ministro di Stato Ministro degli Affari Esteri e della Cooperazione

12211

**PHAREWAY OF** 

## ACCORD DE COOPERATION CULTURELLE, SCIENTIFIQUE ET TECHNIQUE ENTRE LA REPUBLIQUE ITALIENNE ET LE ROYAUME DU MAROC

me et le Gouvernement du Royaume du Maroc Le Gouvernement de la République ( radessous dénommés les deux Parties Contra Lantes.

Désireux de consolider les liens traditionnels et privilégiés d'amitié entre les deux pays et de développer la compréhension et la connaissance entre les deux peuples.

Considérant le rôle et l'importance de la coopération culturelle, scientifique et technique comme vecteur de stabilité et de sécurité, tant au niveau bilatéral que régional,

Convaincus de la nécessité d'assurer une évolution qualitative des relations italomarocaines dans les domaines culturel, scientifique et technique par la mise en place des moyens et des instruments nécessaires...

Ont convenu de ce qui suit :

## **ARTICLE 1**

Le présent Accord vise à développer dans le respect des lois et des réglements en vigueur, sur les territoires des deux Parties Contractantes, la coopération culturelle, scientifique et technique.

## **ARTICLE**

Les deux Parties Contractantes développeront les relations de coopération culturelle, scientifique et technique entre les Institutions universitaires, d'enseignement et de recherche et favoriseront l'échange de professeurs et de chercheurs.

#### **ARTICLE 3**

Chacune des deux Parties Contractantes favorisera sur son territoire conformément à sa législation en vigueur l'activité des institutions culturelles et scolaires de l'autre partie, en renforçant et en développant la collaboration déjà existante en la matière.

### **ARTICLE 4**

Les deux Parties Contractantes encourageront la coopération entre les experts et les administrations compétentes, dans les domaines de la conservation, de la sauvegarde, de la mise en valeur, de la réhabilitation, de l'utilisation, de la gestion du patrimoine archéologique et artistique et du paysage culturel, et ce, par l'échange d'informations, d'expériences, de publications et de visites d'experts.

#### **ARTICLE 5**

Chaque Partie Contractante s'engage à adopter les mesures nécessaires pour assurer la protection du patrimoine culturel de l'autre Partie Contractante contre l'importation, l'exportation et le transfert illicites.

#### ARTICLE 6

Chacune des deux Parties Contractantes contribuera à renforcer l'enseignement de la langue et de la littérature de l'autre Partie Contractante dans les universités et les établissements d'enseignement supérieur, notamment, à travers le développement de cours et de lectorats.

#### ARTICLE 7

Les deux Parties Contractantes s'emploieront à approfondir la connaissance de leurs systemes scolaires respectifs. Elles favoriseront l'échange d'informations, d'experts, d'enseignants et d'élèves.

## ARTICLE 8

Chacune des deux Parties Contractantes mettre à la disposition de l'autre Partie des bourses d'études universitaires, post-universitaires, de recharches, de stages et de spécialisations.

#### **ARTICLE 9**

Les deux Parties Contractantes favoriseront l'échange de documentations et d'informations sur les systèmes scolaires et universitaires des deux pays dinsi que d'experts en vue de la relance éventuelle de négociations pour la conclusion d'accords spécifiques sur la reconnaissance réciproque des titres d'étude et des diplômes académiques.

#### ARTICLE 10

Les deux Parties Contractantes faciliteront la coopération dans le domaine éditorial, par l'échange d'informations, de publications et la participation aux salons et aux foires du livre, la traduction et la publication des oeuvres littéraires.

#### ARTICLE<sub>11</sub>

Les deux Parties Contractantes s'engagent à procèder à l'étude des conditions dans lesquelles chacun de deux pays pourra assurer, sur une base de réciprocité, la protection des droits d'auteur des citoyens de l'autre pays, conformément aux dispositions internes respectives et aux conventions multilatérales, auxquelles les deux Parties Contractantes ont adhéré, qui visent à protéger de tels droits et ce, par l'échange d'informations et de visites d'experts.

#### **ARTICLE 12**

Chaque Partie Contractante s'engage à favoriser l'organisation, sur le territoire de l'autre Partie Contractante, d'expositions les plus représentatives de son patrimoine culturel et artistique.

Les deux Parties Contractantes développeront la coopération dans les domaines de la musique, de la danse, du théâtre et du cinéma, par l'échange d'informations et d'artistes ainsi que Par la participation aux festivals et aux manifestations artistiques de haut niveau.

#### ARTICLE 13

Les deux Parties Contractantes s'engagent à accorder une attention particulière à la formation dans le domaine du patrimoine matériel et virtuel, la bibliothéconomie, l'audiovisuel et l'organisation et la gestion culturelle des spectacles.

#### ARTICLE 14

Les deux parties Contractantes favoriseront la coopération entre leurs administrations des Archives et des Bibliothèques par l'échange d'informations, de copies de documents, de oublications et d'experts.

#### **ARTICLE 15**

Les deux Parties Contractantes favoriseront l'échange d'informations concernant la vie. culturelle et sociale de leurs pays respectifs, ainsi que les visites de personnalités du monde de l'information et de la culture.

#### ARTICLE 16

Les deux Parties Contractantes encourageront l'échange d'informations, d'expériences et de groupes de jeunes.

Elles favoriseront, dans le domaine du sport également, l'organisation de manifestations, de seminaires et de conférences avec la participation d'universitaires et de personnalités du monde sportif.

## **ARTICLE 17**

Les deux Parties Contractantes favoriseront la coopération entre les organismes de radiotélévision, les agences de presse et les journalistes des deux pays.

## **ARTICLE 18**

Le deux Parties Contractantes encourageront et intensifieront la coopération entre les deux pays dans les domaines scientifique, rechnique et de la protection de l'environnement et d'une manière particulière dans les secteurs suivants :

- santé publique, médecine et organisation hospitalière.
- agronomie.
- agriculture et sciences de l'alimentation,
- gestion des ressources naturelles et de l'alimentation,
- biotechnologie,
- sciences et technologies de l'information et de la communication,
- sciences et technologies de la mer.
- énergie.
- recherche industrielle et innovation technologique,
- matériaux nouveaux et génie civil,
- préservation, développement et promotion de l'architecture, de l'urbanisme, de la
- conservation et de la restauration des monuments,
- application des technologies modernes dans les domaines des sciences humaines et .saciales,
- tout autre domaine d'intérêt commun.

#### **ARTICLE 19**

En vertu du présent Accord la coopération scientifique et technique pourra se concrétiser à travers les actions ci-après indiquées :

- a) convention de coopération et de jumelage entre les universités et les cantres de recherche des deux Pays.
- b) échange de visites de professeurs, chercheurs, experts et personnel technique,
- c) échange de documentations et d'informations sur l'actualité scientifique et technologique,
- d) organisation conjointe de séminaires, conférences, symposiums et toute autre manifestation.
- e) octroi de bourses post-universitaires pour des séjours scientifiques et technologiques de haut niveau.
- f) mise en place de centres, de laboratoires et de groupes de recherche conjoints,
- g) mise en place et réalisation de projets et de programmes de recherche conjoints d'intérêt commun,
- h) toute autre forme de coopération scientifique et technologique agréée par les deux Parties Contractantes.

## ARTICLE 20

Les deux Parties Contractantes àppuieront l'élaboration de projets de recherche conjoints pouvant être soumis pour financement dans le cadre des programmes de développement technologique de l'Union Européenne et des autres organismes internationaux.

#### ARTICLE 21

En vue de mettre en application les dispositions du présent Accord, les deux Parties instituent les commissions di-dessous mentionnées :

- Commission Mixte Culturelle;
- Commission Mixte Scientifique et Technique.

Ces Commissions examineront l'évolution de la coopération culturelle, scientifique et technologique, établiront des programmes exécutifs pluriannuels et veilleront à leur réalisation.

Elles se réuniront alternativement, à Rabat et à Rome, au moins tous le trois ans.

### **ARTICLE 22**

Le présent Accord sera ratifié selon les procédures constitutionnelles de chaque Partie Contractante.

Il prendra effet soixante jours après l'échange des instruments de ratification et remplacera. alors. l'Accord de Coopération Culturelle signé à Rabat le 26 Janvier 1970. Toutefois les programmes mis en oeuvre dans le cadre de l'Accord du 26 Janvier 1970 seront menés à leur terme.

#### ARTICLE\_23

Le présent Accord aura une validité de six ans et sera renouvelé par tacite reconduction pour des périodes d'une même durée.

Le présent Accord pourra être dénoncé, par notification, par l'une des deux Parties Contractantes six mois avant la date de son expiration. Celle-ci deviendra effective six mois après la notification à l'autre Partie Contractante et n'entravera pas l'execution des programmes en cours de réalisation et établis durant la période de validité de l'Accord, sauf si les deux Parties Contractantes, d'un commun accord, en décident autrement.

Fait à Rabat. le 28 Juillet 1998 en deux exemplaires originaux en langué italienne, arabe let française, les trois textes faisant également foi. En cas de différence d'interprétation, la version française prévaudra.

POUR LE GOUVERNEMENT DE LA REPUBLIQUE ITALIENNE POUR LE GOUVERNEMENT DU ROYAUME DU MAROC

Lamberto DINI Ministre des Affaires Etrangères

Visico

**Abdellatif FILALI** Ministre d'Etat Ministre des Affaires Etrangères et de la Coopération

LAVORI PREPARATORI

Camera dei deputati (atto n. 1375):

Presentato dal Presidente del Consiglio dei Ministri (BERLUSCONI) Ministro ad interim degli affari esteri, il 7 maggio 2002. Assegnato alla III commissione (Affari esteri), in sede referente, il 16 luglio 2002 con pareri delle commissioni I, V, VII e X. Esaminato dalla III commissione il 25 settembre 2002 e 1º ottobre 2002. Esaminato in aula e approvato il 10 ottobre 2002.

Senato della Repubblica (atto n. 3255):

Assegnato alla 3ª commissione (Affari esteri), in sede referente, il 15 ottobre 2002 con pareri delle commissioni 1ª, 5ª, 7ª, 8ª, 9ª, 10ª, 12ª e 13ª. Esaminato dalla 3ª commissione il 22 ottobre 2002 e 11, 19 dicembre 2002. Presentata relazione scritta il 19 dicembre 2002 (Atto n. 3255/A-relatore on. CRAXI). Esaminato in aula il 10 marzo 2003.

03G0102

GIANFRANCO TATOZZI, direttore

FRANCESCO NOCITA, redattore

(6501387/1) Roma, 2003 - Istituto Poligrafico e Zecca dello Stato S.p.A. - S.

## ISTITUTO POLIGRAFICO E ZECCA DELLO STATO LIBRERIE CONCESSIONARIE PRESSO LE QUALI È IN VENDITA LA GAZZETTA UFFICIALE

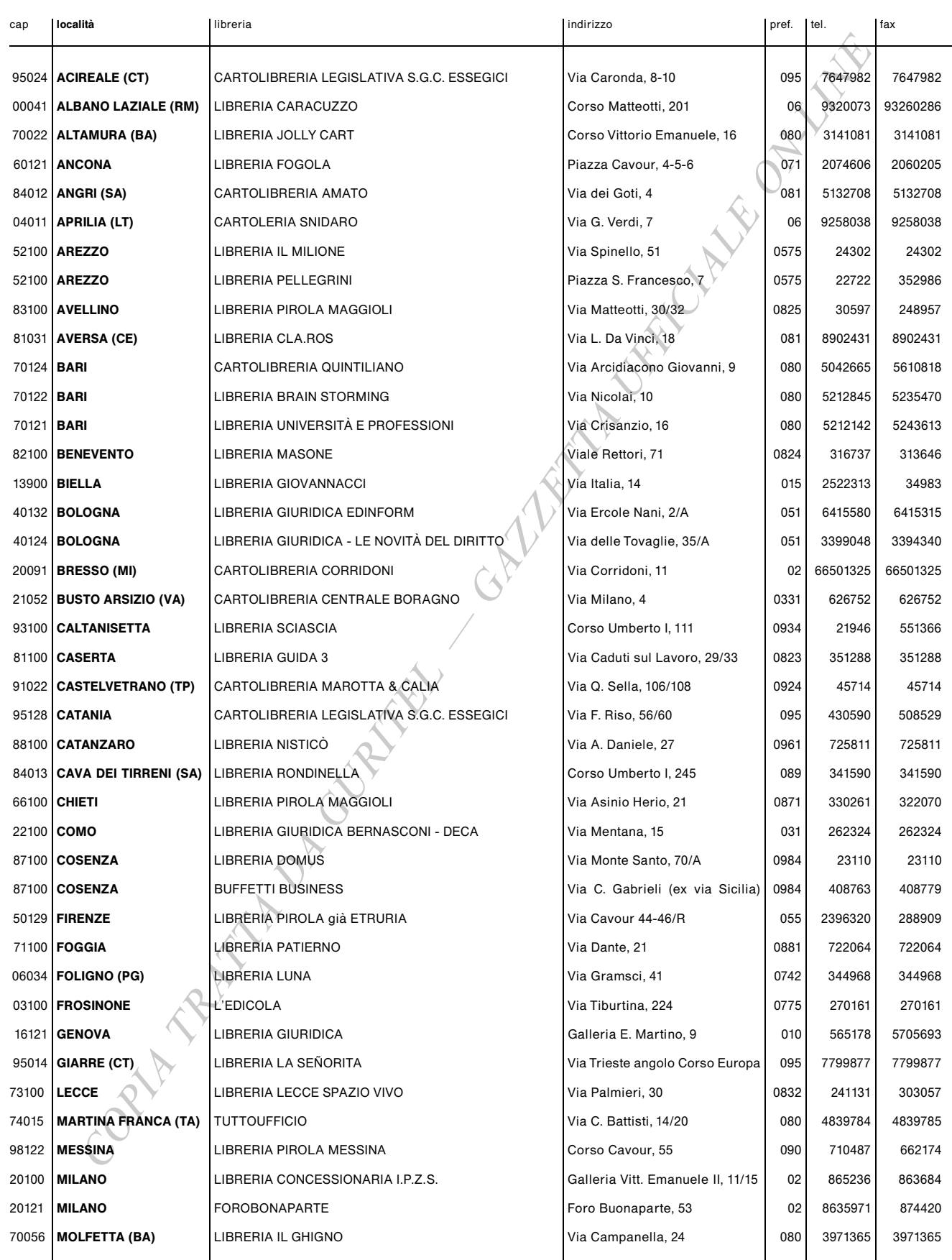

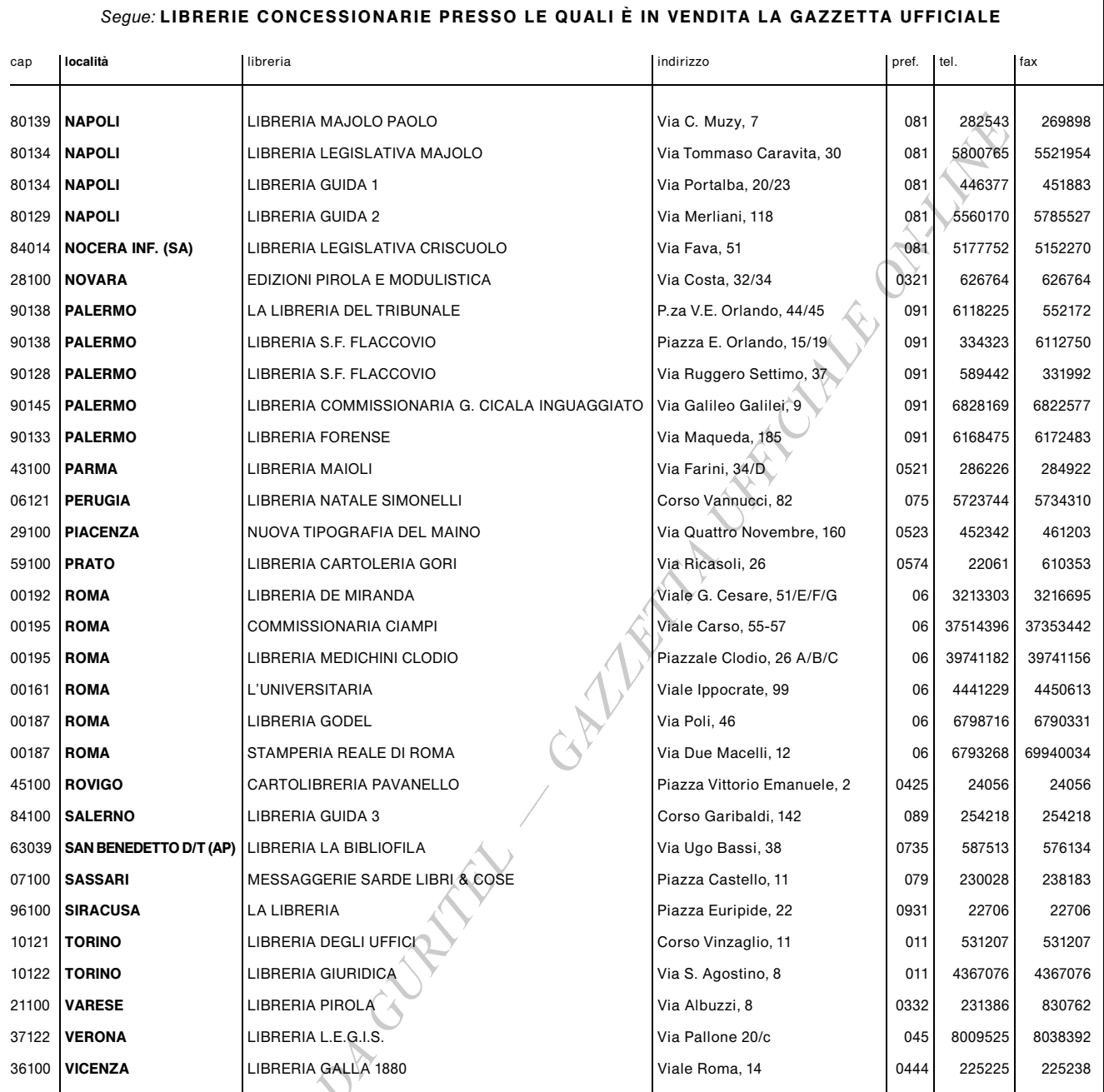

## MODALITÀ PER LA VENDITA

La «Gazzetta Ufficiale» e tutte le altre pubblicazioni ufficiali sono in vendita al pubblico:

- presso l'Agenzia dell'Istituto Poligrafico e Zecca dello Stato in ROMA: piazza G. Verdi, 10 - 2 06 85082147;

- presso le Librerie concessionarie indicate.

Le richieste per corrispondenza devono essere inviate all'Istituto Poligrafico e Zecca dello Stato - Gestione Gazzetta Ufficiale - Piazza G. Verdi, 10 - 00100 Roma, vérsando l'importo, maggiorato delle spese di spedizione, a mezzo del c/c postale n. 16716029. Le inserzioni, come da norme riportate nella testata della parte seconda, si ricevono con pagamento anticipato, presso le agenzie in Roma e presso le librerie concessionarie.

Per informazioni, prenotazioni o reclami attinenti agli abbonamenti oppure alla vendita della *Gazzetta Ufficiale* bisogna rivolgersi direttamente<br>all'Amministrazione, presso l'Istituto Poligrafico e Zecca dello Stato - Pi

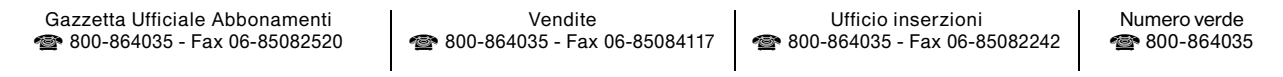

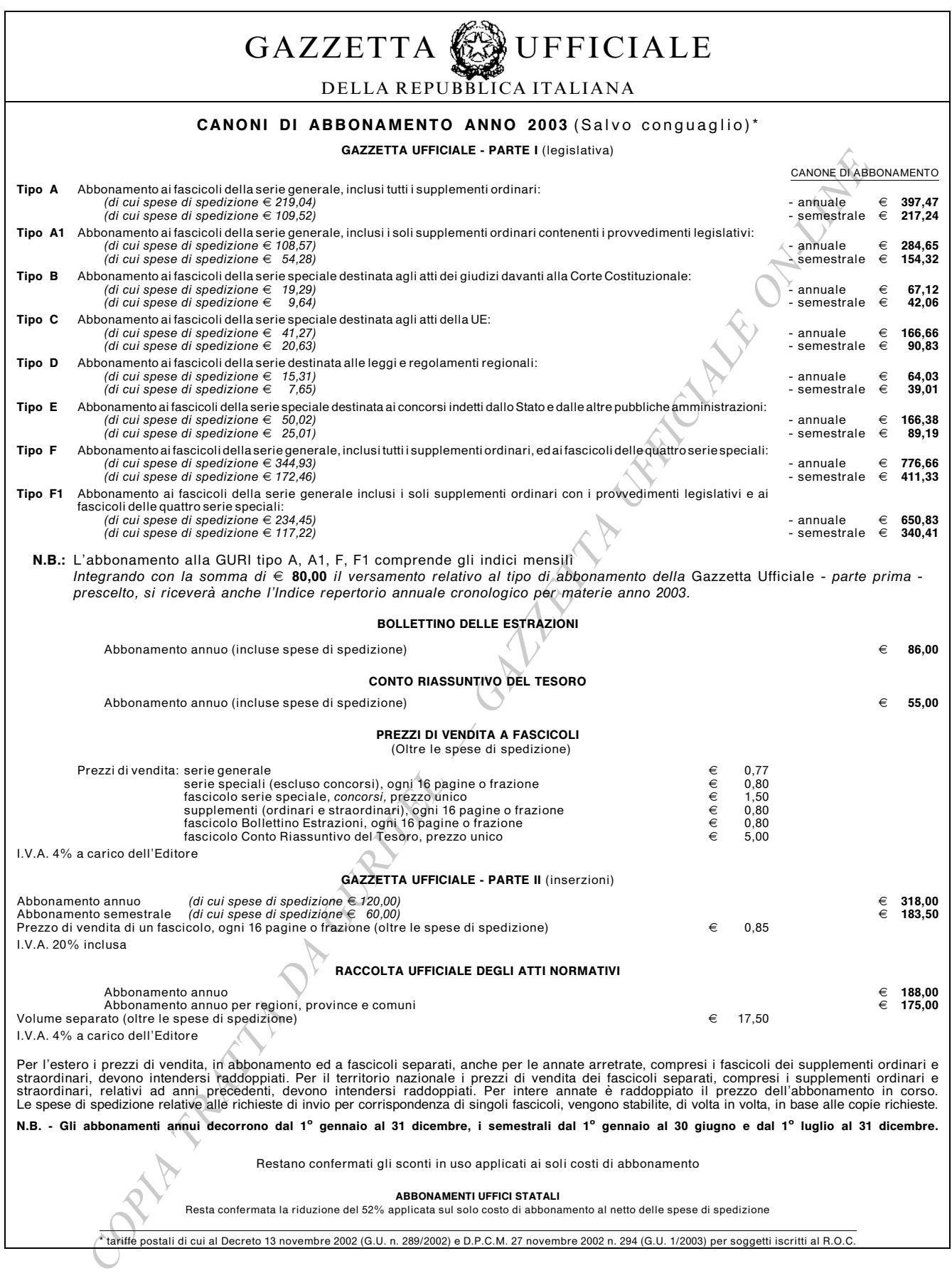

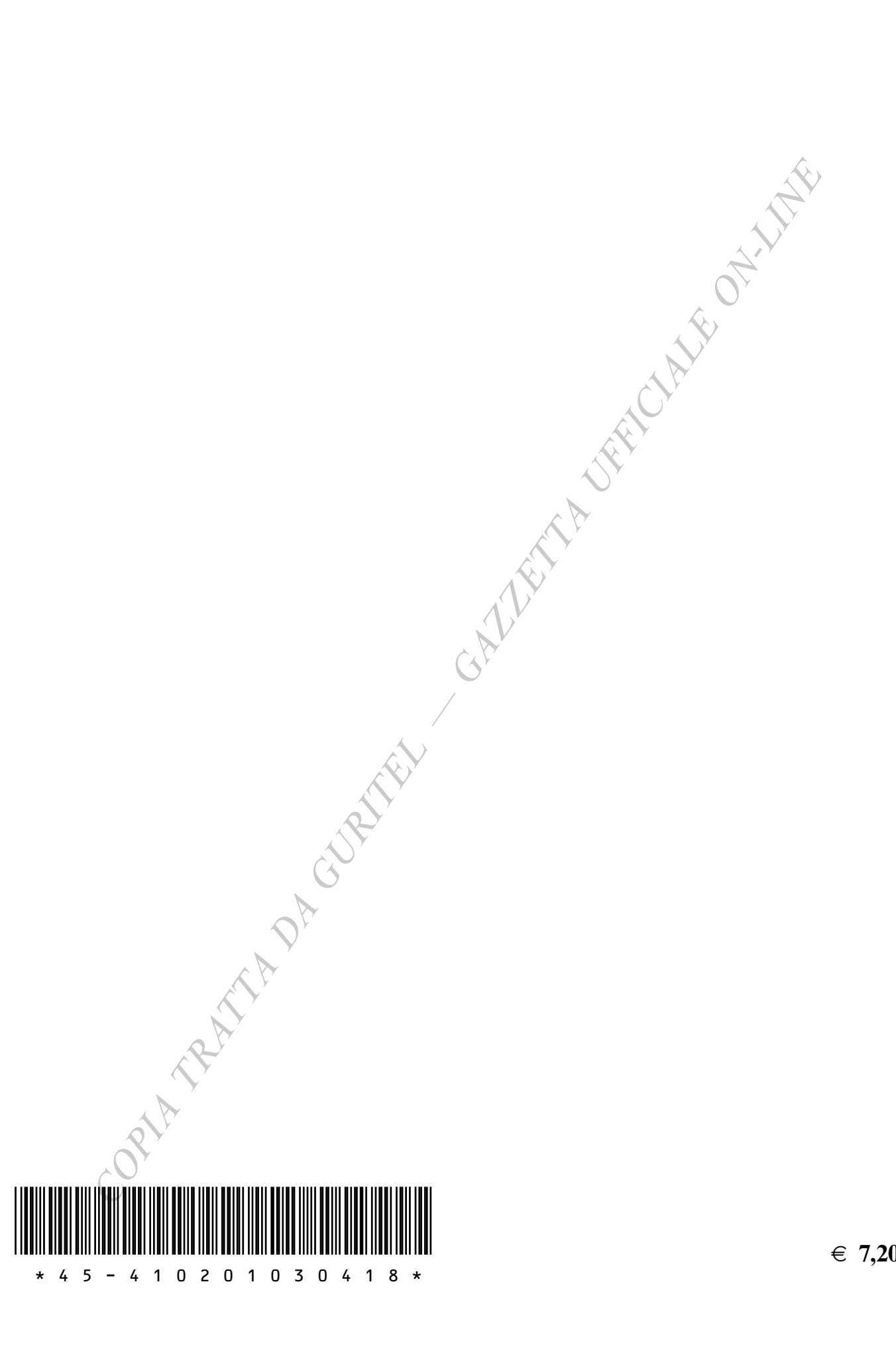

€ 7,20